A. Aulbach, T. Holicki, O. Dikan, Z. Askarpour, L. Hellebrandt,

R. A. Lainez Reyes

Wintersemester 2023

# Lösungshinweise zu den Hausaufgaben:

#### Aufgabe H 1. Vereinfachen

Seien  $n \in \mathbb{N}$ ,  $n \ge 2$  und  $a, b \in \mathbb{R}$ ,  $a \ne -b$ . Vereinfachen Sie die folgenden Ausdrücke.

(a) 
$$
\frac{\frac{3}{2(3^2-3)} + \frac{1}{6}}{\frac{6+2}{3^2} + 1 - \frac{2^2}{3^2-1}}
$$
  
\n(b) 
$$
\frac{\binom{8}{4} + \binom{7}{4} + \binom{7}{3}}{\sin(\frac{\pi}{2}) + 0!}
$$
  
\n(c) 
$$
\frac{a^4 + 2b(b(b(b+2a) + 3a^2) + 2a^3) - b^4}{a(a^2 + b(3a+1)) - b(a(1-3b) - b^2)}
$$
  
\n(d) 
$$
\sqrt{28^2(n-1) + (\sqrt{14})^4(n-2)^2}
$$

### Lösungshinweise hierzu:

(a)

$$
\frac{\frac{3}{2(3^2-3)} + \frac{1}{6}}{\frac{6+2}{3^2} + 1 - \frac{2^2}{3^2-1}} = \frac{\frac{1}{2(3-1)} + \frac{1}{6}}{\frac{8}{9} + 1 - \frac{4}{8}} = \frac{\frac{1}{4} + \frac{1}{6}}{\frac{8}{9} + \frac{1}{2}} = \frac{\frac{3+2}{12}}{\frac{16+9}{18}} = \frac{\frac{5}{12}}{\frac{25}{18}} = \frac{5 \cdot 18}{12 \cdot 25} = \frac{3}{2 \cdot 5} = \frac{3}{10}.
$$

(b)

$$
\binom{8}{4} + \binom{7}{4} + \binom{7}{3} = \frac{8!}{4!4!} + \frac{7!}{3!4!} + \frac{7!}{4!3!} \n= \frac{7!}{4!} \left( \frac{8}{4!} + \frac{1}{3!} + \frac{1}{3!} \right) \n= \frac{7!}{4!3!} \left( \frac{8}{4} + 2 \right) \n= \frac{7!}{3! \cdot 4 \cdot 3!} = \frac{7!}{3!3!} = \frac{7 \cdot 6 \cdot 5 \cdot 4}{3 \cdot 2 \cdot 1} = 7 \cdot 5 \cdot 4 = 140.
$$

Schließlich ist  $\sin(\frac{\pi}{2}) + 0! = 1 + 1 = 2$ , daher ist  $\binom{8}{4}$  $\binom{8}{4} + \binom{7}{4}$  $\binom{7}{4} + \binom{7}{3}$  $_{3}^{7}$  $\frac{y + \left(\frac{4}{1}\right) + \left(\frac{3}{2}\right)}{\sin(\frac{\pi}{2}) + 0!} = \frac{140}{2} = 70.$ 

(c)

$$
\frac{a^4 + 2b(b(b(b+2a) + 3a^2) + 2a^3) - b^4}{a(a^2 + b(3a + 1)) - b(a(1 - 3b) - b^2)} = \frac{a^4 + 2b(b(b^2 + 2ab) + 3a^2b) + 4a^3b - b^4}{a(a^2 + 3ab + b) - b(a - 3ab - b^2)}
$$

$$
= \frac{a^4 + 2b(b^3 + 2ab^2 + 3a^2b) + 4a^3b - b^4}{a^3 + 3a^2b + ab - (ab - 3ab^2 - b^3)}
$$

$$
= \frac{a^4 + 2b^4 + 4ab^3 + 6a^2b^2 + 4a^3b - b^4}{a^3 + 3a^2b + ab - ab + 3ab^2 + b^3}
$$

$$
= \frac{a^4 + b^4 + 4ab^3 + 6a^2b^2 + 4a^3b}{a^3 + 3a^2b + 3ab^2 + b^3}
$$

$$
= \frac{a^4 + 4a^3b + 6a^2b^2 + 4ab^3 + b^4}{(a + b)^3}
$$

$$
= \frac{(a + b)^4}{(a + b)^3} = a + b.
$$

(d)

$$
\sqrt{28^2(n-1) + \sqrt{14}^4(n-2)^2} = \sqrt{2^2 14^2(n-1) + 14^2(n-2)^2}
$$
  
=  $\sqrt{14^2 (4(n-1) + (n-2)^2)}$   
=  $14\sqrt{4n-4+n^2-4n+4} = 14\sqrt{n^2} = 14n.$ 

Aufgabe H 2. Teleskopsummen

Berechnen Sie

(a) 
$$
\sum_{n=-4}^{4} 35 \cdot 6^{2n}
$$
.  
  
(b)  $\sum_{k=1}^{n} {n \choose k} \frac{n+1}{\sqrt{k+1}} - \sqrt{k} {n+1 \choose k}$ .

Berechnen Sie [\(b\)](#page-70-0) für  $n = 143$ .

#### Lösungshinweise hierzu:

(a) Es ist  $35 \cdot 6^{2n} = (36-1)36^n = 36^{n+1} - 36^n$ . Sei  $a_k = 36^{k-5}$ . Mit Hilfe der Aufgabe P3 folgt

$$
\sum_{n=-4}^{4} 35 \cdot 6^{2n} = \sum_{n=-4}^{4} 36^{n+1} - 36^n = \sum_{k=1}^{9} 36^{k-4} - 36^{k-5} = a_{10} - a_1 = 36^5 - 36^{-4} = 6^{10} - \frac{1}{6^8}.
$$

(b) Es ist:

$$
\binom{n}{k} \frac{n+1}{\sqrt{k+1}} - \sqrt{k} \binom{n+1}{k} = \frac{n!}{k!(n-k)!} \frac{n+1}{\sqrt{k+1}} - \sqrt{k} \binom{n+1}{k}
$$

$$
= \frac{(n+1)!}{k!(n+1-(1+k))!} \frac{\sqrt{k+1}}{k+1} - \binom{n+1}{k} \sqrt{k}
$$

$$
= \frac{(n+1)!}{(k+1)!(n+1-(1+k))!} \sqrt{k+1} - \binom{n+1}{k} \sqrt{k}
$$

$$
= \binom{n+1}{k+1} \sqrt{k+1} - \binom{n+1}{k} \sqrt{k}.
$$

Sei  $a_k := \binom{n+1}{k}$  $_{k}^{+1})\sqrt{k}$ . Dann ist

$$
\sum_{k=1}^{n} {n \choose k} \frac{n+1}{\sqrt{k+1}} - \sqrt{k} {n+1 \choose k} = \sum_{k=1}^{n} (a_{k+1} - a_k)
$$

und mit Hilfe der Aufgabe P3 (mit  $s = 1$ ) folgt

$$
\sum_{k=1}^{n} {n \choose k} \frac{n+1}{\sqrt{k+1}} - \sqrt{k} {n+1 \choose k} = a_{n+1} - a_1 = {n+1 \choose n+1} \sqrt{n+1} - {n+1 \choose 1} \sqrt{1}
$$

$$
= \sqrt{n+1} - (n+1).
$$

Für  $n = 143$  ist die Summe daher gleich  $\sqrt{144} - 144 = 12 - 144 = -132$ .

#### Aufgabe H 3. Vollständige Induktion mit Produkten

Analog zur Summenschreibweise führen wir das Produktsymbol ein:  $\prod\limits_{}^n\,A_i\,$  bedeutet, dass man den Term  $A_i$  für alle  $i$  von  $1$  bis  $n$  auswertet und die entstandenen Zahlen zusammenmultipliziert. Zeigen Sie die folgenden Aussagen mittels vollständiger Induktion:

- (a)  $\prod^m$  $j=2$  $j-1$  $\frac{j}{j^3-2j^2+j} =$ m  $\frac{m}{(m!)^2}$  für alle  $m \in \mathbb{N}$  mit  $m \ge 2$ .
- (b)  $\prod_{1}^{n}$  $_{k=3}$  $\left(1-\frac{2}{k}\right)$  $\frac{2}{k}$ ) sin  $\left( \left( 2k + \frac{1}{2} \right)$  $(\frac{1}{2}) \pi$  =  $\frac{2}{n(n-1)}$  fur alle  $n \in \mathbb{N}$  mit  $n \ge 3$ .

#### Lösungshinweise hierzu:

(a) Zuerst bemerken wir, dass der Ausdruck neben dem Produktsymbol vereinfacht werden kann:

$$
\frac{j-1}{j^3 - 2j^2 + j} = \frac{j-1}{j(j-1)^2} = \frac{1}{j(j-1)}.
$$

 $\mathbf{(IA) }$ Wir zeigen die Aussage für  $m=2\colon \mathsf{Es}\text{ ist}$ 

$$
\prod_{j=2}^{2} \frac{1}{j(j-1)} = \frac{1}{2 \cdot (2-1)} = \frac{1}{2} = \frac{2}{(2!)^2}.
$$

 $\big(\mathsf{IH}\big)$ Wir nehmen an, dass die Aussage für ein  $m\in\mathbb{N}$  mit  $m\geqq 2$  gilt, d.h., es ist

$$
\prod_{j=2}^{m} \frac{j-1}{j^3 - 2j^2 + j} = \prod_{j=2}^{m} \frac{1}{j(j-1)} = \frac{m}{(m!)^2}.
$$

 $\big(\textsf{IS}\big)$ Wir zeigen die Aussage für  $m+1$  unter der Annahme der Induktionshypothese für  $\overline{m}$ :

$$
\prod_{j=2}^{m+1} \frac{1}{j(j-1)} = \frac{1}{(m+1)m} \prod_{j=2}^{m} \frac{1}{j(j-1)}
$$

$$
\stackrel{\text{(b)}}{=} \frac{1}{(m+1)m} \frac{m}{(m!)^2}
$$

$$
= \frac{1}{(m+1)(m!)^2} = \frac{m+1}{((m+1)!)^2}
$$

Damit ist die Behauptung für alle  $m \in \mathbb{N}$  mit  $m \geq 2$  bewiesen.

(b)  $(A)$  Wir zeigen die Aussage für  $n = 3$ : Es ist

$$
\prod_{k=3}^{3} \left( 1 - \frac{2}{k} \right) \sin \left( \left( 2k + \frac{1}{2} \right) \pi \right) = \left( 1 - \frac{2}{3} \right) \sin \left( \left( 6 + \frac{1}{2} \right) \pi \right)
$$

$$
= \frac{1}{3} \sin \left( 6\pi + \frac{\pi}{2} \right)
$$

$$
= \frac{1}{3} \sin \left( \frac{\pi}{2} \right) = \frac{1}{3} = \frac{2}{3 \cdot (3 - 1)}.
$$

.

 $\overline{\bf (H)}$ Wir nehmen an, dass die Aussage für ein  $n\in \mathbb{N}$  mit  $n\geqq 3$  gilt, d.h., es ist

$$
\prod_{k=3}^{n} \left(1 - \frac{2}{k}\right) \sin\left(\left(2k + \frac{1}{2}\right)\pi\right) = \frac{2}{n(n-1)}.
$$

 $\widehat{\mathrm{(IS)}}$ Wir zeigen die Aussage für  $n+1$  unter der Annahme der Induktionshypothese für  $\overline{n}$ :

$$
\prod_{k=3}^{n+1} \left( 1 - \frac{2}{k} \right) \sin \left( \left( 2k + \frac{1}{2} \right) \pi \right)
$$
\n
$$
= \left( 1 - \frac{2}{n+1} \right) \sin \left( \left( 2(n+1) + \frac{1}{2} \right) \pi \right) \prod_{k=3}^{n} \left( 1 - \frac{2}{k} \right) \sin \left( \left( 2k + \frac{1}{2} \right) \pi \right)
$$
\n
$$
\stackrel{\text{(b)}}{=} \frac{n-1}{n+1} \sin \left( 2(n+1)\pi + \frac{\pi}{2} \right) \frac{2}{n(n-1)}
$$
\n
$$
= \frac{2}{(n+1)n} \sin \left( \frac{\pi}{2} \right) = \frac{2}{(n+1)((n+1)-1)}.
$$

Damit ist die Behauptung für alle  $n \in \mathbb{N}$  mit  $n \geq 3$  bewiesen.

Alternativ: Man beachtet, dass für alle  $n \in \mathbb{N}$  sin  $(2n\pi + \frac{\pi}{2})$  $\frac{\pi}{2}$ ) gleich  $\sin\left(\frac{\pi}{2}\right)$  $\left(\frac{\pi}{2}\right)$   $=$   $1$  ist, dann beweist man  $\prod^{n}$  $k=3$  $\left(1-\frac{2}{k}\right)$  $\left(\frac{2}{k}\right)=\frac{2}{n(n-1)}$  durch vollständige Induktion.

#### Aufgabe H 4. Vollständige Induktion mit Ungleichungen

Zeigen Sie die folgenden Aussagen mittels vollständiger Induktion:

(a) 
$$
\frac{n!}{4} > \frac{2^n}{(n+2)(n+1)}
$$
 für alle  $n \in \mathbb{N}$  mit  $n \geq 2$ . \n(b)  $a^n - 2^n \geq \sum_{k=0}^{n-1} a^{n-1-k} 2^k$  für alle  $n \in \mathbb{N}$  und  $a \in \mathbb{R}$  mit  $a \geq 3$ .

Lösungshinweise hierzu:

(a)  $\widehat{(\mathsf{IA})}$  Wir zeigen die Aussage für  $n = 2$ : Es ist

$$
\frac{2!}{4} = \frac{1}{2} > \frac{2^2}{4 \cdot 3} = \frac{1}{3}.
$$

 $\big(\mathsf{IH}\big)$ Wir nehmen an, dass die Aussage für ein  $n\in\mathbb{N}$  mit  $n\geqq 2$  gilt, d.h., es ist

$$
\frac{n!}{4} > \frac{2^n}{(n+2)(n+1)}.
$$

 $\widehat{\mathrm{(IS)}}$ Wir zeigen die Aussage für  $n+1$  unter der Annahme der Induktionshypothese für n:

$$
\frac{(n+1)!}{4} = \frac{1}{4}(n+1)n! \overset{(n)}{>} \frac{(n+1)2^n}{(n+2)(n+1)} = \frac{2^n}{n+2} > \frac{2^{n+1}}{(n+3)(n+2)}.
$$

info.mathematik.uni-stuttgart.de/HM-Stroppel/ Seite 4

Die letzte Ungleichung gilt, wegen  $\frac{2^{n+1}}{(n+2)^2}$  $\frac{2}{(n+3)(n+2)}$  =  $2^n$  $n+2$ 2  $n+3$ und  $\frac{2}{\sqrt{2}}$  $n+3$  $< 1$ . Damit ist die Behauptung für alle  $n \in \mathbb{N}$  mit  $n \geq 2$  bewiesen.

(b)  $(A)$  Wir zeigen die Aussage für  $n = 1$ : Wegen  $a \ge 3$  gilt

$$
a - 2 \geq a^0 2^0 = 1.
$$

 $\big(\mathsf{IH}\big)$ Wir nehmen an, dass die Aussage für ein  $n\in\mathbb{N}$  gilt, d.h., es ist

$$
a^{n} - 2^{n} \ge \sum_{k=0}^{n-1} a^{n-1-k} 2^{k}.
$$

 ${\rm (IS)}$ Wir zeigen die Aussage für  $\,n+1\,$  unter der Annahme der Induktionshypothese für  $\overline{n}$ :

$$
\sum_{k=0}^{n} a^{n-k} 2^k = \sum_{k=0}^{n-1} a \cdot a^{n-1-k} 2^k + a^0 2^n = 2^n + a \sum_{k=0}^{n-1} a^{n-1-k} 2^k \leqq 2^n + a(a^n - 2^n)
$$
  
=  $a^{n+1} - 2^n \underbrace{(a-1)}_{\geqq 2}$   
 $\leqq a^{n+1} - 2^{n+1}.$ 

Damit ist die Behauptung für alle  $n \in \mathbb{N}$  bewiesen.

# **Frischhaltebox**

Aufgabe H 5. Skizzen von Funktionsgraphen

Skizzieren Sie die Graphen der folgenden Funktionen.

- (a)  $f: \mathbb{R} \to \mathbb{R}: x \mapsto \cos(\frac{3x}{2})$
- (b)  $g: \mathbb{R} \to \mathbb{R}: x \mapsto \frac{1}{2}\cos(3x)$

```
(c) h: \mathbb{R} \to \mathbb{R}: x \mapsto \frac{1}{2}\cos(3x)\cos(\frac{3x}{2})
```
Hinweis: Eine solche Skizze beinhaltet immer eine Achsenbeschriftung mit Pfeilen und eine sinnvolle Achsenskalierung. Wir erwarten von Hand gefertigte Skizzen.

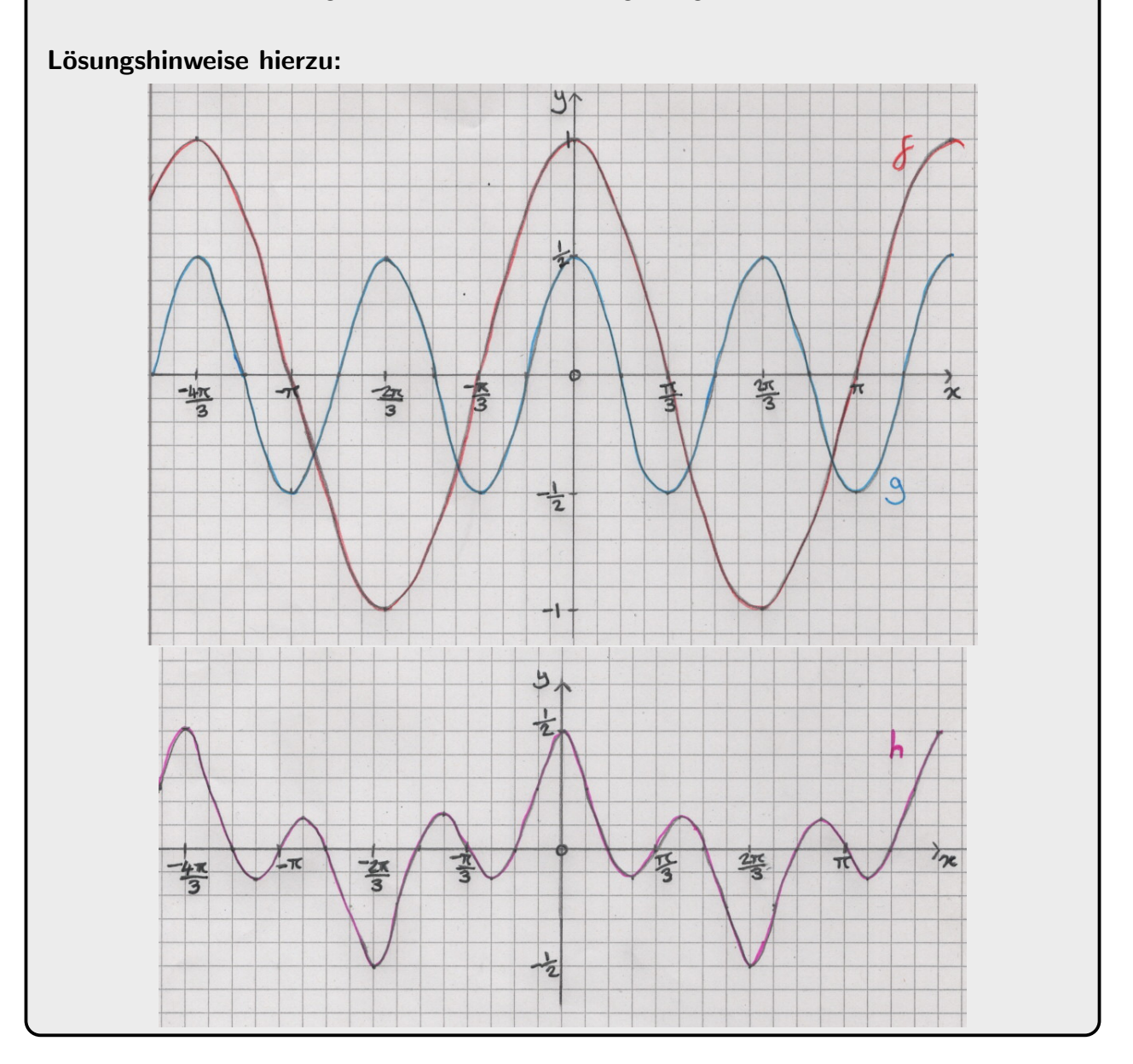

A. Aulbach, T. Holicki,

O. Dikan, Z. Askarpour,

- L. Hellebrandt,
- R. A. Lainez Reyes

Wintersemester 2023

# Lösungshinweise zu den Hausaufgaben:

Aufgabe H 6. Polynome, Binomischer Lehrsatz

- (a) Bestimmen Sie alle reellen Nullstellen von  $(x^4 + 2)(x^3 9x^2 + 27x 27)$ .
- (b) Bestimmen Sie alle reellen Lösungen der Gleichung  $x^4 20x^2 + 5 = 4x^2 + 30$ .
- (c) Bestimmen Sie alle reellen Lösungen der Ungleichung  $(x^2 + 8x + 16)(4x^2 + 4x 3) < 0$ .
- (d) Zeigen Sie, dass  $2x^{1984} + 3x^2 30x + 81$  keine reellen Nullstellen besitzt.

# Lösungshinweise hierzu:

(a) Nach dem Satz vom Nullprodukt genügt es, die beiden Faktoren getrennt zu untersuchen. Der zweite Faktor lässt sich mit dem Binomischen Lehrsatz schreiben als

$$
x^3 - 9x^2 + 27x - 27 = (x - 3)^3
$$

Wir erhalten also 3 als einzige Nullstelle des ersten Faktors. Der verbleibende Faktor  $x^4 + 1$  besitzt hingegen keine reelle Nullstellen: In der Tat gilt für  $x \in \mathbb{R}$  stets  $x^4 \geq 0$  und somit  $x^4 + 2 \geq 2 > 0$ . Somit ist 3 die einzige reelle Nullstelle von  $(x^4+2)(x^3-9x^2+27x-27)$ .

- (b) Die Gleichung  $x^4 20x^2 + 5 = 4x^2 + 30$  ist äquivalent zu der Gleichung  $x^4 24x^2 25 = 0$ 0. Diese Gleichung lässt sich schreiben als  $(x^2-25)(x^2+1) = (x-5)(x+5)(x^2+1) = 0$ . Der Faktor  $x^2 + 1$  hat keine reellen Nullstellen. Daher hat die Gleichung  $x^4 - 3x^2 + 4 = 0$  $3x^2 - 1$  nur zwei reelle Lösungen:  $x = -5$  und  $x = 5$ .
- (c) Es ist  $(x^2+8x+16)(4x^2+4x-3) = (x+4)^2(2x-1)(2x+3)$ . Für alle  $x \in \mathbb{R}$  ist  $(x+4)^2$ nicht-negativ, daher sind die reellen Lösungen der Ungleichung  $(x+4)^2(2x-1)(2x+3) <$ 0 genau die Lösungen der Ungleichung  $(2x - 1)(2x + 3) < 0$ . Als Lösung erhalten wir deshalb  $-\frac{3}{2} < x < \frac{1}{2}$ .
- (d) Für  $x \in \mathbb{R}$  liefert quadratisches Ergänzen die Ungleichung

$$
2x^{1984} + 3x^2 - 30x + 81 = 2x^{1984} + 3(x - 5)^2 + 6 \ge 6 > 0.
$$

Somit besitzt  $2x^{1984} + 3x^2 - 30x + 81$  keine reellen Nullstellen.

# Aufgabe H 7. Ungleichungen und Beiträge

Bestimmen Sie jeweils die Menge aller reellen Zahlen, die die folgenden Ungleichungen erfüllen:

- (a)  $-2|x-2| < x^2(x-2)$
- (b)  $\frac{x^2-2x-2}{2x-2}$  $3x^2 + 4x - 4$  $\leq$   $\frac{1}{1}$ 3
- (c)  $|x^2 + 2x 3| + 1 > |x + 3| + |x 1|$

#### Lösungshinweise hierzu:

- (a) Für  $x = 2$  ist die Ungleichung nicht erfüllt. Es bleiben noch die folgenden zwei Fälle zu betrachten:
	- 1. Fall:  $x < 2$ : In diesem Fall ist  $|x 2| = 2 x > 0$  und daher

$$
-2|x-2| = -2(2-x) < x^2(x-2) \Longleftrightarrow 2 > x^2 \Longleftrightarrow -\sqrt{2} < x < \sqrt{2}.
$$

2. Fall:  $x > 2$ : In diesem Fall ist  $|x-2| = x-2 > 0$  und daher

$$
-2|x - 2| = -2(x - 2) < x^2(x - 2) \iff -2 < x^2.
$$

Diese Ungleichung ist immer erfüllt, da  $x^2 > 0$  für alle  $x \in \mathbb{R}$  gilt.

שופאפ טngוeicnung ist immer erfullt, aa  $x$ = > 0 fur alle  $x$  ∈ R gilt.<br>Wir erhalten insgesamt, dass die Ungleichung erfüllt ist für alle  $x$  ∈ R, die  $-\sqrt{2}$ Wir erhalten insgesamt, dass die Ungleichung erfüllt ist für alle  $x\in\mathbb{R}$ , die  $-\sqrt{2} < x < \sqrt{2}$  $2$  oder  $x>2$  erfüllen. Also für alle  $x\in (-\sqrt{2},\sqrt{2})\cup (2,\infty)$  ist die Ungleichung erfüllt.

(b) Die Nullstellen von  $3x^2 + 4x - 4$  sind  $x_1 = \frac{2}{3}$  $\frac{2}{3}$  und  $x_2 = -2$ , da  $3x^2 + 4x - 4 =$  $(3x - 2)(x + 2)$  ist. Für diese beiden Punkte ist die linke Seite der Ungleichung nicht definiert und wir betrachten die übrigen reellen Zahlen.

1. Fall:  $x < -2$ : In diesem Fall gilt  $(3x - 2)$  $\overline{\phantom{a}}$   $\overline{\phantom{a}}$  $(x + 2)$  $\overline{\phantom{a}}$   $\overline{\phantom{a}}$  $> 0$  und damit

$$
\frac{x^2 - 2x - 2}{3x^2 + 4x - 4} \le \frac{1}{3} \Longleftrightarrow x^2 - 2x - 2 \le \frac{1}{3}(3x^2 + 4x - 4)
$$

$$
\Longleftrightarrow -6x - 6 \le 4x - 4
$$

$$
\Longleftrightarrow 10x \ge -2
$$

$$
\Longleftrightarrow x \ge -\frac{1}{5} > -2.
$$

Deshalb gibt es in diesem Fall keine Lösung.

2. Fall:  $-2 < x < \frac{2}{3}$ : In diesem Fall gilt  $(3x-2)$  $\sim$   $\sim$  0  $(x + 2)$  $\rightarrow 0$  $< 0$  und damit

$$
\frac{x^2 - 2x - 2}{3x^2 + 4x - 4} \le \frac{1}{3} \iff x^2 - 2x - 2 \ge \frac{1}{3}(3x^2 + 4x - 4)
$$

$$
\iff -6x - 6 \ge 4x - 4
$$

$$
\iff 10x \le -2
$$

$$
\iff x \le -\frac{1}{5}.
$$

Als Lösung erhalten wir deshalb  $-2 < x \le -\frac{1}{5}$  $\frac{1}{5}$ . 1. Fall:  $x > \frac{2}{3}$ : In diesem Fall gilt  $(3x - 2)$  $\rightarrow 0$  $(x + 2)$  $\rightarrow 0$  $> 0$  und damit

$$
\frac{x^2 - 2x - 2}{3x^2 + 4x - 4} \le \frac{1}{3} \Longleftrightarrow x^2 - 2x - 2 \le \frac{1}{3}(3x^2 + 4x - 4)
$$

$$
\Longleftrightarrow x \ge -\frac{1}{5} < \frac{2}{3}.
$$

In diesem Fall erhalten wir  $x > \frac{2}{3}$ .

Wir erhalten insgesamt, dass die Üngleichung erfüllt ist für alle  $x\in\mathbb{R}$ , die  $-2 < x \leqq -\frac{1}{5}$ 5 oder  $x>\frac{2}{3}$  erfüllen. Also für alle  $x\in(-2,-\frac{1}{5})$  $\frac{1}{5}$ ]  $\cup$   $\left(\frac{2}{3}\right)$  $(\frac{2}{3}, \infty)$  ist die Ungleichung erfüllt.

(c) Die Nullstellen von  $x^2 + 2x - 3$  sind  $-3$  und 1, wobei  $x^2 + 2x - 3$  für  $-3 < x < 1$ negativ ist. Für alle anderen  $x \in \mathbb{R}$  ist  $x^2 + 2x - 3$  positiv oder gleich Null. 1. Fall:  $x < -3$ :

$$
|x^{2} + 2x - 3| + 1 > |x + 3| + |x - 1| \iff x^{2} + 2x - 3 + 1 > -(x + 3) - (x - 1)
$$
  

$$
\iff x^{2} + 2x - 2 > -x - 3 - x + 1
$$
  

$$
\iff x^{2} + 4x > 0
$$
  

$$
\iff x(x + 4) > 0
$$
  

$$
\iff (x < -4) \lor (x > 0).
$$

Daher erhalten wir in diesem Fall  $x < -4$ . 2. Fall:  $x = -3$ :

$$
|x^2 + 2x - 3| + 1 > |x + 3| + |x - 1| \iff 0 + 1 > 0 + |-4| \iff 1 > 4.
$$

Dies ist ein Widerspruch, also ist die Ungleichung für  $x = -3$  nicht erfüllt. 3. Fall: −3 < x < 1:

$$
|x^{2} + 2x - 3| + 1 > |x + 3| + |x - 1| \iff -(x^{2} + 2x - 3) + 1 > x + 3 - (x - 1)
$$
  

$$
\iff -x^{2} - 2x + 3 + 1 > x + 3 - x + 1
$$
  

$$
\iff -x^{2} - 2x > 0
$$
  

$$
\iff -x(x + 2) > 0
$$
  

$$
\iff -2 < x < 0.
$$

Daher erhalten wir in diesem Fall  $-2 < x < 0$ . 4. Fall:  $x = 1$ :

$$
|x^2 + 2x - 3| + 1 > |x + 3| + |x - 1| \iff 0 + 1 > 4 + 0 \iff 1 > 4.
$$

Dies ist ein Widerspruch, also ist die Ungleichung für  $x = 1$  nicht erfüllt. 5. Fall:  $x > 1$ :

$$
|x^{2} + 2x - 3| + 1 > |x + 3| + |x - 1| \iff x^{2} + 2x - 3 + 1 > x + 3 + x - 1
$$
  

$$
\iff x^{2} + 2x - 2 > 2x + 2
$$
  

$$
\iff x^{2} - 4 > 0
$$
  

$$
\iff (x - 2)(x + 2) > 0
$$
  

$$
\iff (x < -2) \lor (x > 2).
$$

Daher erhalten wir in diesem Fall  $x > 2$ .

Wir erhalten insgesamt, dass die Ungleichung erfüllt ist für alle  $x \in \mathbb{R}$ , die  $x < -4$ oder  $-2 < x < 0$  oder  $x > 2$  erfüllen. Also für alle  $x \in (-\infty, -4) \cup (-2, 0) \cup (2, \infty)$ ist die Ungleichung erfüllt.

#### Aufgabe H 8. Mengen

(a) Skizzieren Sie die folgenden Mengen:

$$
M_1 := \{ (x, y) \in \mathbb{R}^2 \mid |y| > 1 \}, \qquad M_3 := \{ (x, y) \in \mathbb{R}^2 \mid (x + 1)^2 + (y - 1)^2 \le 9 \},
$$
  
\n
$$
M_2 := \{ (x, y) \in \mathbb{R}^2 \mid y + 2 > -3x \}, \qquad M_4 := \{ (x, y) \in \mathbb{R}^2 \mid (x^2 - y \le 1) \vee (y + x^2 \le 1) \}.
$$

(b) Skizzieren Sie die Schnittmenge  $M_1 \cap M_2 \cap M_3$ .

#### Lösungshinweise hierzu:

(a)  $M_1$ :  $|y| > 1 \Longleftrightarrow (y < -1) \vee (y > 1)$ Die Menge  $M_1$  ist  $\mathbb{R}^2$  ohne den Streifen, wobei der Rand  $y = \pm 1$  nicht zu der Menge gehört.

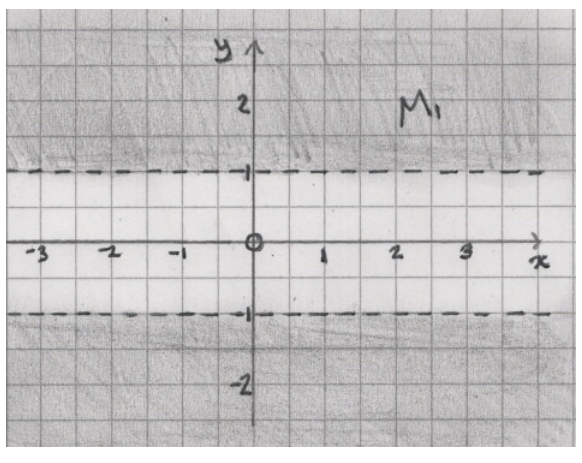

 $M_2: \quad y+2 > -3x \Longleftrightarrow y > -2-3x$  $M_2$  ist die graue Halbebene, wobei die Gerade  $y = -3x-2$  nicht zu der Menge gehört.

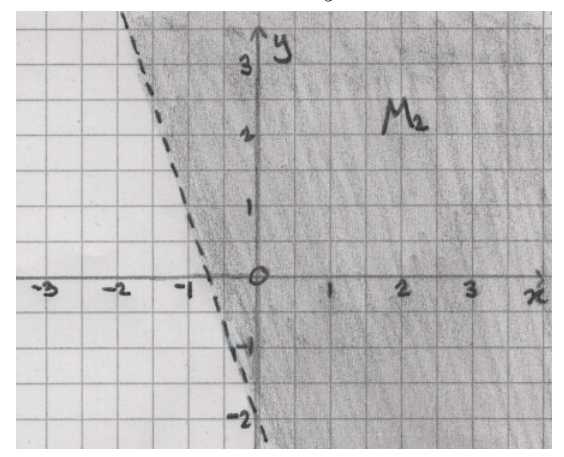

Die Menge M<sup>3</sup> ist eine Kreisscheibe mit Radius 3 und dem Mittelpunkt (−1, 1), wobei der Rand Bestandteil der Menge ist.

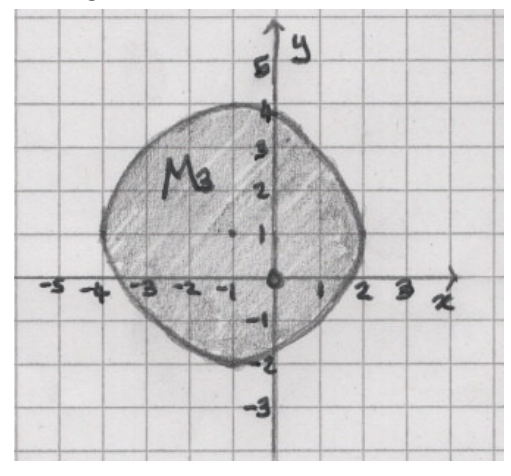

 $M_4:$   $(x^2-y\leqq 1) \Longleftrightarrow y\geqq x^2-1$  und  $(y+x^2\leqq 1) \Longleftrightarrow y\leqq -x^2+1$ . Die Menge  $M_4$  ist die Fläche zwischen die Parabeln  $y = x^2 - 1$  und  $y = -x^2 + 1$ .

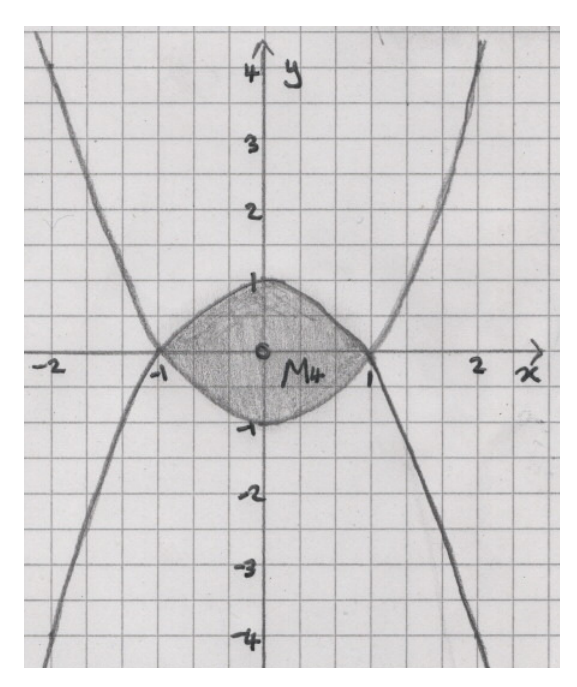

(b) Wir müssen nur die Menge zeichnen, die von jeder der Mengen  $M_1$ ,  $M_2$  und  $M_3$ abgedeckt wird.

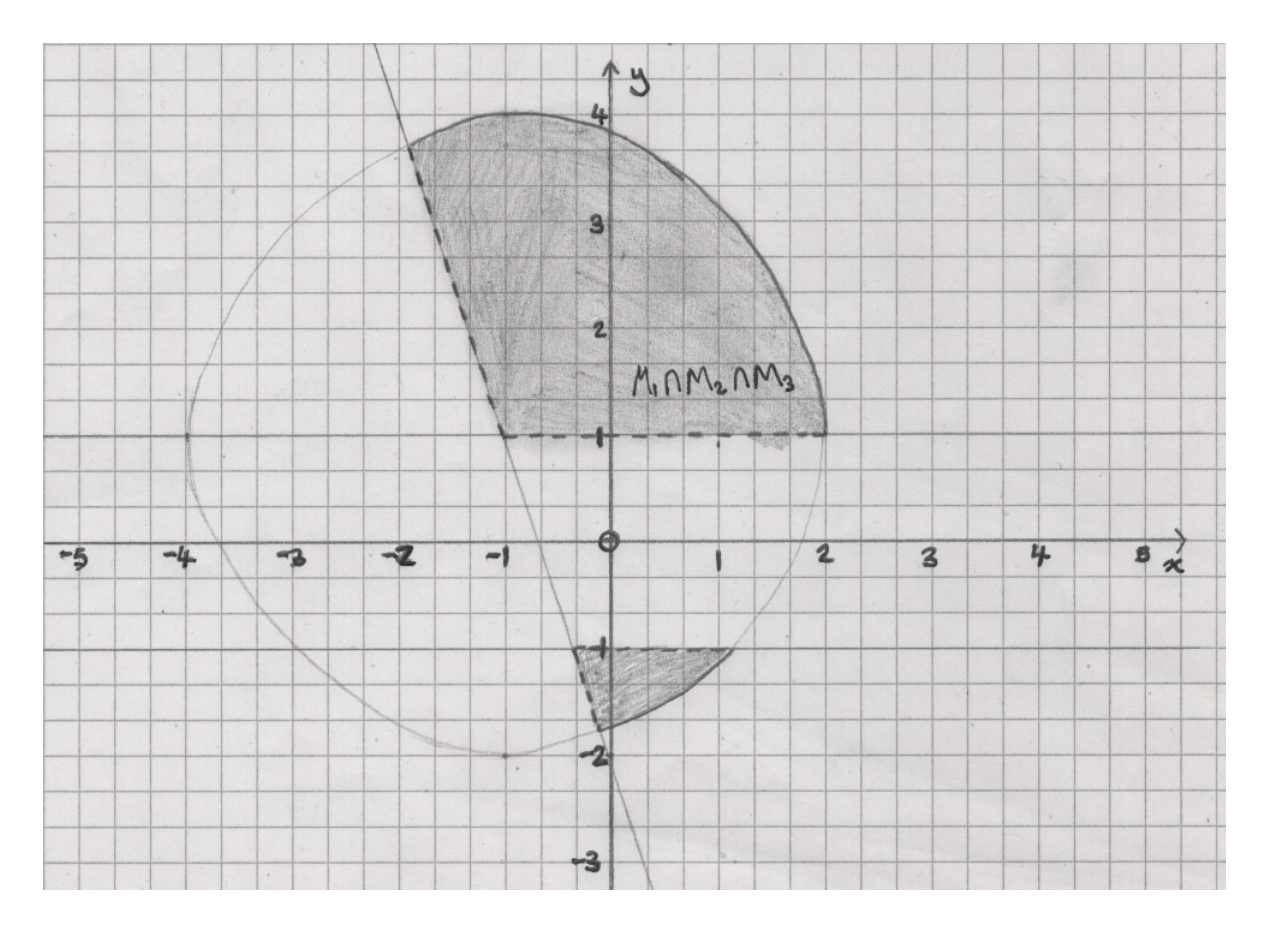

# Aufgabe H 9. Ungleichungen

(a) Für welche  $(x, y, z) \in \mathbb{R}^3$  gilt  $(5x + y^3 + 2z^2)^2 \le 30(x^2 + y^6 + z^4)$ ? Hinweis: Schwarzsche Ungleichung.

info.mathematik.uni-stuttgart.de/HM-Stroppel/ Seite 11

- (b) Zeigen Sie, dass  $2xy \leq (x+y)\sqrt{xy}$  für alle  $x, y \in \mathbb{R}_0^+$  gilt.
- (c) Seien  $y_1,y_2,\ldots$  positive reelle Zahlen und sei  $\mu_N:=\frac{1}{N}\sum_{j=1}^N y_j$  für alle  $N\in\mathbb{N}$ . Zeigen Sie, dass  $y_{N+1}(\mu_N)^N \leqq (\mu_{N+1})^{N+1}$  für alle  $N \in \mathbb{N}$  gilt. Hinweis: Benutzen Sie die Bernoulli-Ungleichung mit  $n = N + 1$  und  $x = \frac{\mu_{N+1}}{\mu_N}$  $\frac{N+1}{\mu_N}-1$ .

### Lösungshinweise hierzu:

(a) Die Schwarzsche Ungleichung 1.5.11 lautet

$$
\left(\sum_{j=1}^n a_j b_j\right)^2 \leqq \left(\sum_{j=1}^n a_j^2\right) \left(\sum_{j=1}^n b_j^2\right)
$$

für beliebige Zahlen  $a_j, b_j \in \mathbb{R}$ . Einsetzen von  $n = 3$  und  $a_1 = 5$ ,  $a_2 = 1$ ,  $a_3 = 2$ sowie  $b_1=x$ ,  $b_2=y^3$ ,  $b_3=z^2$  liefert, dass für beliebige  $x,y,z\in\mathbb{R}$  die Ungleichung

$$
(5x + y3 + 2z2)2 \le (52 + 12 + 22)(x2 + y6 + z4) = 30(x2 + y6 + z4)
$$

erfüllt ist. Also gilt die Ungleichung für alle  $(x, y, z) \in \mathbb{R}^3$ .

(b) Für  $x = 0$  oder  $y = 0$  ist die Ungleichung trivial. Für  $x, y \in \mathbb{R}^+$  benutzen wir die Monotonie des Quadrierens (1.5.7):

$$
2xy \le (x+y)\sqrt{xy} \iff 4x^2y^2 \le (x+y)^2(xy)
$$
  

$$
\iff 4xy \le (x^2+2xy+y^2)
$$
  

$$
\iff 0 \le x^2-2xy+y^2
$$
  

$$
\iff 0 \le (x-y)^2.
$$

Da  $0 \leq (x - y)^2$  eine wahre Aussage darstellt, haben wir die Ungleichung bewiesen.

(c) Sei  $N \in \mathbb{N}$  beliebig. Wir betrachten die Bernoullische Ungleichung mit der in dem Hinweis angegebenen Wahl für  $x$  und  $n$ , um die Ungleichung umzustellen.

$$
1 + (N+1) \left(\frac{\mu_{N+1}}{\mu_N} - 1\right) \leq \left(1 + \frac{\mu_{N+1}}{\mu_N} - 1\right)^{N+1}
$$
  
\n
$$
\iff (N+1) \left(\frac{\mu_{N+1}}{\mu_N}\right) - N \leq \left(\frac{\mu_{N+1}}{\mu_N}\right)^{N+1}
$$
  
\n
$$
\iff (N+1)\mu_{N+1}(\mu_N)^N - N(\mu_N)^{N+1} \leq (\mu_{N+1})^{N+1}
$$
  
\n
$$
\iff (\mu_N)^N \left((N+1)\mu_{N+1} - N(\mu_N)\right) \leq (\mu_{N+1})^{N+1}
$$
  
\n
$$
\iff (\mu_N)^N \left(\sum_{j=1}^{N+1} y_j - \sum_{j=1}^N y_j\right) \leq (\mu_{N+1})^{N+1}
$$
  
\n
$$
\iff (\mu_N)^N y_{N+1} \leq (\mu_{N+1})^{N+1}.
$$

# **Frischhaltebox**

Aufgabe H 10. Vollständige Induktion

Zeigen Sie die folgende Aussage mittels vollständiger Induktion:

$$
\prod_{k=0}^{n} \cos(2^{k}x) = \frac{\sin(2^{n}x)\cos(2^{n}x)}{2^{n}\sin(x)} \quad \text{für alle } n \in \mathbb{N}_{0}.
$$

Hinweis: Dabei dürfen Sie die folgende Gleichung, die für alle  $x \in \mathbb{R}$  gilt, ohne Beweis benutzen:  $sin(2x) = 2 sin(x) cos(x)$ .

# Lösungshinweise hierzu:

 $\mathbf{(IA) }$ Wir zeigen die Aussage für  $n=0\colon \mathsf{Es}\text{ ist}$ 

$$
\prod_{k=0}^{0} \cos(2^{k}x) = \cos(2^{0}x) = \cos(x) = \frac{\sin(x)\cos(x)}{\sin(x)} = \frac{\sin(2^{0}x)\cos(2^{0}x)}{2^{0}\sin(x)}.
$$

 $(\mathsf{IH})$ Wir nehmen an, dass die Aussage für ein  $n\in\mathbb{N}_0$  gilt, d.h., es ist

$$
\prod_{k=0}^{n} \cos(2^{k}x) = \frac{\sin(2^{n}x)\cos(2^{n}x)}{2^{n}\sin(x)}.
$$

 IS Wir zeigen die Aussage für  $n + 1$  unter der Annahme der Induktionshypothese für n:

$$
\prod_{k=0}^{n+1} \cos(2^k x) = \cos(2^{n+1} x) \prod_{k=0}^n \cos(2^k x)
$$
  
\n
$$
\stackrel{\text{(b)}}{=} \cos(2^{n+1} x) \frac{\sin(2^n x) \cos(2^n x)}{2^n \sin(x)}
$$
  
\n
$$
= \cos(2^{n+1} x) \frac{\frac{1}{2} \sin(2 \cdot 2^n x)}{2^n \sin(x)}
$$
  
\n
$$
= \cos(2^{n+1} x) \frac{\sin(2^{n+1} x)}{2 \cdot 2^n \sin(x)}
$$
  
\n
$$
= \frac{\cos(2^{n+1} x) \sin(2^{n+1} x)}{2^{n+1} \sin(x)}.
$$

 $(\star)$  Mit Hilfe des Hinweises bemerken wir, dass

$$
\sin(2x) = 2\sin(x)\cos(x) \iff \sin(x)\cos(x) = \frac{1}{2}\sin(2x).
$$

Damit ist die Behauptung für alle  $n \in \mathbb{N}_0$  bewiesen.

A. Aulbach, T. Holicki,

O. Dikan, Z. Askarpour, L. Hellebrandt,

R. A. Lainez Reyes

Wintersemester 2023

# Lösungshinweise zu den Hausaufgaben:

# Aufgabe H 11. Abbildungen

Untersuchen Sie die folgenden Abbildungen auf Injektivität, Surjektivität und Bijektivität.

(a) 
$$
f: \mathbb{R} \to \mathbb{R}^2
$$
:  $x \mapsto (-3\cos(5x), 2\sin(x))$ 

**(b)** 
$$
g: \mathbb{R} \to \mathbb{R}: x \mapsto -7x^5 + 3
$$

- (c)  $h: [1,2] \rightarrow [0,51]: x \mapsto (x^3 1)^2 + 1$
- (d)  $u: \mathbb{R}^2 \to \mathbb{R}^2$ :  $(x, y) \mapsto (3x y, 2x + 2y)$

# Lösungshinweise hierzu:

- (a) f ist nicht injektiv, weil (z.B.)  $f(0) = (-3,0) = f(2\pi)$ . Weil  $|\cos(x)| \le 1$  für alle  $x \in \mathbb{R}$ , gilt (z.B.), dass es keine reelle Zahl x gibt mit  $f(x) = (-4, 0)$ , und deshalb ist f nicht surjektiv. Eine Funktion ist genau dann bijektiv, wenn es injektiv sowohl als auch surjektiv ist. Es folgt damit, dass f nicht bijektiv ist.
- (b) Seien  $x_1, x_2 \in \mathbb{R}$  mit  $g(x_1) = g(x_2)$ . Dann gilt

$$
-7x_1^5 + 3 = -7x_2^5 + 3 \implies -7x_1^5 = -7x_2^5
$$
  

$$
\implies x_1^5 = x_2^5 \implies x_1 = x_2
$$

und deshalb ist g injektiv. Sei weiter  $y \in \mathbb{R}$ . Dann gilt, für  $x \in \mathbb{R}$ , dass

$$
y = -7x^{5} + 3 \iff \frac{3-y}{7} = x^{5}
$$

$$
\iff \sqrt[5]{\frac{3-y}{7}} = x.
$$

Es folgt, dass  $g(\sqrt[5]{\frac{3-x}{7}})$  $\frac{-x}{7}) = x$  für alle  $x \in \mathbb{R}$ , und deshalb ist  $g$  surjektiv. Weil  $g$  injektiv sowohl als auch surjektiv ist, ist es auch bijektiv.

(c) Für  $1 \leqq x_1 < x_2 \leqq 2$  gilt  $0 \leqq (x_1^3 - 1) < (x_2^3 - 1)$  und damit wegen der Monotonie des Quadrierens 1.5.7

$$
h(x_1) = (x_1^3 - 1)^2 + 1 < (x_2^3 - 1)^2 + 1 = h(x_2).
$$

Also ist  $h$  injektiv.

h ist nicht surjektiv. Wegen  $h(2) = 50 < 51$  und obiger Überlegung, gibt es kein  $x \in [1, 2]$  mit  $h(x) = 51$ .

 $h$  ist nicht bijektiv, da nicht surjektiv.

(d) Um die Surjektivität nachzuweisen, sei  $(a, b) \in \mathbb{R}^2$  beliebig. Wir müssen zeigen, dass  $(x, y) \in \mathbb{R}^2$  existiert mit  $u(x, y) = (a, b)$ . D.h. wir suchen eine Lösung des Gleichungssystems

$$
3x - y = a
$$

$$
2x + 2y = b
$$

Dazu lösen wir die erste Gleichung nach y auf und erhalten  $y = 3x - a$ . Eingesetzt ergibt sich

$$
x = \frac{2a+b}{8}
$$

$$
y = \frac{3b-2a}{8}.
$$

Für diese Wahl von  $(x, y)$  gilt also  $u(x, y) = (a, b)$ . Da  $(a, b) \in \mathbb{R}^2$  beliebig war, ist u surjektiv. Für die Untersuchung auf Injektivität nehmen wir an, dass

$$
u(x_1, y_1) = u(x_2, y_2) = (a, b) \in \mathbb{R}^2
$$

gilt. Obige Umformung zeigt, dass dann

$$
x_1 = \frac{2a + b}{8}
$$

$$
y_1 = \frac{3b - 2a}{8}.
$$

und

$$
x_2 = \frac{2a + b}{8}
$$

$$
y_2 = \frac{3b - 2a}{8}.
$$

gelten muss. Also ist  $x_1 = x_2$  und  $y_1 = y_2$ ; die Abbildung ist also injektiv. Bijektivität: Da  $u$  injektiv und surjektiv ist, ist  $u$  bijektiv.

#### Aufgabe H 12. Abbildungen II

- (a) Finden Sie eine Abbildung  $f_1:\mathbb{R}^2\to\mathbb{R}^+_0$ , die surjektiv, aber nicht injektiv ist.
- (b) Finden Sie eine Abbildung  $f_2 : \mathbb{Z} \setminus \{-1\} \rightarrow \mathbb{Q}$ , die injektiv ist. Ist Ihr Beispiel surjektiv?
- (c) Gegeben seien die Funktionen

$$
f: \mathbb{R} \to \mathbb{R}_0^+ : x \mapsto (x-2)^2 \qquad \text{and} \qquad g_a: \mathbb{R} \to \mathbb{R} : x \mapsto ax - 2 \quad \text{mit } a \in \mathbb{R}.
$$

Bestimmen Sie die Menge der  $a \in \mathbb{R}$ , die  $f(x) > g_a(x)$  für alle  $x \in \mathbb{R}$  erfüllen. Hinweis: Sei  $b, c \in \mathbb{R}$ . Es gilt  $x^2 + bx + c > 0$  für alle  $x \in \mathbb{R}$ , wenn  $b^2 - 4c < 0$  ist.

#### Lösungshinweise hierzu:

(a) Die Abbildung  $f_1:\mathbb{R}^2\to\mathbb{R}^+_0:(x,y)\mapsto \sqrt{x^2+y^2}$  ist surjektiv aber nicht injektiv.

Es ist  $f_1(-x,y) = \sqrt{x^2 + y^2} = f_1(x,y)$  und damit ist  $f_1$  nicht injektiv.

Nun zeigen wir, dass  $f_1$  surjektiv ist. Sei dazu  $r \in \mathbb{R}^+_0$  beliebig. Dann gilt für je<u>den Pu</u>nkt  $(x, y)$  auf dem Kreis mit Mittelpunkt 0 und Radius r auch  $f_1(x, y) = \sqrt{x^2 + y^2}$  $r^2 = r$ . Damit ist die Abbildung surjektiv.

(b) Die Abbildung  $f_2 : \mathbb{Z} \setminus \{-1\} \to \mathbb{Q} : x \mapsto \frac{x}{x+1}$  ist injektiv aber nicht surjektiv.

Zuerst zeigen wir, dass  $f_2$  injektiv ist. Seien dazu  $x, y \in \mathbb{Z} \setminus \{-1\}$  mit  $f_2(x) = f_2(y)$ beliebig. Dann gilt  $x(y + 1) = xy + x = xy + y = y(x + 1)$  und somit  $x = y$ .

Nun zeigen wir, dass  $f_2$  nicht surjektiv ist. Es gibt z.B. kein x so dass  $f_2(x) = \alpha \in \mathbb{Q}$ , wobei  $0 < \alpha < \frac{1}{2}$ . Um das zu zeigen, nehmen wir an, dass  $f(x) = \frac{x}{x+1} = \alpha$ . Im Fall  $x < -1$ :

$$
\frac{x}{x+1} = \alpha < \frac{1}{2} \Longleftrightarrow x > \frac{1}{2}(x+1) \Longleftrightarrow x > 1.
$$

Diese Aussage steht im Widerspruch zu  $x < -1$ . Im Fall  $x > -1$ :

$$
\frac{x}{x+1} = \alpha < \frac{1}{2} \Longleftrightarrow x < \frac{1}{2}(x+1) \Longleftrightarrow x < 1
$$

und

$$
\frac{x}{x+1} = \alpha > 0 \Longleftrightarrow x > 0.
$$

Also muss  $x \in (0,1)$  sein. Daher gibt es kein  $x \in \mathbb{Z}$ , so dass  $f(x) = \alpha$ . (c) Für alle  $x \in \mathbb{R}$  ist es

$$
(x-2)^2 > ax - 2 \Longleftrightarrow x^2 - 4x + 4 > ax - 2 \Longleftrightarrow x^2 - (4+a)x + 6 > 0.
$$

Es gilt  $x^2 - (4 + a)x + 6 > 0$  für alle  $x \in \mathbb{R}$ , wenn  $(-(4 + a))^2 - 4 \cdot 6 < 0$  ist. Also

$$
(-(4+a))^2 - 4 \cdot 6 < 0 \Longleftrightarrow (4+a)^2 < 24
$$
\n
$$
\Longleftrightarrow -\sqrt{24} < 4 + a < \sqrt{24}
$$
\n
$$
\Longleftrightarrow -4 - 2\sqrt{6} < a < -4 + 2\sqrt{6}.
$$

Die Ungleichung  $f(x) > g_a(x)$  ist für beliebig

$$
a \in \{a \in \mathbb{R} | -4 - 2\sqrt{6} < a < -4 + 2\sqrt{6}\}
$$

für alle  $x \in \mathbb{R}$  erfüllt.

# Aufgabe H 13. Komplexe Zahlenebene

Skizzieren Sie die folgenden Mengen in der komplexen Zahlenebene.

$$
A := \{ z \in \mathbb{C} \mid (\text{Re}(z + \bar{z}) - \text{Im}(\bar{z}) \ge 3) \land (\text{Re}(z + \bar{z}) - \text{Im}(z - \bar{z}) \ge 3) \}
$$
  
\n
$$
B := \{ z \in \mathbb{C} \mid \frac{5}{2} \text{Im}(z^2) - 3 \text{Re}(z)^2 = 2 \text{Im}(z)^2 - \text{Re}(z^2) \}
$$
  
\n
$$
C := \{ z \in \mathbb{C} \mid (4 \text{Re}(z) + 5 \text{Im}(z) < 15) \land (3 \text{Re}(z) - 7 \text{Im}(z) > 22) \land (7 \text{Re}(z) + 2 \text{Im}(z) < 6) \}
$$
  
\n
$$
D := \{ z \in \mathbb{C} \mid 3 | \text{Re}(z) | + 4 | \text{Im}(z) | \ge 5 \}.
$$

# Lösungshinweise hierzu:

(a) Es ist  $A := \{z \in \mathbb{C} \mid (\text{Re}(z + \bar{z}) - \text{Im}(\bar{z}) \ge 3) \wedge (\text{Re}(z + \bar{z}) - \text{Im}(z - \bar{z}) \ge 3) \}$ . Sei  $\text{Re}(z) = a$  und  $\text{Im}(z) = b$ , dann Re( $\bar{z}$ ) = a und Im( $\bar{z}$ ) = -b.  $\text{Re}(z + \bar{z}) - \text{Im}(\bar{z}) = 2a + b \geq 3 \Leftrightarrow b \geq 3 - 2a.$  $\text{Re}(z + \overline{z}) - \text{Im}(z - \overline{z} = 2a - 2b \geq 3 \Leftrightarrow a - b \geq \frac{3}{2} \Leftrightarrow b \leq a - \frac{3}{2}$  $\frac{3}{2}$ . Damit wird die Menge nach unten durch die Gerade  $b = 3 - 2a$  und nach oben durch die Gerade  $b = a - \frac{3}{2}$ 

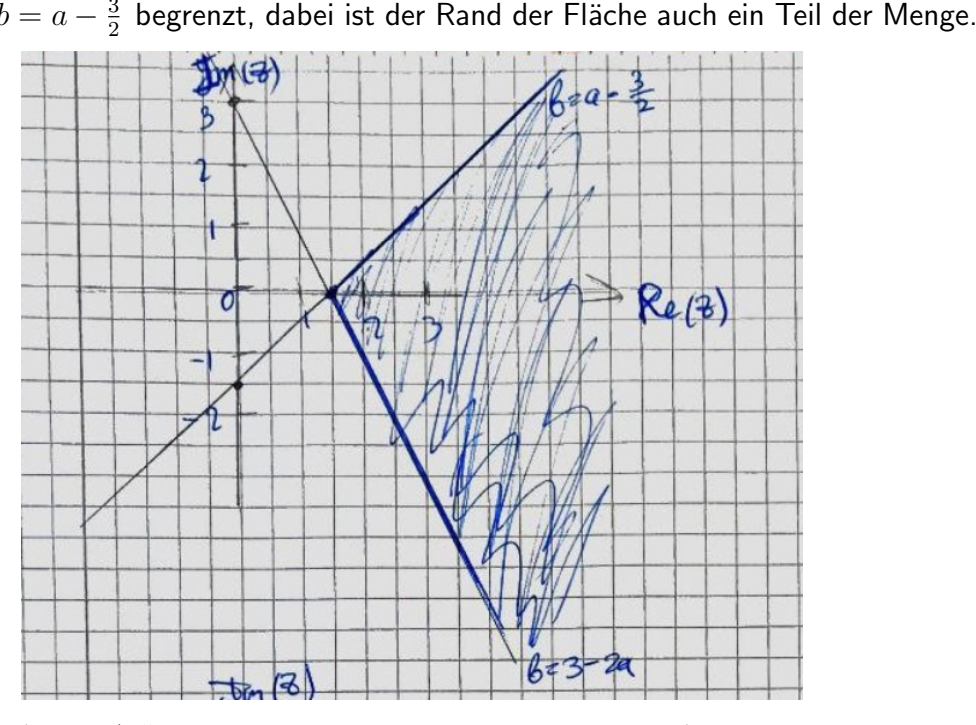

(b) Es ist  $B := \{z \in \mathbb{C} \mid \frac{5}{2}\}$  $\frac{5}{2}$  Im(z<sup>2</sup>) – 3 Re(z)<sup>2</sup> = 2 Im(z)<sup>2</sup> – Re(z<sup>2</sup>) $\}$ . Sei Re(z) = a und  $\text{Im}(z) = b$ , dann  $z^2 = (a + bi)^2 = (a^2 - b^2) + 2abi \Leftrightarrow \text{Re}(z^2) = (a^2 - b^2)$  und  $\text{Im}(z^2) = 2ab$ .  $5ab - 3a^2 = 2b^2 - a^2 + b^2 \Leftrightarrow 5ab - 3a^2 = 3b^2 - a^2 \Leftrightarrow 3b^2 - 5ab + 2a^2 = 0$  $D=25a^2-24a^2=a^2\Leftrightarrow b=\frac{5a+a}{6}=a$  und  $b=\frac{5a-a}{6}=\frac{4}{6}$  $\frac{4}{6}a = \frac{2}{3}$  $\frac{2}{3}a$ . Damit ist die Menge die Geraden  $b = a$  und  $b = \frac{2}{3}$  $rac{2}{3}a$ .

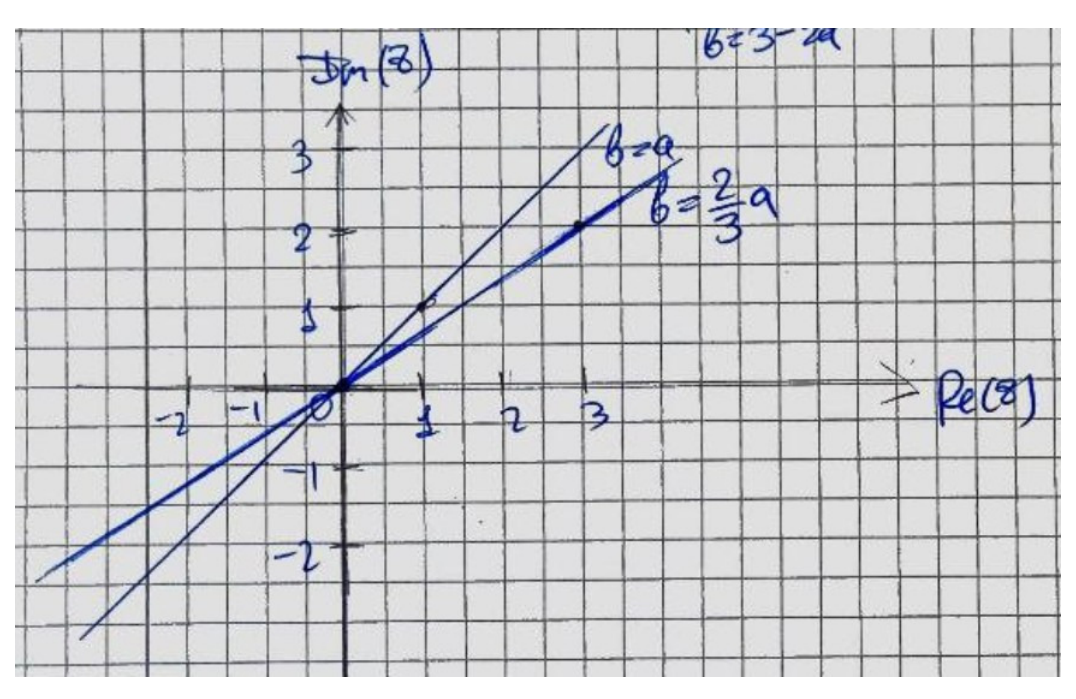

(c) Sei  $\text{Re}(z) = a$  und  $\text{Im}(z) = b$ .  $4a + 5b < 15 \Leftrightarrow b < 3 - \frac{4}{5}$  $rac{4}{5}a$  $3a - 7b > 22 \Leftrightarrow b < \frac{3}{7}a - \frac{22}{7}$ 7  $7a+2b < 6 \Leftrightarrow b < 3-\frac{7}{2}a$ 

Damit wird die Menge nach oben durch die Geraden  $b = \frac{3}{7}$  $\frac{3}{7}a - \frac{22}{7}$  $\frac{22}{7}$  und  $b = 3 - \frac{7}{2}$  $rac{7}{2}a$ begrenzt,

mit der Spitze in (1.564, -2.473). Dabei ist der Rand der Fläche kein Teil der Menge.

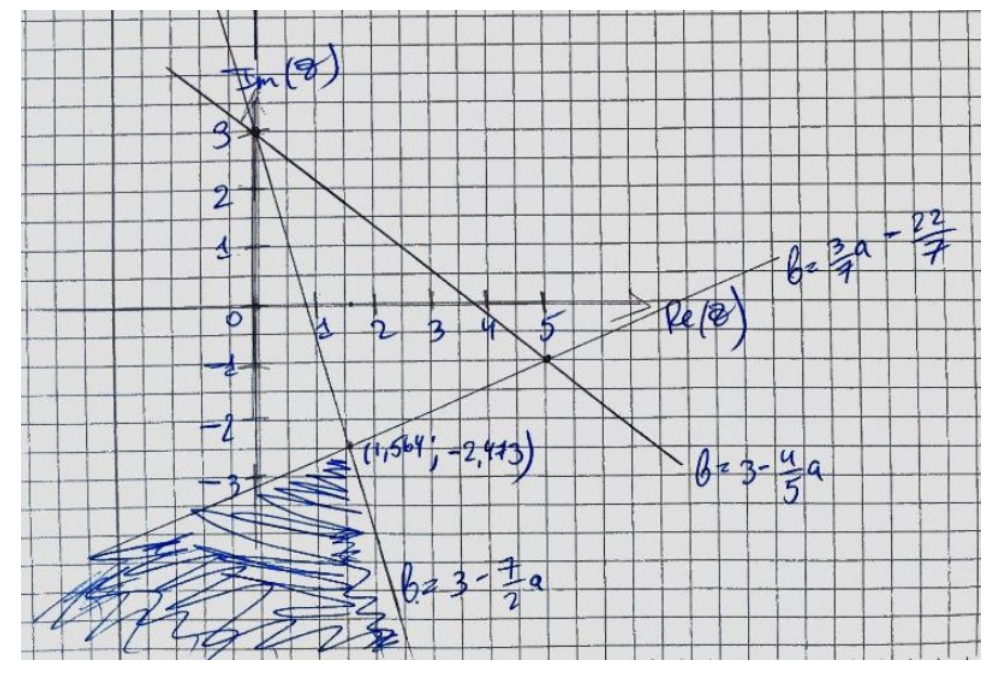

(d) Es ist  $D := \{ z \in \mathbb{C} \mid 3 | \text{Re}(z) | + 4 | \text{Im}(z) | \ge 5 \}$ . Sei  $\text{Re}(z) = a$  und  $\text{Im}(z) = b$ . Es sind vier Fälle zu unterscheiden. Fall  $a > 0$ ,  $b > 0$ :  $3a + 4b \ge 5 \Leftrightarrow b \ge \frac{(5-3a)}{4}$  $\frac{-3a)}{4}$  . Fall  $a > 0$ ,  $b < 0$ :  $3a - 4b \ge 5 \Leftrightarrow b \le \frac{(3a-5)}{4}$  $\frac{(x-5)}{4}$ . Fall  $a < 0$ ,  $b > 0$ :  $-3a + 4b \ge 5 \Leftrightarrow b \ge \frac{(5+3a)}{4}$  $\frac{(-3a)}{4}$ .

info.mathematik.uni-stuttgart.de/HM-Stroppel/ Seite 18

Fall  $a < 0$ ,  $b < 0$ :  $-3a - 4b \ge 5 \Leftrightarrow b \le \frac{(-3a-5)}{4}$ . 4

Damit wird die Menge nach oben durch die Geraden  $b = \frac{(3a-5)}{4}$  $\frac{a-5}{4}$  und  $b = \frac{(-3a-5)}{4}$ 4 begrenzt, sowie nach unten durch die Geraden  $b = \frac{(5-3a)}{4}$  $\frac{(-3a)}{4}$  und  $b = \frac{(5+3a)}{4}$  $\frac{+3a)}{4}$ , die Spitzen sind  $(\frac{5}{3})$  $(\frac{5}{3},0), (0,\frac{5}{4})$  $(\frac{5}{4}), (-\frac{5}{3})$  $(\frac{5}{3},0)$  und  $(0,-\frac{5}{4})$  $\frac{5}{4}$ ). Dabei ist der Rand der Fläche auch ein Teil der Menge.

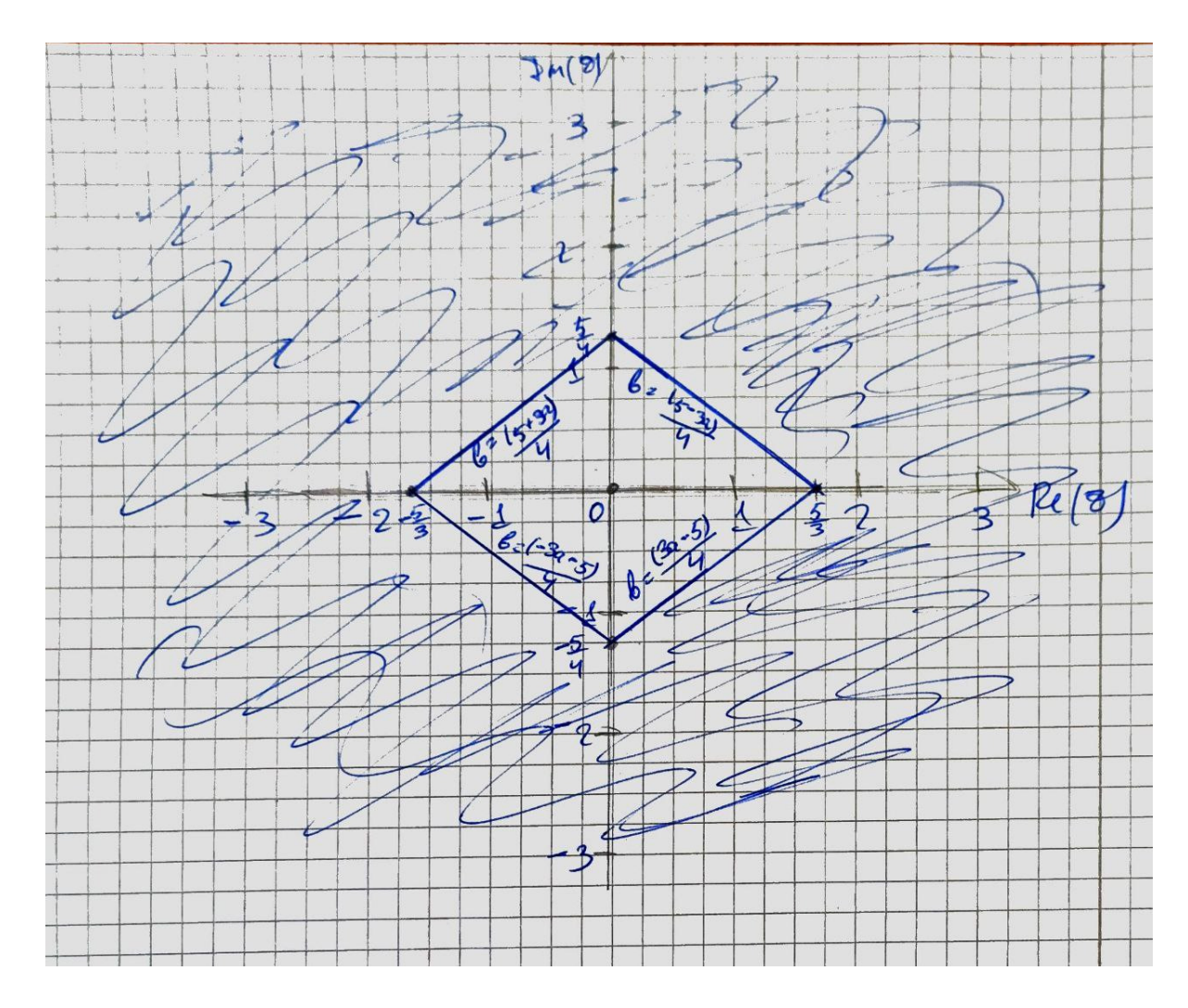

#### Aufgabe H 14. Komplexe Zahlen

(a) Sei  $a, b \in \mathbb{R}$ . Zeigen Sie  $\text{Re}((a+bi)^4) = a^4 - 6a^2b^2 + b^4$  und  $\text{Im}((a+bi)^4) = 4ab(a^2-b^2)$ .

- (b) Skizzieren Sie  $z = 1 + \sqrt{3}$ i,  $z^4$  und  $(\bar{z})^4$  in der komplexen Zahlenebene. Wie ist das Verhältnis zwischen  $(\bar z)^4$  und  $z^4$ ?
- (c) Berechnen Sie den euklidischen Abstand zwischen  $z$  und 0 und zwischen  $z^4$  und 0.
- (d) Berechnen Sie jeweils den Winkel zwischen den folgenden Strecken  $\overline{0A}$  und  $\overline{0B}$ :
	- (i)  $A = z$ ,  $B = 1$ (ii)  $A = z^4$ ,  $B = 1$ ,  $B = 1$  (iii)  $A = z^4$ ,  $B = (\bar{z})^4$

Geben Sie diese Winkel sowohl im Bogenmaß als auch im Gradmaß an.

#### Lösungshinweise hierzu:

## (a) Es ist

$$
(a + bi)4 = (a2 + 2abi - b2)2
$$
  
= a<sup>4</sup> + 2a<sup>3</sup>bi - a<sup>2</sup>b<sup>2</sup> + 2a<sup>3</sup>bi - 4a<sup>2</sup>b<sup>2</sup> - 2ab<sup>3</sup>i - a<sup>2</sup>b<sup>2</sup> - 2ab<sup>3</sup>i + b<sup>4</sup>  
= a<sup>4</sup> - 6a<sup>2</sup>b<sup>2</sup> + b<sup>4</sup> + 4a<sup>3</sup>bi - 4ab<sup>3</sup>i.

Alternativ benutzen wir den Binomischen Lehrsatz:

$$
(a+bi)^4 = a^4 + 4a^3bi + 6a^2b^2i^2 + 4a^3bi + b^4i^4 = a^4 - 6a^2b^2 + b^4 + 4a^3bi - 4a^3bi.
$$

Daher ist  $\text{Re}((a+bi)^4) = a^4 - 6a^2b^2 + b^4$  und  $\text{Im}((a+bi)^4) = 4ab(a^2 - b^2)$ .

(b) Es ist

$$
Re(z4) = 14 - 6 \cdot 12(\sqrt{3})2 + (\sqrt{3})4 = 1 - 6 \cdot 3 + 32 = -8
$$

und

Im(
$$
z^4
$$
) = 4 · 1 $\sqrt{3}$ (1<sup>2</sup> -  $\sqrt{3}^2$ ) = 4 $\sqrt{3}$  · (-2) = -8 $\sqrt{3}$ .

Ähnlich ist es

$$
Re(z^4) = Re((1 - \sqrt{3}i)^4) = 1^4 - 6 \cdot 1^2(-\sqrt{3})^2 + (-\sqrt{3})^4 = 1 - 6 \cdot 3 + 3^2 = -8
$$

und

Im(
$$
z^4
$$
) = 4 · 1 · - $\sqrt{3}$ (1<sup>2</sup> - (- $\sqrt{3}$ )<sup>2</sup>) = -4 $\sqrt{3}$  · (-2) = 8 $\sqrt{3}$ .

Wir stellen fest, dass  $(\bar{z})^4 = -8 + 8\sqrt{3}$ i  $= \overline{-8 - 8}$ √  $3i = z^4$  ist.

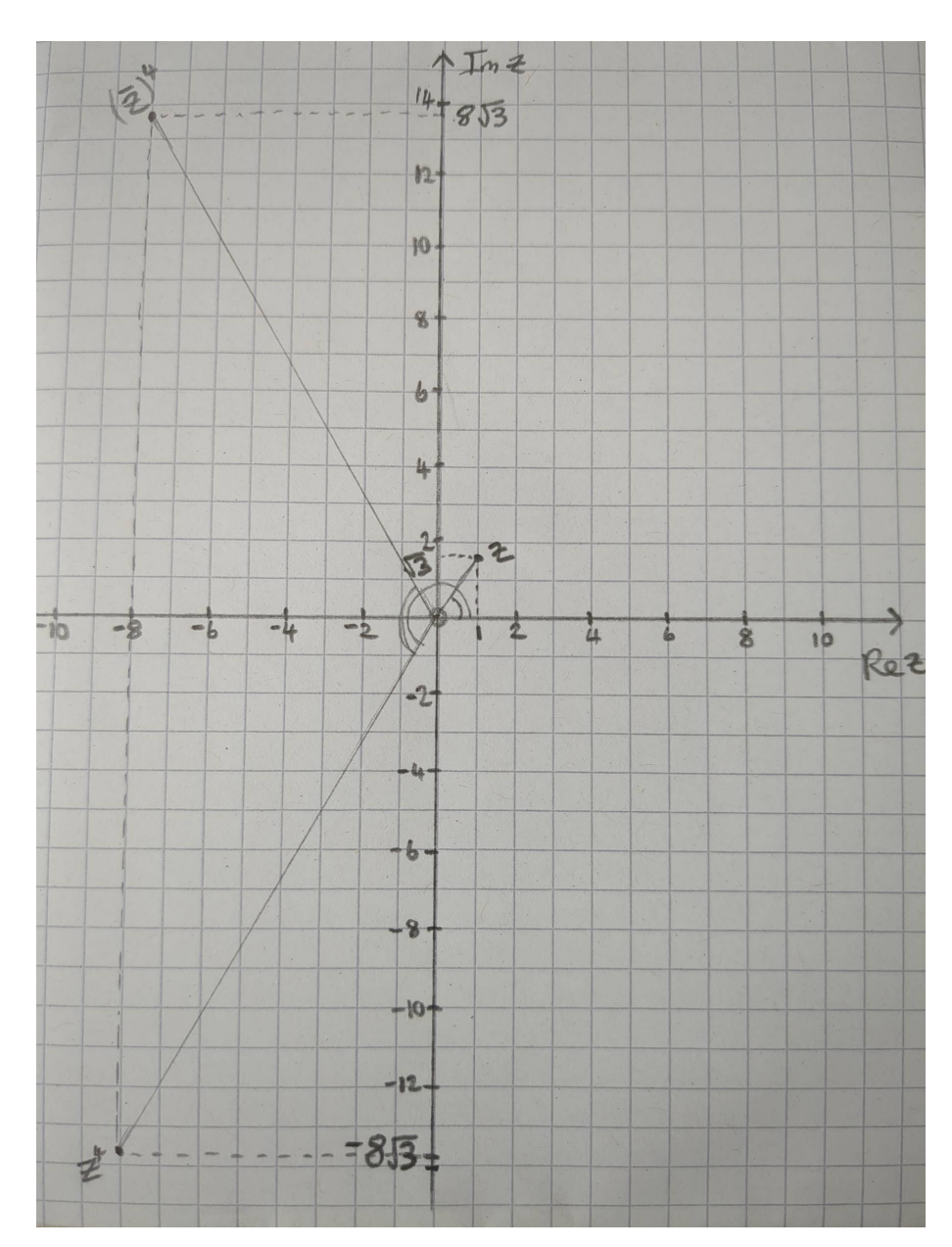

(c) Nach Pythagoras ist den euklidischen Abstand zwischen z und 0 gleich

$$
\sqrt{(\text{Re}(z))^2 + (\text{Im}(z))^2} = \sqrt{1^2 + (\sqrt{3})^2} = \sqrt{4} = 2.
$$

Ebenfalls ist den euklidischen Abstand zwischen  $z^4$  und 0 gleich

$$
\sqrt{(\text{Re}(z^4))^2 + (\text{Im}(z^4))^2} = \sqrt{(-8)^2 + (-8\sqrt{3})^2} = \sqrt{8^2(1+3)} = 8\sqrt{4} = 16.
$$

Anmerkung: Der Abstand zu  $0$  ist der Betrag der komplexen Zahl und  $|z^4|=16=2^4=\,$  $|z|^4$ .

- (d) Wir können einfache Trigonometrie verwenden.
	- (i) Sei  $\vartheta$  der zu berechnende Winkel. Die Ankathete von den Winkel ist  $\text{Re}(z) = 1$  und die Gegenkathete ist  $\text{Im}(z) = \sqrt{3}$ . Daher ist  $\tan(\vartheta) = \frac{\sqrt{3}}{1}$ . Also  $\vartheta = \tan^{-1}(\sqrt{3}) = 1$  $\sqrt{3}$  $\frac{\sqrt{3}}{1}$ . Also  $\vartheta = \tan^{-1}(\frac{\pi}{3})$ √  $(3) =$  $\frac{\pi}{3} = 60^{\circ}$ .
- (ii) Der zu berechnende Winkel ist  $\pi$  (oder 180) plus der Winkel  $\vartheta$  zwischen den Strecken von 0 bis  $z^4$  und von 0 bis −1. Die Ankathete von  $\vartheta$  ist  $|\text{Re}(z^4)| =$ Strecken von 0 bis z und von 0 bis -1. Die Ankathete von  $v$  ist  $|\text{Re}(z^2)| =$ <br>  $|-8| = 8$  und die Gegenkathete ist  $|\text{Im}(z^4)| = |-8\sqrt{3}| = 8\sqrt{3}$ . Daher ist  $tan(\vartheta) = \frac{8\sqrt{3}}{8}$  $\frac{\sqrt{3}}{8}$ . Also  $\vartheta = \tan^{-1}(\sqrt{3}) = \frac{\pi}{3} = 60^{\circ}$  und der zu berechnende Winkel ist  $\frac{4\pi}{3} = 240^{\circ}$ . Anmerkung: Dieser Winkel ist das Argument der komplexen Zahlen  $z^4$  und  $\arg(z^4) =$  $\frac{4\pi}{3} = 4 \arg(z)$ .
- (iii) Aus der Skizze ist ersichtlich, dass der Winkel das Doppelte des in Teil (ii) gefundenen Winkels  $\vartheta$  ist. Daher ist der zu berechnende Winkel  $\frac{2\pi}{3}$  im Bogenmaß oder 120◦ im Gradmaß.

$$
\text{Anmerkung: } \vartheta = \frac{2\pi}{3} = 2\arg(z) = \arg(z) + \arg(\bar{z}).
$$

Frischhaltebox

Aufgabe H 15. Elementares Rechnen ohne Taschenrechner Vereinfachen Sie:

$$
\frac{2\alpha^7 - 8\alpha^6 + 17\alpha^5 - 28\alpha^4 + 32\alpha^3 - 20\alpha^2 + 5\alpha}{\alpha^4 - 4\alpha^3 - 4\alpha + 1 + 6\alpha^2} - (2\alpha^3 + 5).
$$

Wir erwarten nicht nur die Lösung als  $a(b + c)$ , sondern auch vollständige Berechnungen.

#### Lösungshinweise hierzu:

$$
\frac{2\alpha^{7} - 8\alpha^{6} + 17\alpha^{5} - 28\alpha^{4} + 32\alpha^{3} - 20\alpha^{2} + 5\alpha}{\alpha^{4} - 4\alpha^{3} - 4\alpha + 1 + 6\alpha^{2}} - (2\alpha^{3} + 5)
$$
\n
$$
= \frac{2\alpha^{7} - 8\alpha^{6} + 17\alpha^{5} - 28\alpha^{4} + 32\alpha^{3} - 20\alpha^{2} + 5\alpha}{\alpha^{4} - 4\alpha^{3} - 4\alpha + 1 + 6\alpha^{2}} + \frac{-2\alpha^{7} + 8\alpha^{6} - 12\alpha^{5} + 8\alpha^{4} - 2\alpha^{3} - 5\alpha^{4} + 20\alpha^{3} - 30\alpha^{2} + 20\alpha - 5}{\alpha^{4} - 4\alpha^{3} - 4\alpha + 1 + 6\alpha^{2}} = \frac{5\alpha^{5} - 25\alpha^{4} + 50\alpha^{3} - 50\alpha^{2} + 25\alpha - 5}{\alpha^{4} - 4\alpha^{3} - 4\alpha + 1 + 6\alpha^{2}} = \frac{5(\alpha^{5} - 5\alpha^{4} + 10\alpha^{3} - 10\alpha^{2} + 5\alpha - 1)}{\alpha^{4} - 4\alpha^{3} - 4\alpha + 1 + 6\alpha^{2}} = \frac{5(\alpha - 1)^{5}}{(\alpha - 1)^{4}} = 5(\alpha - 1).
$$

R. A. Lainez Reyes

# 4. Gruppenübung zur Vorlesung Enterpond sangle and stream of the Mathematik 1 M. Stroppel

Wintersemester 2023

# Lösungshinweise zu den Hausaufgaben:

Aufgabe H 16. Polarkoordinaten

Seien

 $z_1 = -1 - i$  und  $z_2 =$ √  $3 - i$ 2 .

Berechnen Sie jeweils die Polarkoordinatendarstellung der folgenden komplexen Zahlen und zeichnen Sie diese Zahlen in die komplexen Zahlenebene ein.

| (a) $z_1$ | (c) $z_1^3$         | (e) $\frac{1}{\bar{z}_2}$ |
|-----------|---------------------|---------------------------|
| (b) $z_2$ | (d) $z_1 \cdot z_2$ | (f) $z_2^{40}$            |

#### Lösungshinweise hierzu:

(a) Wir berechnen zuerst

$$
|z_1| = \sqrt{(\text{Re } z_1)^2 + (\text{Im } z_1)^2} = \sqrt{(-1)^2 + (-1)^2} = \sqrt{2}
$$

und nach 1.8.1 gilt damit

$$
z_1 = -1 - i = \sqrt{2} \left( \frac{-1}{\sqrt{2}} + i \frac{-1}{\sqrt{2}} \right) = \sqrt{2} \left( \cos(\varphi_1) + i \sin(\varphi_1) \right)
$$

für ein  $\varphi_1 \in [0, 2\pi)$ . Durch Betrachtung der Werte der Funktionen cos und sin finden wir, dass  $\varphi_1=\frac{5\pi}{4}$  $\frac{5\pi}{4}$  sein muss.

(b) Wir gehen genau wie in Teil (a) vor. Es gilt

$$
|z_2| = \sqrt{\left(\frac{\sqrt{3}}{2}\right)^2 + \left(-\frac{1}{2}\right)^2} = 1
$$

und damit

$$
z_2 = 1 \cdot \left(\frac{\sqrt{3}}{2} + i\frac{-1}{2}\right) = 1 \cdot \left(\cos(\varphi_2) + i\sin(\varphi_2)\right) \text{ für } \varphi_2 = \frac{11\pi}{6}.
$$

(c) Mit den Rechenregeln aus 1.8.2 gilt

$$
z_1^3 = |z_1|^3(\cos(3\varphi_1) + i\sin(3\varphi_1)) = (\sqrt{2})^3 \left(\cos\left(\frac{15\pi}{4}\right) + i\sin\left(\frac{15\pi}{4}\right)\right) =
$$
  
=  $2\sqrt{2}\left(\cos\left(\frac{7\pi}{4}\right) + i\sin\left(\frac{7\pi}{4}\right)\right).$ 

(d) Wir benutzen wieder 1.8.2 und erhalten

$$
z_1 \cdot z_2 = |z_1||z_2|(\cos(\varphi_1 + \varphi_2) + i\sin(\varphi_1 + \varphi_2)) =
$$
  
=  $\sqrt{2} \left( \cos\left(\frac{5\pi}{4} - \frac{\pi}{6}\right) + i\sin\left(\frac{5\pi}{4} - \frac{\pi}{6}\right) \right) =$   
=  $\sqrt{2} \left( \cos\left(\frac{13\pi}{12}\right) + i\sin\left(\frac{13\pi}{12}\right) \right).$ 

info.mathematik.uni-stuttgart.de/HM-Stroppel/ Seite 23

(e) Es gilt

$$
\frac{1}{\bar{z}_2} = \frac{z_2}{|z_2|^2} = \frac{1}{|z_2|} (\cos(\varphi_2) + i \sin(\varphi_2)) = 1 \cdot \left( \cos\left(\frac{11\pi}{6}\right) + i \sin\left(\frac{11\pi}{6}\right) \right).
$$

(f) Es gilt

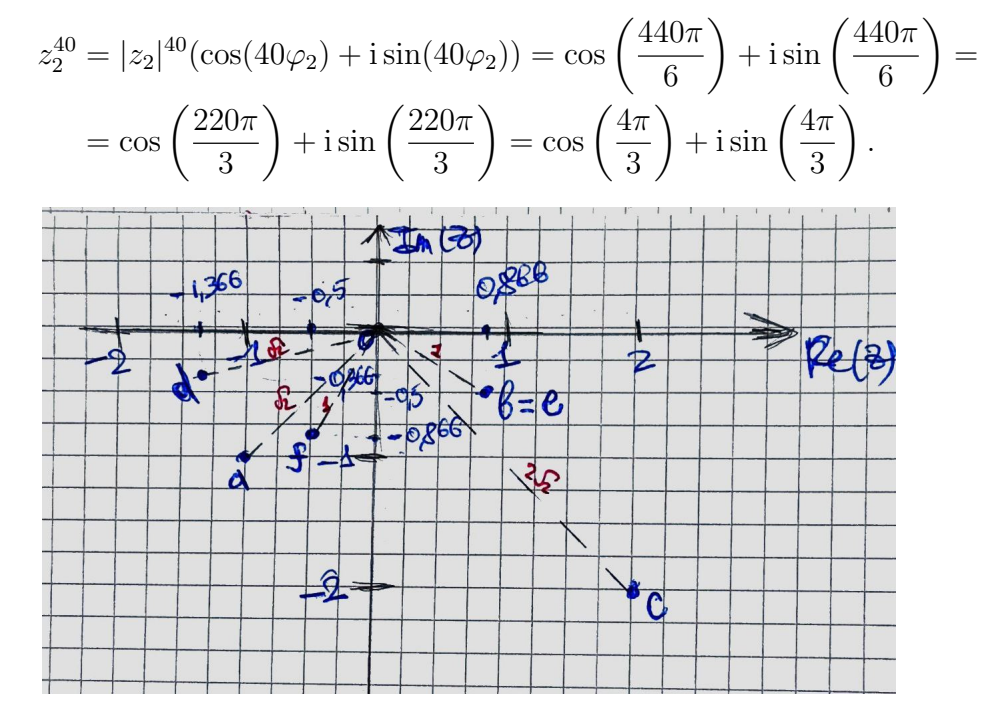

#### Aufgabe H 17. Polarkoordinaten und komplexe Wurzeln

Stellen Sie die nachfolgenden komplexen Zahlen z in Polarkoordinaten dar und bestimmen Sie jeweils alle komplexen Lösungen der Gleichung  $w^3=z$ .

(a) 
$$
z = 2i
$$
,  
\n(b)  $z = 1 - i$ ,  
\n(c)  $z = (\sqrt{3} + i)(\sqrt{3} - i)$ , (d)  $z = \cos(\sqrt{2}\pi) + i \sin(-\sqrt{2}\pi)$ .

#### Lösungshinweise hierzu:

(a) Wie in der vorherigen Aufgabe berechnen wir

$$
|z| = \sqrt{0^2 + 2^2} = 2
$$

und erhalten damit

$$
z = 2i = 2(0 + i \cdot 1) = 2(\cos(\varphi) + i\sin(\varphi))
$$
 für  $\varphi = \frac{\pi}{2}$ 

Nach 1.8.4 sind die 3-ten komplexen Wurzeln von z dann gegeben durch

$$
w_l = \sqrt[3]{2} \left( \cos\left(\frac{\pi}{6} + l\frac{2\pi}{3}\right) + i \sin\left(\frac{\pi}{6} + l\frac{2\pi}{3}\right) \right) \quad \text{für} \quad l \in \{0, 1, 2\};
$$

oder

$$
w_0 = \sqrt[3]{2} \left( \cos\left(\frac{\pi}{6}\right) + i \sin\left(\frac{\pi}{6}\right) \right) \tag{1}
$$

$$
w_1 = \sqrt[3]{2} \left( \cos \left( \frac{5\pi}{6} \right) + i \sin \left( \frac{5\pi}{6} \right) \right) \tag{2}
$$

$$
w_2 = \sqrt[3]{2} \left( \cos \left( \frac{3\pi}{2} \right) + i \sin \left( \frac{3\pi}{2} \right) \right) \tag{3}
$$

info.mathematik.uni-stuttgart.de/HM-Stroppel/ Seite 24

.

.

(b) Es gilt

$$
|z| = \sqrt{(1)^2 + (-1)^2} = \sqrt{2}
$$

und damit

$$
z = \sqrt{2} \left( \frac{1}{\sqrt{2}} + i \frac{-1}{\sqrt{2}} \right) = \sqrt{2} \left( \cos(\varphi) + i \sin(\varphi) \right) \quad \text{für} \quad \varphi = \frac{7\pi}{4}
$$

Damit gilt

$$
w_l = \sqrt[6]{2} \left( \cos\left(\frac{7\pi}{12} + l\frac{2\pi}{3}\right) + i \sin\left(\frac{7\pi}{12} + l\frac{2\pi}{3}\right) \right) \quad \text{für} \quad l \in \{0, 1, 2\};
$$

oder

$$
w_0 = \sqrt[6]{2} \left( \cos \left( \frac{7\pi}{12} \right) + i \sin \left( \frac{7\pi}{12} \right) \right) \tag{4}
$$

$$
w_1 = \sqrt[6]{2} \left( \cos \left( \frac{5\pi}{4} \right) + i \sin \left( \frac{5\pi}{4} \right) \right) \tag{5}
$$

$$
w_2 = \sqrt[6]{2} \left( \cos \left( \frac{23\pi}{12} \right) + i \sin \left( \frac{23\pi}{12} \right) \right) \tag{6}
$$

(c) Es gilt

$$
z = (\sqrt{3} + i)(\sqrt{3} - i) = (\sqrt{3})^2 - (i)^2 = 3 - (-1) = 4
$$

und damit offenbar  $|z| = 4$  bzw.

$$
z = 4(1 + i \cdot 0) = 4(\cos(\varphi) + i\sin(\varphi)) \text{ für } \varphi = 0.
$$

Die 3-ten komplexen Wurzeln von z sind daher

$$
w_l = \sqrt[3]{4} \left( \cos\left(\frac{l2\pi}{3}\right) + i \sin\left(\frac{l2\pi}{3}\right) \right)
$$
 für  $l \in \{0, 1, 2\};$ 

oder

$$
w_0 = \sqrt[3]{4} \left( \cos(0) + i \sin(0) \right) = \sqrt[3]{4} \tag{7}
$$

$$
w_1 = \sqrt[3]{4} \left( \cos \left( \frac{2\pi}{3} \right) + i \sin \left( \frac{2\pi}{3} \right) \right) \tag{8}
$$

$$
w_2 = \sqrt[3]{4} \left( \cos \left( \frac{4\pi}{3} \right) + i \sin \left( \frac{4\pi}{3} \right) \right) \tag{9}
$$

(d) Es gilt

$$
z = \cos(\sqrt{2}\pi) - i\sin(\sqrt{2}\pi) = \cos(-\sqrt{2}\pi) + i\sin(-\sqrt{2}\pi)
$$
  
=  $1 \cdot \left(\cos((2 - \sqrt{2})\pi) + i\sin((2 - \sqrt{2})\pi)\right)$ 

und damit

$$
w_l = \cos\left(\frac{(2-\sqrt{2})\pi}{3} + l\frac{2\pi}{3}\right) + i\sin\left(\frac{(2-\sqrt{2})\pi}{3} + l\frac{2\pi}{3}\right) \text{ für } l \in \{0,1,2\};
$$

oder

$$
w_0 = \cos\left(\frac{(2-\sqrt{2})\pi}{3}\right) + i\sin\left(\frac{(2-\sqrt{2})\pi}{3}\right)
$$
 (10)

$$
w_1 = \cos\left(\frac{(4-\sqrt{2})\pi}{3}\right) + i\sin\left(\frac{(4-\sqrt{2})\pi}{3}\right) \tag{11}
$$

$$
w_2 = \cos\left(\frac{(6-\sqrt{2})\pi}{3}\right) + i\sin\left(\frac{(6-\sqrt{2})\pi}{3}\right) \tag{12}
$$

# Aufgabe H 18. Polynomdivision

Verwenden Sie Polynomdivision mit Rest, um für die nachfolgenden Polynome  $f(X)$  und  $g(X)$ jeweils Polynome  $p(X)$  und  $r(X)$  mit  $f(X) = p(X)g(X) + r(X)$  zu bestimmen, wobei  $r(X)$ kleineren Grad besitzt als  $g(X)$ .

- (a)  $f(X) = X^7 30X^6 + 4X^5 + 3X^2 90X + 12$  und  $g(X) = X^5 + 3$ ;
- (b)  $f(X) = X^7 5$  und  $q(X) = X^3 2$ ;
- (c)  $f(X) = 15X^7 + 10X^6 5X^5 + 12X^4 3X^3 + 12X^2 36X + 23$  und  $g(X) =$  $5X^4 - 6X + 3$ ;
- (d)  $f(X) = X^9 6X^7 5X^6 6X^5 5X^4 + X^3 6X^2 56X 54$  und  $g(X) =$  $X^6 + X^4 + X^2 + 8$ .

Lösungshinweise hierzu:

(a) Wir berechnen:

Die gesuchten Polynome sind somit  $p(X) = X^2 - 30X + 4$  und  $r(X) = 0$ .

(b) Wir berechnen:

$$
\begin{array}{l}\n\left(\begin{array}{cc} X^7 & -5 \ -X^7 + 2X^4 \ \hline \begin{array}{c} -2X^4 + 4X \end{array} \right) & \div \left(X^3 - 2\right) = X^4 + 2X + \frac{4X - 5}{X^3 - 2} \\
\hline \begin{array}{c} 2X^4 & -2X^4 + 4X \\ 4X - 5 & \end{array}\n\end{array}
$$

Die gesuchten Polynome sind somit  $p(X) = X^4 + 2X$  und  $r(X) = 4X - 5$ .

(c) Wir berechnen:

$$
15X7 + 10X6 - 5X5 + 12X4 - 3X3 + 12X2 - 36X + 23 = (5X4 - 6X + 3) (3X3 + 2X2 - X + 6) + 3X + 5 \n- 15X7 + 18X4 - 9X3 \n- 10X6 - 5X5 + 30X4 - 12X3 + 12X2 \n- 10X6 + 12X3 - 6X2 \n- 5X5 + 30X4 + 6X2 - 36X \n- 6X2 + 3X \n- 30X4 - 33X + 23 \n- 30X4 + 36X - 18 \n3X + 5
$$

Die gesuchten Polynome sind somit  $p(X) = 3X^3 + 2X^2 - X + 6$  und  $r(X) = 3X + 5$ .

(d) Wir berechnen:

$$
X^{9} - 6X^{7} - 5X^{6} - 6X^{5} - 5X^{4} + X^{3} - 6X^{2} - 56X - 54 = (X^{6} + X^{4} + X^{2} + 8) (X^{3} - 7X - 5) - X^{2} - 14
$$
  
\n
$$
- X^{9} - X^{7} - X^{5} - 8X^{3} - 8X^{3}
$$
  
\n
$$
- 7X^{7} - 5X^{6} - 7X^{5} - 5X^{4} - 7X^{3} - 6X^{2} - 56X
$$
  
\n
$$
- 7X^{7} - 5X^{6} - 7X^{5} - 5X^{4} - 7X^{3} + 56X
$$
  
\n
$$
- 5X^{6} - 5X^{4} - 6X^{2} - 54
$$
  
\n
$$
- 5X^{6} + 5X^{4} + 5X^{2} + 40
$$
  
\n
$$
- X^{2} - 14
$$

Die gesuchten Polynome sind somit  $p(X) = X^3 - 7X - 5$  und  $r(X) = -X^2 - 14$ .

#### Aufgabe H 19. Monotonie und Beschränktheit

Untersuchen Sie die Folge  $(a_n)_{n\in\mathbb{N}}$  jeweils auf Monotonie und Beschränktheit. Bestimmen Sie gegebenenfalls eine obere Schranke, eine untere Schranke bzw. beides.

(a) 
$$
a_n = \frac{n+3}{2n}
$$
  
\n(b)  $a_n = n \cos(\pi(n+1))$   
\n(c)  $a_n = 1 + \left(-\frac{3}{4}\right)^n$   
\n(d)  $a_n = \cos\left(\frac{\pi}{6}\right) \sin\left(\frac{\pi n}{2}\right)$ .

info.mathematik.uni-stuttgart.de/HM-Stroppel/ Seite 27

#### Lösungshinweise hierzu:

- (a) Es gilt  $a_n = \frac{n+3}{2n} = \frac{1}{2} + \frac{3}{2n}$  $\frac{3}{2n}$  und wegen  $\frac{3}{2n} > \frac{3}{2(n+1)}$  für alle  $n \in \mathbb{N}$  ist  $(a_n)_{n \in \mathbb{N}}$  monoton fallend. Weiter gilt  $0 < \frac{3}{2n} \leq \frac{3}{2}$  $\frac{3}{2}$  für alle  $n \in \mathbb{N}$ . Damit ist  $\frac{1}{2}$  eine untere und  $2$  eine obere Schranke von  $(a_n)_{n\in\mathbb{N}}$ :
- (b) Es gilt

$$
\cos\left(\pi(n+1)\right) = \begin{cases} 1 & \text{für } n = 2k - 1 \\ -1 & \text{für } n = 2k \end{cases}
$$

Wir betrachten nun die zwei Teilfolgen

$$
(a_{2k-1})_{k \in \mathbb{N}} = (2k+1)_{k \in \mathbb{N}} \quad \text{and} \quad (a_{2k})_{k \in \mathbb{N}} = (-2k)_{k \in \mathbb{N}}.
$$

Die erste Teilfolge ist monoton wachsend und nach oben nicht beschränkt, die zweite Teilfolge ist monoton fallend und nach unten nicht beschränkt. Damit ist  $(a_n)_{n\in\mathbb{N}}$  weder monoton noch beschränkt.

(c) Es gilt

$$
|a_n| \le 1 + \left(\frac{3}{4}\right)^n \le 1 + 1^n = 2.
$$

Damit ist die Folge  $(a_n)_{n\in\mathbb{N}}$  nach oben un nach unten beschränkt durch 2 bzw. −2. Weiter gilt  $a_n=1-(\frac{3}{4})$  $\frac{3}{4}$ )<sup>n</sup> < 1 für ungerade  $n \in \mathbb{N}$  und  $a_n = 1 + \left(\frac{3}{4}\right)$  $\left(\frac{3}{4}\right)^n > 1$  für gerade  $n \in \mathbb{N}$ . Damit ist die Folge  $(a_n)_{n \in \mathbb{N}}$  nicht monoton.

(d) Es gilt  $\cos\left(\frac{\pi}{6}\right)$  $\frac{\pi}{6}$  )  $=$ 3 2 und daher

$$
|a_n| = \frac{\sqrt{3}}{2} \cdot \left| \sin\left(\frac{\pi n}{2}\right) \right| \le \frac{\sqrt{3}}{2}.
$$

Damit ist die  $(a_n)_{n\in\mathbb{N}}$  nach oben un nach unten beschränkt durch  $\sqrt{3}$  $\frac{\sqrt{3}}{2}$  bzw.  $\sqrt{3}$  $\frac{\sqrt{3}}{2}$  .

Weiter gilt

$$
a_n = \begin{cases} \frac{\sqrt{3}}{2} & \text{für } n = 4k + 1 \\ -\frac{\sqrt{3}}{2} & \text{für } n = 4k + 3 \\ 0 & \text{für } n = 2l \end{cases} \quad \text{wegen} \quad \sin\left(\frac{\pi n}{2}\right) = \begin{cases} 1 & \text{für } n = 4k + 1 \\ -1 & \text{für } n = 4k + 3 \\ 0 & \text{für } n = 2l \end{cases}
$$

Damit ist die Folge  $(a_n)_{n\in\mathbb{N}}$  nicht monoton.

#### **Frischhaltebox**

Aufgabe H 20. Komplexe Zahlenebene

Skizzieren Sie die folgende Menge in der komplexen Zahlenebene:

$$
A := \left\{ z \in \mathbb{C} \middle| \begin{array}{l} \left( (2 \operatorname{Re}(z) + 3 \operatorname{Im}(z) \le 4) \ \wedge \ (2 \operatorname{Re}(z) - 3 \operatorname{Im}(z) \le 4) \ \wedge \ (\operatorname{Re}(z) \ge -1) \right) \\ \vee (\operatorname{Re}(z)^2 + \operatorname{Im}(z)^2 = 9) \end{array} \right\}
$$

## Lösungshinweise hierzu:

Die Menge können wir alternativ schreiben als

$$
A = \left\{ a + ib \in \mathbb{C} \middle| \left( (2a + 3b \le 4) \land (2a - 3b \le 4) \land (a \ge -1) \right) \lor (a^2 + b^2 = 9) \right\}
$$
  
= 
$$
\left\{ a + ib \in \mathbb{C} \middle| \left( (b \le \frac{4}{3} - \frac{2}{3}a) \land (b \ge \frac{3}{2}a - \frac{4}{3}) \land (a \ge -1) \right) \lor (a^2 + b^2 = 9) \right\}
$$

Damit ist die Menge ein Abspielsymbol. Genauer ist Sie in Kreis mit Radius 3 und Mittelpunkt in  $(0, 0)$  und ein Dreieck mit den Spitzen in  $(-1, 2), (-1, -2)$  und  $(2, 0)$ .

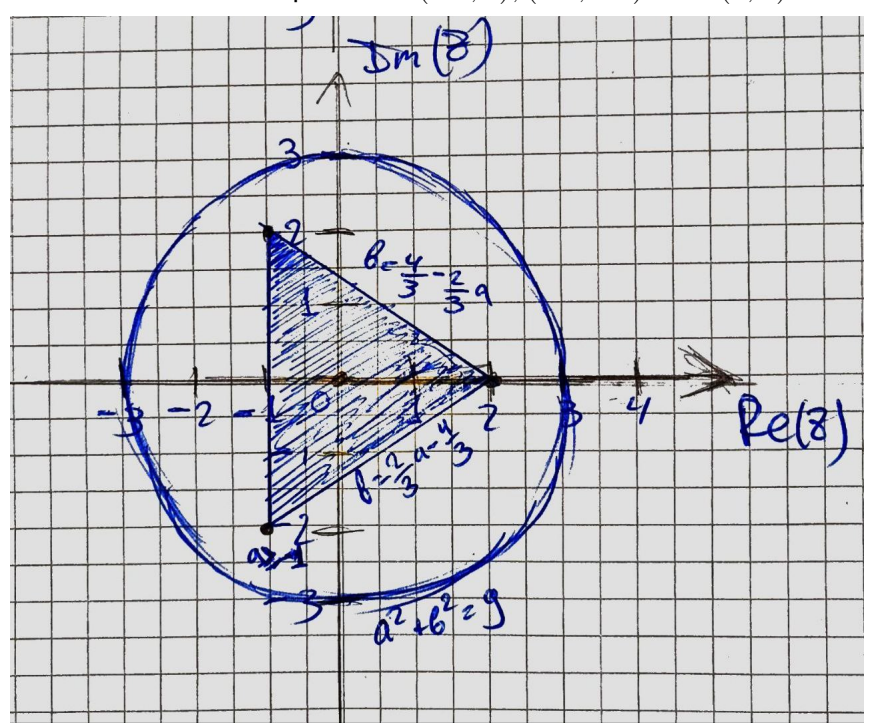

Wintersemester 2023

# Lösungshinweise zu den Hausaufgaben:

# Aufgabe H 21. Monotonie und Beschränktheit

Untersuchen Sie die folgenden Folgen auf Monotonie und Beschränktheit. Geben Sie, falls möglich, eine obere bzw. untere Schranke an.

(a)  $(n(\cos(\frac{3}{2}$  $\frac{3}{2}\pi(2n-\frac{4}{3})$  $\binom{4}{3})$ ) $\binom{n}{n \in \mathbb{N}}$ 

> **Lösungshinweise hierzu:** Wir nutzen die  $2\pi$ -Periodizität  $\cos(x + 2\pi k) = \cos(x)$  für  $k \in \mathbb{Z}$ , um die Folge besser zu verstehen. Es ist

$$
\cos\left(\frac{3}{2}\pi(2n-\frac{4}{3})\right) = \cos(3\pi n - 2\pi) = \cos(3\pi n)
$$

$$
= \begin{cases} \cos(6\pi k) & \text{für } n = 2k\\ \cos(6\pi k + 2\pi + \pi) & \text{für } n = 2k+1 \end{cases}
$$

$$
= \begin{cases} \cos(0) = 1 & \text{für } n = 2k\\ \cos(\pi) = -1 & \text{für } n = 2k+1 \end{cases}
$$

Insgesamt ist

$$
\cos\left(\frac{3}{2}\pi(2n-\frac{4}{3})\right)^n = \begin{cases} 1 & \text{für } n = 2k \\ -1 & \text{für } n = 2k+1 \end{cases}.
$$

Also ist  $(a_n)_n = (n(-1)^n)_n$ .

Die Folge ist nicht monoton, da sie zwischen positiven und negativen Zahlen hin und her springt. Sauberer notiert:  $a_{2k} = 2k > -(2k+1) = a_{2k+1}$  und  $a_{2k+1} = -(2k+1) <$  $2k + 2 = a_{2k+2}$ .

Die Folge ist nach unten und oben unbeschränkt, denn  $a_{2k+1} = -2k - 1 \rightarrow -\infty$  für  $k \to \infty$ , während  $a_{2k} = 2k \to +\infty$  für  $k \to \infty$ .

(b)  $(\sqrt{19(n+5)} -$ √  $\overline{19n}\big)_{n\in\mathbb{N}}$ 

> Lösungshinweise hierzu: Hier nutzen wir eine Standardumformung, wie sie auch im Skript zu finden ist, bei der wir geschickt erweitern um die dritte binomische Formel verwenden zu können.

$$
a_n = \sqrt{19(n+5)} - \sqrt{19n} = \frac{(\sqrt{19(n+5)} - \sqrt{19n})(\sqrt{19(n+5)} + \sqrt{19n})}{\sqrt{19(n+5)} + \sqrt{19n}}
$$

$$
= \frac{19 \cdot 5}{\sqrt{19(n+5)} + \sqrt{19n}}
$$

$$
> \frac{19 \cdot 5}{\sqrt{19((n+1)+5)} + \sqrt{19(n+1)}} = a_{n+1},
$$

wobei wir verwendet haben, dass ein Bruch kleiner wird, wenn wir bei gleichem Zähler den Nenner vergrößern. Unsere Folge ist also monoton fallend. Somit erhalten wir sofort die obere Schranke  $a_1 =$  $rac{5 \cdot \sqrt{19}}{\sqrt{2}}$  $6 + 1$ . Außerdem ist  $a_n > 0$  und somit  $0$  eine untere Schranke.

(c) 
$$
(\sqrt[3]{n^2} - \sqrt[3]{n} - 8)_{n \in \mathbb{N}}
$$

info.mathematik.uni-stuttgart.de/HM-Stroppel/ Seite 30

Lösungshinweise hierzu: Es ist  $a_n =$  $\sqrt[3]{n^2} - \sqrt[3]{n} - 8 = \sqrt[3]{n}(\sqrt[3]{n} - 1) - 8 <$ **EUSUNGERING CHEADERS IN A**  $a_n = \sqrt{n} - \sqrt{n} - \sigma = \sqrt{n}(\sqrt{n} - 1) - \sigma < \sqrt{n} + 1(\sqrt{n} + 1 - 1) - \sigma = a_{n+1}$ , wobei wir die Monotonie der Wurzelfunktion nutzen. Die Folge wächst also monoton. Somit ist eine untere Schranke  $a_1 = -8$ . Wegen Let the Troige wach stated in the monoton. Some is the untereduction the  $a_1 = -\infty$ , wegen  $a_n = \sqrt[3]{n^2} - \sqrt[3]{n} - 8 = \sqrt[3]{n}(\sqrt[3]{n} - 1) - 8 \ge \sqrt[3]{n}$  fur  $n \ge 64$  und wegen  $\sqrt[3]{n} \to \infty$  gilt  $a_n \to \infty$ . Es existiert also keine obere Schranke.

(d)  $(\frac{1}{n^4})$  $\frac{1}{n^4}(\sin(\frac{\pi}{2}$  $\frac{\pi}{2}(2n-1)$ )<sup>n</sup>)<sub>n∈N</sub>

Lösungshinweise hierzu: Wir gehen vor wie in (a).

$$
\sin\left(\frac{\pi}{2}(2n-1)\right) = \sin\left(\pi n - \frac{\pi}{2}\right) = \begin{cases} \sin\left(2\pi k + \frac{3\pi}{2}\right) & \text{für } n = 2k\\ \sin\left(2\pi k + \pi - \frac{\pi}{2}\right) & \text{für } n = 2k + 1 \end{cases}
$$

$$
= \begin{cases} \sin\left(\frac{3\pi}{2}\right) = -1 & \text{für } n = 2k\\ \sin\left(\frac{\pi}{2}\right) = 1 & \text{für } n = 2k + 1 \end{cases}
$$

Also ist  $(a_n)_n = \left(\frac{1}{n^2}\right)$  $\frac{1}{n^4}\big)_n$ , welche wegen  $a_n=\frac{1}{n^4}>\frac{1}{(n+1)^4}=a_{n+1}$  ebenfalls monoton fallend und darüberhinaus positiv ist. Wir erhalten die obere Schranke  $a_1 = 1$  und die untere Schranke 0.

### Aufgabe H 22. Häufungspunkte

Untersuchen Sie die folgenden Folgen auf Häufungspunkte. Geben Sie jeweils zu jedem Häufungspunkt eine gegen diesen konvergierende oder bestimmt divergierende Teilfolge an.

(a)  $(\sqrt{25(n+7)} -$ √  $\overline{n}\big)_{n\in\mathbb{N}}$ 

> Lösungshinweise hierzu: Hier nutzen wir eine Standardumformung, wie sie auch im Skript zu finden ist, bei der wir geschickt erweitern um die dritte binomische Formel verwenden zu können.

$$
a_n = \sqrt{25(n+7)} - \sqrt{n} = \frac{(\sqrt{25(n+7)} - \sqrt{n})(\sqrt{25(n+7)} + \sqrt{n})}{\sqrt{25(n+7)} + \sqrt{n}}
$$
  
= 
$$
\frac{24n + 25 \cdot 7}{\sqrt{25(n+7)} + \sqrt{n}}
$$
  

$$
> \frac{24n + 25 \cdot 7}{\sqrt{25(n+7)} + \sqrt{n+7}}
$$
  
= 
$$
\frac{24n + 25 \cdot 7}{\sqrt{n+7}(\sqrt{25} + 1)}
$$
  
= 
$$
\frac{24(n+7)}{6\sqrt{n+7}}
$$
  
= 
$$
4\sqrt{n+7} \to +\infty \qquad (n \to \infty)
$$

Damit ist die Folge divergent gegen  $+\infty$ , es liegt ein Häufungspunkt  $+\infty$  vor.

(**b**)  $(6\sin(\frac{\pi}{2}n)(5n+3))_{n\in\mathbb{N}}$ 

Lösungshinweise hierzu: Wir erhalten die Teilfolgen

- (i)  $(a_{4l+1})_{l \in \mathbb{N}_0}$  =  $(6(20l+8))_{l \in \mathbb{N}_0}$ , divergent mit uneigentlichem Grenzwert  $+\infty$ .
- (ii)  $(a_{4l+3})_{l\in\mathbb{N}_0}=\big(-(6(20l+18)\big)_{l\in\mathbb{N}_0}$ , divergent mit uneigentlichem Grenzwert  $-\infty$ .
- (iii)  $(a_{2k})_{k \in \mathbb{N}}$  = $(0)_{k \in \mathbb{N}}$  konvergent mit Grenzwert 0.

Somit sind die Häufungspunkte gegeben durch  $-\infty$ , 0 und  $+\infty$ .

(c) 
$$
(Im((1+i)^n)2^{-n/2})_{n\in\mathbb{N}}
$$

**Lösungshinweise hierzu:** Es ist  $(1+i)^n = (\sqrt{2})^n \left(\cos(\frac{\pi}{4}n) + i \sin(\frac{\pi}{4}n)\right)$ . Also ist Im $(1+i)^n$ i)<sup>n</sup> =  $2^{\frac{n}{2}} \sin(\frac{\pi}{4})$  $\left(\frac{\pi}{4}n\right)$ . Somit ist  $(a_n)_n = \left(\sin\left(\frac{\pi}{4}\right)\right)$  $\left(\frac{\pi}{4}n\right)\big)_n$ . Wir erhalten folgende Teilfolgen.

- (i)  $(a_{8k+1})_{k \in \mathbb{N}_0} = (\frac{\sqrt{2}}{2})$ √ √  $\frac{\sqrt{2}}{2})_k$ , konvergent (sogar konstant) mit Grenzwert  $\frac{\sqrt{2}}{2}$  $\frac{2}{2}$  .
- (ii)  $(a_{8k+2})_{k\in\mathbb{N}_0} = (1)_k$ , konvergent (sogar konstant) mit Grenzwert 1.
- (iii)  $(a_{8k+3})_{k\in\mathbb{N}_0}$  = (  $\sqrt{2}$  $\frac{\sqrt{2}}{2})_k$ , konvergent (sogar konstant) mit Grenzwert  $\sqrt{2}$  $\frac{2}{2}$  .
- $({\bf iv})$   $(a_{8k+4})_{k\in\mathbb{N}_0}=(0)_k$ , konvergent (sogar konstant) mit Grenzwert  $0.$
- (v)  $(a_{8k+5})_{k\in\mathbb{N}_0} = \left(-\frac{\sqrt{2}}{2}\right)$  $\frac{\sqrt{2}}{2})_k$ , konvergent (sogar konstant) mit Grenzwert  $\sqrt{2}$  $\frac{2}{2}$  .
- (vi)  $(a_{8k+6})_{k\in\mathbb{N}_0} = (-1)_k$ , konvergent (sogar konstant) mit Grenzwert -1.
- (vii)  $(a_{8k+7})_{k \in \mathbb{N}_0} = ( \sqrt{2}$  $\frac{\sqrt{2}}{2})_k$ , konvergent (sogar konstant) mit Grenzwert  $\sqrt{2}$  $\frac{2}{2}$ .

(viii)  $(a_{8k+8})_{k\in\mathbb{N}_0} = (0)_k$ , konvergent (sogar konstant) mit Grenzwert 0.

Somit sind die Häufungspunkte gegeben durch  $-1$ ,  $\sqrt{2}$  $\frac{\sqrt{2}}{2}$ , 0,  $\sqrt{2}$  $\frac{\sqrt{2}}{2}$ , 1.

# **Aufgabe H 23.**  $\varepsilon$ -Kriterium

Berechnen Sie jeweils den Grenzwert a der nachstehenden Folgen  $(a_n)_{n\in\mathbb{N}}$  und geben Sie jeweils speziell für  $\varepsilon = 10^{-18}$  ein  $n_{\varepsilon} \in \mathbb{N}$  an mit  $|a_n - a| < \varepsilon$  für alle  $n \geq n_{\varepsilon}$ .

(a) 
$$
a_n = \sum_{k=0}^n 99 \left(\frac{1}{100}\right)^k
$$
   
 (b)  $a_n = \frac{n^3 - 27}{8n^3}$ 

Hinweis: Benutzen Sie das Resultat aus der Frischhaltebox!

#### Lösungshinweise hierzu:

(a) Es ist nach der geometrischen Summenformel

$$
a_n = 99 \sum_{k=0}^n \left(\frac{1}{100}\right)^k = 99 \cdot \frac{1 - \left(\frac{1}{100}\right)^{n+1}}{1 - \frac{1}{100}} = 99 \cdot \frac{100 - \left(\frac{1}{100}\right)^n}{99} = 100 - \left(\frac{1}{100}\right)^n.
$$

Damit ist  $\lim_{n\to\infty} a_n = 100$ . Es ist

$$
|a_n - 100| < 10^{-18} \quad \Leftrightarrow \quad 10^{-2n} < 10^{-18} \quad \Leftrightarrow \quad 2n > 18 \Leftrightarrow \quad n > 9.
$$

Also wählen wir zum Beispiel  $n_{\varepsilon} = 10$ .

(b) Es ist

$$
a_n = \frac{n^3 - 27}{8n^3} = \frac{1}{8} - \frac{27}{8n^3}.
$$

Damit ist  $\lim_{n\to\infty} a_n = \frac{1}{8}$  $\frac{1}{8}$ . Es ist

$$
\left| a_n - \frac{1}{8} \right| < 10^{-18} \quad \Leftrightarrow \quad \frac{27}{8n^3} < 10^{-18} \quad \Leftrightarrow \quad n > \sqrt[3]{\frac{27}{8} \cdot 10^{18}} = \frac{3}{2} \cdot 10^6.
$$

Da  $\frac{3}{2}$  < 2, ist zum Beispiel  $n_{\varepsilon} = 2000000$  eine geeignete Wahl.

### Aufgabe H 24. Konvergenz und Häufungspunkte

Untersuchen Sie jeweils die Folge  $(a_n)_{n\in\mathbb{N}}$  auf Konvergenz und bestimmen Sie gegebenenfalls den Grenzwert. Bestimmen Sie zudem jeweils alle Häufungspunkte, sowie den Limes superior und den Limes inferior der Folgen.

(a) 
$$
a_n = \frac{36n^3 - 9}{24n^2 + 12\sqrt{n}}
$$
  
\n(b)  $a_n = (-1)^n \sqrt[n]{\frac{2n}{3^n^2}} + \frac{\cos(n)}{n}$   
\n(c)  $a_n = \text{Re}\left(2^{-n} \left(-1 - i\sqrt{3}\right)^n\right)$   
\n(d)  $a_n = \sum_{k=0}^n \frac{2^k + (-1)^k}{5^k}$ 

#### Lösungshinweise hierzu:

(a) Für  $n \in \mathbb{N}$  gilt

$$
a_n = \frac{36n^3 - 9}{24n^2 + 12\sqrt{n}} = \frac{(6n\sqrt{n} - 3)(6n\sqrt{n} + 3)}{4\sqrt{n}(6n\sqrt{n} + 3)} = \frac{6n\sqrt{n} - 3}{4\sqrt{n}} = \frac{3}{4}\left(2n - \frac{1}{\sqrt{n}}\right) > \frac{3}{4}n,
$$

wobei die letzte Ungleichung aus

$$
2n\sqrt{n} - 1 > 2n\sqrt{n} - n\sqrt{n} = n\sqrt{n} \implies 2n - \frac{1}{\sqrt{n}} > n
$$

folgt. Die Folge  $(\frac{3}{4})$  $\frac{3}{4}n)_{n\in \mathbb{N}}$  ist bestimmt divergent gegen  $+\infty$ . Da nun  $a_n>\frac{3}{4}$  $\frac{3}{4}n$  für alle  $n\in\mathbb{N}$  gilt, ist auch  $(a_n)_{n\in\mathbb{N}}$  bestimmt divergent gegen  $+\infty$  (also  $\lim\limits_{n\to\infty}a_n=+\infty$ ) und es gilt  $\lim_{n \to \infty} a_n = \lim_{n \to \infty} a_n = +\infty$ .

(b) Wir können die Folgenglieder schreiben als

$$
a_n = (-1)^n \sqrt[n]{\frac{2n}{3^{n^2}}} + \frac{\cos(n)}{n} = \left(-\frac{1}{3}\right)^n \sqrt[n]{2} \sqrt[n]{n} + \frac{\cos(n)}{n} = b_n + c_n
$$

mit  $b_n := \left(-\frac{1}{3}\right)$  $\frac{1}{3}$ )<sup>n</sup>  $\sqrt[n]{2} \sqrt[n]{n}$  und  $c_n := \frac{\cos(n)}{n}$  $\frac{s(n)}{n}$ . Wir untersuchen nun separat die Folgen  $(b_n)_{n\in\mathbb{N}}$  und  $(c_n)_{n\in\mathbb{N}}$  auf Konvergenz. Da  $\left|-\frac{1}{3}\right|$  $\left| \frac{1}{3} \right| \ < \ 1$ , folgt mit Beispiel 1.5.8.1, dass  $\lim\limits_{n \to \infty} \left( - \frac{1}{3} \right)$  $\left(\frac{1}{3}\right)^n = 0$ . Mit Beispiel 1.5.7 erhalten wir zudem  $\lim_{n\to\infty}\sqrt[n]{2}=1$  und aus Beispiel 1.5.10 schließlich  $\lim_{n\to\infty}\sqrt[n]{n}=1$ . Mit  $n/$ den Grenzwertsätzen 1.5.3 folgt somit insgesamt  $\lim\limits_{n\to\infty}b_n=0$ .

Betrachten wir nun  $(c_n)_{n\in\mathbb{N}}$ . Wir erhalten wegen  $-1 \leq \cos(n) \leq 1$  für alle  $n \in \mathbb{N}$  die Abschätzung

$$
-\frac{1}{n} \leq \frac{\cos(n)}{n} \leq \frac{1}{n}.
$$

Da  $\lim_{n\to\infty}-\frac{1}{n}=\lim_{n\to\infty}\frac{1}{n}=0$ , folgt mit dem Sandwichsatz 1.5.6, dass  $\lim_{n\to\infty}\frac{\cos(n)}{n}=0$ . Mit den Grenzwertsätzen 1.5.3 folgt damit schließlich

$$
\lim_{n \to \infty} a_n = \lim_{n \to \infty} b_n + \lim_{n \to \infty} c_n = 0 + 0 = 0.
$$

Somit ist  $(a_n)_{n\in\mathbb{N}}$  konvergent und es folgt mit Satz 1.6.10  $\lim_{n\to\infty}a_n=\lim_{n\to\infty}a_n=0$ .

(c) Wegen  $2^{-n}(-1-i)$ √  $\overline{3}$ )<sup>n</sup> =  $\left(-\frac{1}{2} - i\right)$  $\sqrt{3}$  $\left(\frac{\sqrt{3}}{2}\right)^n = \cos\left(\frac{4\pi n}{3}\right)$  $\frac{\pi n}{3}$  + i sin  $\left(\frac{4\pi n}{3}\right)$  $\frac{\pi n}{3}$ ) können die Folgenglieder geschrieben werden als  $a_n = \text{Re} \left( \cos \left( \frac{4 \pi n}{3} \right) \right)$  $\frac{\pi n}{3}$  + i sin  $\left(\frac{4\pi n}{3}\right)$  $\left(\frac{\pi n}{3}\right)\right) = \cos\left(\frac{4\pi n}{3}\right)$  $\frac{\pi n}{3}$ . Wir finden Teilfolgen so, dass der Cosinus-Term in jeder Teilfolge konstant bleibt:

$$
a_{3k} = \cos(4\pi k) = 1, \qquad a_{3k+1} = \cos(4\pi k + \frac{4\pi}{3}) = -\frac{1}{2},
$$
  

$$
a_{3k+2} = \cos(4\pi k + \frac{8\pi}{3}) = -\frac{1}{2}.
$$

Jedes Folgenglied von  $(a_n)_{n\in\mathbb{N}}$  ist durch ein Glied einer der konstanten Teilfolgen  $(a_{3k})_{k\in\mathbb{N}}$ ,  $(a_{3k+1})_{k\in\mathbb{N}}, (a_{3k+2})_{k\in\mathbb{N}}$  abgedeckt. Die Häufungspunkte sind genau die Grenzwerte dieser Teilfolgen, also 1 und  $-\frac{1}{2}$ . 2 Es gilt somit lim  $\lim_{n\to\infty} a_n = -\frac{1}{2}$  $\frac{1}{2}$  und  $\lim\limits_{n\to\infty}a_n=1.$  Da die Folge  $(a_n)_{n\in\mathbb{N}}$  mehr als einen Häufungspunkt besitzt, ist sie nach Satz 1.6.10 divergent.

(d) Wir schreiben die Folgenglieder als

$$
a_n = \sum_{k=0}^n \frac{2^k + (-1)^k}{5^k} = \sum_{k=0}^n \left(\frac{2}{5}\right)^k + \sum_{k=0}^n \left(-\frac{1}{5}\right)^k.
$$

Da  $\frac{2}{5}$  $\left|\frac{2}{5}\right|$   $< 1$  und  $\left|-\frac{1}{5}\right|$  $\frac{1}{5} \vert < 1$ , folgt mit dem Beispiel der geometrischen Reihe 2.8.4

$$
\lim_{n \to \infty} \sum_{k=0}^{n} \left(\frac{2}{5}\right)^k = \sum_{k=0}^{\infty} \left(\frac{2}{5}\right)^k = \frac{1}{1 - \frac{2}{5}} = \frac{5}{3},
$$

$$
\lim_{n \to \infty} \sum_{k=0}^{n} \left(-\frac{1}{5}\right)^k = \sum_{k=0}^{\infty} \left(-\frac{1}{5}\right)^k = \frac{1}{1 + \frac{1}{5}} = \frac{5}{6}.
$$

Mit den Grenzwertsätzen 1.5.3 für Folgen erhalten wir insgesamt

$$
\lim_{n \to \infty} \sum_{k=0}^{n} \frac{2^k + (-1)^k}{5^k} = \lim_{n \to \infty} \sum_{k=0}^{n} \left(\frac{2}{5}\right)^k + \lim_{n \to \infty} \sum_{k=0}^{n} \left(-\frac{1}{5}\right)^k = \frac{5}{3} + \frac{5}{6} = \frac{5}{2}.
$$

Mit Satz 1.6.10 folgt damit  $\overline{\lim}_{n \to \infty} a_n = \underline{\lim}_{n \to \infty} a_n = \frac{5}{2}$  $\frac{5}{2}$ . **Frischhaltebox** 

Aufgabe H 25. Teleskopsummen (a) Zeigen Sie, dass  $(1-q)\sum^{n}$  $k=1$  $q^k = q - q^{n+1}$  für alle  $n \in \mathbb{N}$  und alle  $q \in \mathbb{R}$  gilt. (b) Berechnen Sie  $\sum^{15}$  $k=0$  $\left(\frac{3}{4}\right)$  $\frac{3}{4}\Big)^k$ .

#### Lösungshinweise hierzu:

(a) Sei  $n \in \mathbb{N}$  beliebig. Dann gilt

$$
(1-q)\sum_{k=1}^{n} q^{k} = -\sum_{k=1}^{n} q^{k}(q-1) = -\sum_{k=1}^{n} (q^{k+1} - q^{k}) \stackrel{(*)}{=} -(q^{n+1} - q) = q - q^{n+1}
$$

und somit folgt die Behauptung. Schritt (∗) ergibt sich direkt aus dem Ergebnis in P2(b) auf Blatt 1 oder aus der vollständigen Induktion:

 $\left(\text{IA}\right)$  Wir zeigen die Aussage für  $n = 1: \sum_{n=1}^{n}$  $k=1$  $(q^{k+1}-q^k) = q^2 - q = q^{1+1} - q.$  $\overbrace{\mathbf{(H)}}$ Wir nehmen an, dass die Aussage für ein  $n \in \mathbb{N}$  gilt, d.h., es ist  $\sum\limits_{k=1}^n$  $(q^{k+1} - q^k) =$  $q^{n+1} - q$ .

 $\big(\textsf{IS}\big)$ Wir zeigen die Aussage für  $n+1$  unter der Annahme der Induktionshypothese für  $\overline{n}$ :

$$
\sum_{k=1}^{n+1} (q^{k+1} - q^k) = q^{n+2} - q^{n+1} + \sum_{k=1}^n (q^{k+1} - q^k) \stackrel{\text{(II)}}{=} q^{n+2} - q^{n+1} + q^{n+1} - q
$$
  
=  $q^{(n+1)+1} - q$ .

Damit ist die Behauptung für alle  $n \in \mathbb{N}$  bewiesen.

**(b)** Damit bekommen wir (für  $q = \frac{3}{4}$  $\frac{3}{4}$ 

$$
\sum_{k=0}^{15} \left(\frac{3}{4}\right)^k = \sum_{k=1}^{15} \left(\frac{3}{4}\right)^k + 1 = 4\left(1 - \frac{3}{4}\right) \sum_{k=1}^{15} \left(\frac{3}{4}\right)^k + 1
$$
  
=  $4\left(\frac{3}{4} - \left(\frac{3}{4}\right)^{16}\right) + 1 = 4 - 3\left(\frac{3}{4}\right)^{15} = \frac{4^{16} - 3^{16}}{4^{15}}.$ 

A. Aulbach, T. Holicki, O. Dikan, Z. Askarpour,

L. Hellebrandt,

R. A. Lainez Reyes

Wintersemester 2023

# Lösungshinweise zu den Hausaufgaben:

### Aufgabe H 26. Teleskopreihen

(a) Bestimmen Sie die folgenden Reihenwerte:

(i) 
$$
\sum_{k=1}^{\infty} \frac{1}{(k+1)\sqrt{k} + k\sqrt{k+1}}
$$
 (ii)  $\sum_{k=1}^{\infty} \frac{1}{k(k+1)(k+2)}$ 

(b) Sei  $(f_n)_{n\in\mathbb{N}}$  die Fibonacci Folge mit  $f_0 = f_1 = 1$  und  $f_{k+1} = f_k + f_{k-1}$  für alle  $k \in \mathbb{N}$ . Zeigen Sie, dass  $\sum_{n=0}^{\infty}$  $k=1$ 1  $f_{k-1}f_{k+1}$  $= 1$  gilt. Hinweis:  $\frac{1}{f_{k-1}f_{k+1}} = \frac{f_k}{f_k}$  $f_k$ 1  $\frac{1}{f_{k-1}f_{k+1}}$ .

#### Lösungshinweise hierzu:

(a) (i) Es gilt

$$
\frac{1}{(k+1)\sqrt{k} + k\sqrt{k+1}} = \frac{1}{(k+1)\sqrt{k} + k\sqrt{k+1}} \cdot \frac{(k+1)\sqrt{k} - k\sqrt{k+1}}{(k+1)\sqrt{k} - k\sqrt{k+1}}
$$

$$
= \frac{(k+1)\sqrt{k} - k\sqrt{k+1}}{(k+1)^2k - k^2(k+1)}
$$

$$
= \frac{(k+1)\sqrt{k} - k\sqrt{k+1}}{k(k+1)}
$$

$$
= \frac{\sqrt{k}}{k} - \frac{\sqrt{k+1}}{k+1}
$$

$$
= \frac{1}{\sqrt{k}} - \frac{1}{\sqrt{k+1}}
$$

und daher

$$
\sum_{k=1}^{\infty} \frac{1}{(k+1)\sqrt{k} + k\sqrt{k+1}} = \lim_{n \to \infty} \frac{1}{\sqrt{1}} - \frac{1}{\sqrt{n+1}} = 1.
$$

(ii) Es gilt

$$
\frac{1}{k(k+1)(k+2)} = \left(\frac{1}{k} - \frac{1}{k+1}\right) \frac{1}{k+2} = \frac{1}{k(k+2)} - \frac{1}{(k+1)(k+2)}
$$

$$
= \frac{1}{2} \frac{(k+2) - k}{k(k+2)} - \frac{(k+2) - (k+1)}{(k+1)(k+2)}
$$

$$
= \frac{1}{2} \left(\frac{1}{k} - \frac{1}{k+2}\right) - \left(\frac{1}{k+1} - \frac{1}{k+2}\right)
$$

$$
= \frac{1}{2} \left(\frac{1}{k} - \frac{1}{k+1} + \frac{1}{k+2} - \frac{1}{k+1}\right)
$$

und daher

$$
\sum_{k=1}^{\infty} \frac{1}{k(k+1)(k+2)} = \frac{1}{2} \lim_{n \to \infty} \left( \frac{1}{1} - \frac{1}{n+1} + \frac{1}{n+2} - \frac{1}{1+1} \right) = \frac{1}{4}.
$$

info.mathematik.uni-stuttgart.de/HM-Stroppel/ Seite 36
(b) Es gilt

$$
\frac{1}{f_{k-1}f_{k+1}} = \frac{f_k}{f_{k-1}f_kf_{k+1}} = \frac{f_{k+1} - f_{k-1}}{f_{k-1}f_kf_{k+1}} = \frac{1}{f_{k-1}f_k} - \frac{1}{f_kf_{k+1}}
$$

und daher

$$
\sum_{k=1}^{\infty} \frac{1}{f_{k-1}f_{k+1}} = \lim_{n \to \infty} \frac{1}{f_{1-1}f_1} - \frac{1}{f_nf_{n+1}} = \lim_{n \to \infty} 1 - \frac{1}{f_nf_{n+1}} = 1.
$$

Letzteres Gleicheitszeichen gilt, da  $0 \leqq \frac{1}{f - f}$  $\frac{1}{f_nf_{n+1}} \leq \frac{1}{n^2}$  $\frac{1}{n^2}$  für alle hinreichend großen  $n \in \mathbb{N}$ und wegen des Sandwichsatzes.

# Aufgabe H 27. Geometrische Reihe

Berechnen Sie die folgenden Reihenwerte, wobei  $x > 0$  gilt:

(a) 
$$
\sum_{n=3}^{\infty} \left(\frac{1}{3}\right)^{\frac{n}{3}}
$$
 (b)  $\sum_{k=0}^{\infty} \left(\frac{x-2}{x+2}\right)^k$  (c)  $\sum_{k=0}^{\infty} \frac{1}{((-1)^k+4)^k}$ 

# Lösungshinweise hierzu:

(a) Es gilt

$$
\sum_{n=3}^{\infty} \left(\frac{1}{3}\right)^{\frac{n}{3}} = \sum_{n=0}^{\infty} \left(\frac{1}{3}\right)^{\frac{n+3}{3}} = \frac{1}{3} \sum_{n=0}^{\infty} \left(\frac{1}{\sqrt[3]{3}}\right)^n = \frac{1}{3} \frac{1}{1 - \frac{1}{3^{1/3}}} = \frac{1}{3 - 3^{2/3}}.
$$

(b) Wegen  $x > 0$  gilt  $|x - 2|^2 - |x + 2|^2 = -4x < 0$  und somit  $\left|\frac{x-2}{x+2}\right| < 1$ . Daher folgt

$$
\sum_{k=0}^{\infty} \left( \frac{x-2}{x+2} \right)^k = \frac{1}{1 - \frac{x-2}{x+2}} = \frac{x+2}{x+2 - (x-2)} = \frac{x+2}{4}.
$$

(c) Zuerst beobachten wir, dass

$$
\frac{1}{((-1)^k + 4)^k} = \begin{cases} \frac{1}{5^k} & \text{für } k \text{ gerade} \\ \frac{1}{3^k} & \text{für } k \text{ ungerade} \end{cases}
$$

gilt. Damit können wir die n-the Partialsumme aufteilen und erhalten für gerades  $n \in \mathbb{N}$ 

$$
\sum_{k=0}^{n} \frac{1}{((-1)^k + 4)^k} = \sum_{k=0}^{\frac{n}{2}} \frac{1}{5^{2k}} + \sum_{k=0}^{\frac{n}{2}-1} \frac{1}{3^{2k+1}} = \sum_{k=0}^{\frac{n}{2}} \left(\frac{1}{25}\right)^k + \frac{1}{3} \sum_{k=0}^{\frac{n}{2}-1} \left(\frac{1}{9}\right)^k
$$

und einen analogen Ausdruck für ungerades  $n \in \mathbb{N}$ . Grenzwerbildung liefert dann insbesondere

$$
\sum_{k=0}^{\infty} \frac{1}{((-1)^k + 4)^k} = \frac{1}{1 - \frac{1}{25}} + \frac{1}{3} \frac{1}{1 - \frac{1}{9}} = \frac{25}{24} + \frac{3}{8} = \frac{25 + 9}{24} = \frac{34}{24} = \frac{17}{12}.
$$

# Aufgabe H 28. Folgen komplexer Zahlen

Eine Folge komplexer Zahlen  $(z_n)_{n\in\mathbb{N}}$  konvergiert gegen den Grenzwert  $z$  genau dann, wenn sowohl  $\lim_{n\to\infty}$  Re  $z_n$  = Re z als auch  $\lim_{n\to\infty}$  Im  $z_n$  = Im z gilt. Gibt es kein solches  $z \in \mathbb{C}$ , dann nennt man die Folge  $(z_n)_{n\in\mathbb{N}}$  divergent. Untersuchen Sie die folgenden Folgen  $(a_n)_{n\in\mathbb{N}}$ ,  $(b_n)_{n\in\mathbb{N}}$ ,  $(c_n)_{n\in\mathbb{N}}$  und  $(d_n)_{n\in\mathbb{N}}$  auf Konvergenz:

(a) 
$$
a_n = \left(\frac{1+i}{\sqrt{2}}\right)^n
$$
  
\n(c)  $c_n = \sum_{k=0}^n \left(\frac{2}{2+i}\right)^k$   
\n(b)  $b_n = \frac{3n^2 + i}{4in^2 + 5}$   
\n(d)  $d_n = \max \{ \text{Re } w \mid w^n = 2\sqrt{3} + 2i \}$ 

Hinweis: Sie können ohne Beweis benutzen, dass 2.5.3, 2.5.4 und 2.5.8.1 auch für Folgen komplexer Zahlen gelten.

#### Lösungshinweise hierzu:

(a) Es ist  $\frac{1+i}{\sqrt{2}}$  $\frac{-i}{2}=\cos(\frac{\pi}{4})+i\sin(\frac{\pi}{4})$  und daher

$$
\operatorname{Re}(a_{8k+j}) = \cos(\frac{\pi j}{4}) \text{ für alle } k \in \mathbb{N}_0 \text{ und alle } j \in \{0, \ldots, 7\}.
$$

Die Folge  $\left(\text{Re}\left(\frac{1+i}{\sqrt{2}}\right)\right)$ 2  $\binom{n}{k}$ hat also mindestens 2 verschiedene Häufungspunkte und  $n \in \mathbb{N}$ kann damit nicht konvergieren. Die Folge  $(a_n)_{n\in\mathbb{N}}$  divergiert also.

(b) Es gilt

$$
\frac{3n^2 + i}{4in^2 + 5} = \frac{(3n^2 + i)(5 - 4in^2)}{25 + 16n^4} = \frac{15n^2 + 5i - 12in^4 + 4n^2}{25 + 16n^4}
$$

$$
= \frac{\frac{19}{n^2}}{\frac{25}{n^4} + 16} + i\frac{\frac{5}{n^4} - 12}{\frac{25}{n^4} + 16} \to -i\frac{12}{16} = -i\frac{3}{4}
$$

für  $n \to \infty$ .

(c) Mit  $q := \frac{2}{2+i}$  gilt, wie für reelle Zahlen,

$$
\sum_{k=0}^{n} q^{k} = \frac{1}{1-q} - \frac{q^{n+1}}{1-q} = \frac{1}{1-q} - \frac{q}{1-q}q^{n}
$$

und es genügt die Folge $mit Folgengliedern  $\tilde{c}_n := q^n \, = \, \left(\frac{2}{2+1}\right)^n$  auf Konvergenz zu$ untersuchen. Dazu berechnen wir

$$
|q| = \left|\frac{2}{2+i}\right| = \frac{2}{|2+i|} = \frac{2}{\sqrt{4+1}} = \frac{2}{\sqrt{5}} < \frac{2}{\sqrt{4}} = 1
$$

und wegen 2.5.8.1 folgt daraus  $\lim_{n\to\infty} \tilde{c}_n = 0$ . Insbesondere folgt damit

$$
\sum_{k=0}^{n} q^{k} = \frac{1}{1-q} - \frac{q}{1-q} \underbrace{\tilde{c}_{n}}_{\to 0} \to \frac{1}{1-q} =
$$
\n
$$
\frac{2+i}{2+i-2i} = \frac{2+i}{2-i} = \frac{(2+i)^{2}}{1+4} = \frac{4+4i-1}{5} = \frac{3}{5} + \frac{4}{5}i.
$$

 $(d)$  Es gilt  $|2$ √  $|3 + 2i|$  =  $\sqrt{4 \cdot 3 + 4} = \sqrt{16} = 4$  und damit

$$
2\sqrt{3} + 2i = 4\left(\frac{\sqrt{3}}{2} + i\frac{1}{2}\right) = 4\left(\cos\left(\frac{\pi}{6}\right) + i\sin\left(\frac{\pi}{6}\right)\right).
$$

Die n-ten Wurzeln  $w_0, \ldots, w_{n-1}$  von 2 √  $3 + 2i$  sind daher gegeben durch

$$
w_j = \sqrt[n]{4} \left( \cos \left( \frac{\pi}{6n} + j \frac{2\pi}{n} \right) + i \sin \left( \frac{\pi}{6n} + j \frac{2\pi}{n} \right) \right).
$$

Der Realteil einer solchen Wurzel ist

$$
\operatorname{Re} w_j = \sqrt[n]{4} \cos \left( \frac{\pi}{6n} + j \frac{2\pi}{n} \right).
$$

Damit können wir  $d_n$  darstellen als

$$
d_n = \sqrt[n]{4} \max \left\{ \cos \left( \frac{\pi}{6n} + j \frac{2\pi}{n} \right) \middle| j \in \{0, \dots, n-1\} \right\}.
$$

Insbesondere haben bekommen wir

$$
d_n \geq \sqrt[n]{4} \cos \left( \frac{\pi}{6n} + 0 \cdot \frac{2\pi}{n} \right) = \underbrace{\sqrt[n]{4}}_{\rightarrow 1} \underbrace{\cos \left( \frac{\pi}{6n} \right)}_{\rightarrow 0} \rightarrow 1
$$

für  $n \to \infty$  und wegen  $\cos(x) \leq 1$  für alle  $x \in \mathbb{R}$ 

$$
d_n \leq \sqrt[n]{4} \to 1 \text{ für } n \to \infty.
$$

Mit dem Sandwichsatz folgt daher  $\lim_{n\to\infty} d_n = 1$ .

# Aufgabe H 29. Sandwichsatz

Bestimmen Sie mit Hilfe des Sandwichsatzes die Grenzwerte der folgenden Folgen:

(a) 
$$
\left(\sqrt[n]{3^n + 4^n}\right)_{n \in \mathbb{N}}
$$
  
\n(b)  $\left(\frac{n^2 + \cos(n)}{n^2 - \sin(n)}\right)_{n \in \mathbb{N}}$   
\n(c)  $\left(\left(1 - \frac{1}{n^2 - 2n + 5}\right)^n\right)_{n \in \mathbb{N}}$   
\n(d)  $\left(\sum_{k=1}^n \frac{k}{2n^2 + 4k}\right)_{n \in \mathbb{N}}$ 

#### Lösungshinweise hierzu:

(a) Es gelten

$$
\sqrt[n]{3^n + 4^n} \ge \sqrt[n]{4^n} = 4 \quad \text{und} \quad \sqrt[n]{3^n + 4^n} \le \sqrt[n]{2 \cdot 4^n} = \sqrt[n]{2}4 \to 4 \quad \text{für } n \to \infty.
$$

Mit dem Sandwichsatz ist daher  $\lim_{n\to\infty} \sqrt[n]{3^n + 4^n} = 4$ .

(b) Es gelten

$$
\frac{n^2+\cos(n)}{n^2-\sin(n)}\geqq\frac{n^2-1}{n^2+1}=\frac{1-\frac{1}{n^2}}{1+\frac{1}{n^2}}\to 1\quad\text{und}\quad\frac{n^2+\cos(n)}{n^2-\sin(n)}\leqq\frac{n^2+1}{n^2-1}=\frac{1+\frac{1}{n^2}}{1-\frac{1}{n^2}}\to 1
$$

für  $n \to \infty$ . Mit dem Sandwichsatz ist daher  $\lim_{n \to \infty} \frac{n^2+\cos(n)}{n^2-\sin(n)}=1$ .

(c) Wegen  $n^2 - 2n + 5 > 0$  folgt direkt

$$
\left(1 - \frac{1}{n^2 - 2n + 5}\right)^n \le 1^n = 1.
$$

Weiter gilt  $x=-\frac{1}{n^2-2n+5}=-\frac{1}{(n-1)^2+4}\geqq-\frac{1}{4}>-1$  und daher folgt aus der Bernoullischen Ungleichungen

$$
\left(1 - \frac{1}{n^2 - 2n + 5}\right)^n = (1 + x)^n \ge 1 + nx = 1 - \frac{n}{n^2 - 2n + 5} = 1 - \frac{\frac{1}{n}}{1 - \frac{2}{n} + \frac{5}{n^2}} \to 1
$$

für  $n \to \infty$ . Mit dem Sandwichsatz ist daher  $\lim_{n \to \infty} \left(1 - \frac{1}{n^2-2n+5}\right)^n = 1$ . (d) Wegen  $2n^2 + 4k \geq 2n^2$  folgt

$$
\sum_{k=1}^{n} \frac{k}{2n^2 + 4k} \le \sum_{k=1}^{n} \frac{k}{2n^2} = \frac{1}{2n^2} \sum_{k=1}^{n} k = \frac{1}{2n^2} \frac{n(n+1)}{2} = \frac{1}{4} \frac{n+1}{n} \to \frac{1}{4}
$$

für  $n\to\infty.$  Weiter gilt für  $k\leqq n$ 

$$
2n^2 + 4k \le 2n^2 + 4n = 2n(n+2)
$$

und daher

$$
\sum_{k=1}^{n} \frac{k}{2n^2 + 4k} \ge \sum_{k=1}^{n} \frac{k}{2n(n+2)} = \frac{1}{2n(n+2)} \sum_{k=1}^{n} k = \frac{1}{2n(n+2)} \frac{n(n+1)}{2} = \frac{1}{4} \frac{n+1}{n+2} \to \frac{1}{4}
$$

für  $n\to\infty$ . Mit dem Sandwichsatz ist daher  $\lim_{n\to\infty}\sum_{k=1}^n$  $\frac{k}{2n^2+4k}=\frac{1}{4}$  $\frac{1}{4}$ .

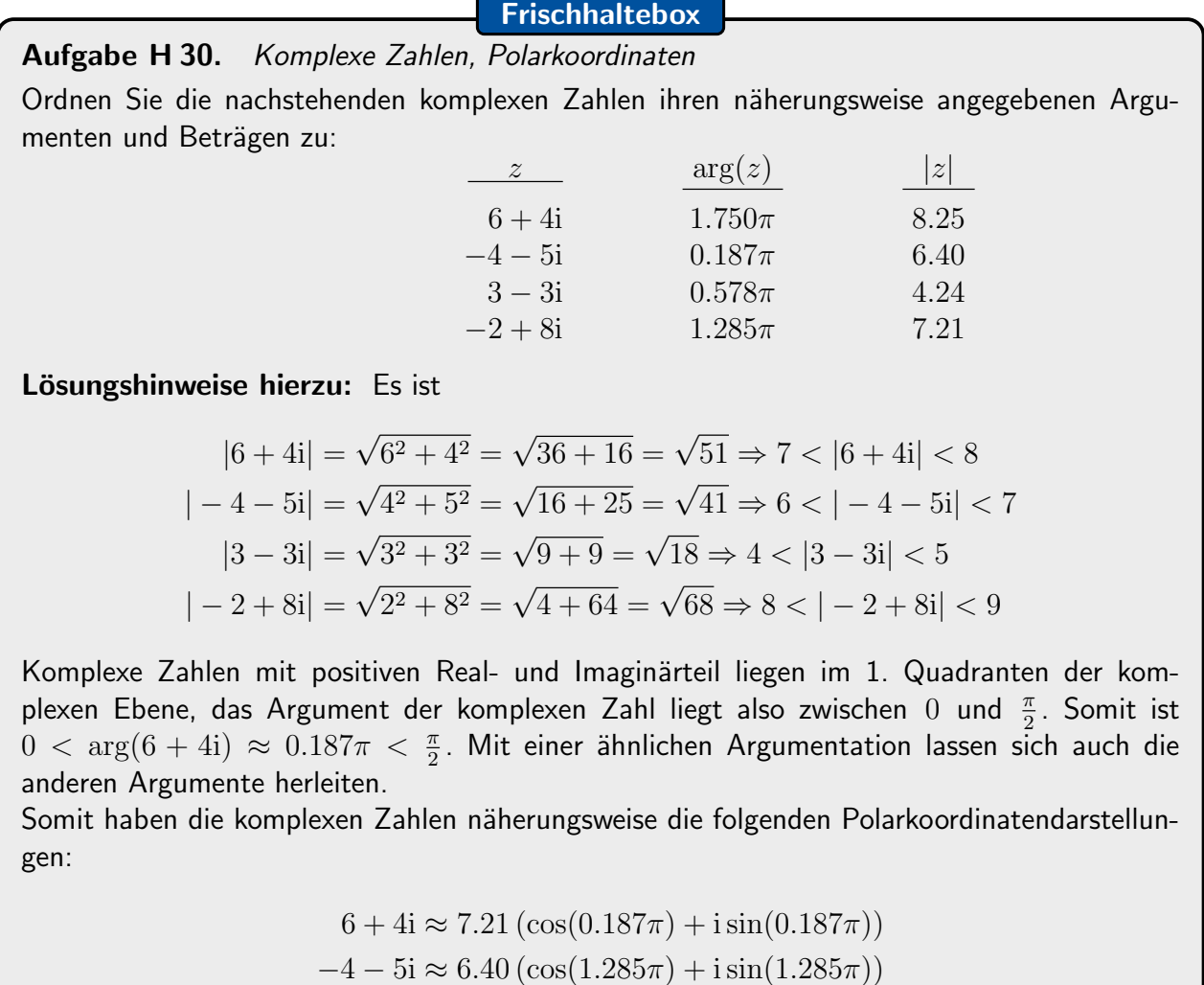

 $3 - 3i \approx 4.24 \left( \cos(1.750\pi) + i \sin(1.750\pi) \right)$  $-2 + 8i \approx 8.25 \left(\cos(0.578\pi) + i \sin(0.578\pi)\right)$ 

A. Aulbach, T. Holicki,

O. Dikan, Z. Askarpour,

- L. Hellebrandt,
- R. A. Lainez Reyes

# 7. Gruppenübung zur Vorlesung Enterpressuring the Controlling of the M. Stroppel

Wintersemester 2023

# Lösungshinweise zu den Hausaufgaben:

# Aufgabe H 31. Grenzwert mit Reihe

- (a) Zeigen Sie, dass  $(k+2)! \geq 2^k$  für alle  $k \in \mathbb{N}_0$  gilt.
- **(b)** Zeigen Sie, dass  $\sum_{n=0}^{\infty}$  $k=2$ 1  $m^k k!$  $\leq \frac{2}{\cdot}$  $\frac{2}{m^2}$  für alle  $m \in \mathbb{N}$  gilt.

(c) Berechnen Sie 
$$
\lim_{m \to \infty} m \sum_{k=2}^{\infty} \frac{1}{m^k k!}
$$
.

# Lösungshinweise hierzu:

(a) Sei  $k \in \mathbb{N}_0$  beliebig. Dann gilt

$$
(k+2)! = \prod_{j=1}^{k+2} j = \prod_{j=2}^{k+2} j \stackrel{j \geq 2}{\geq} \prod_{j=2}^{k+2} 2 = 2^k.
$$

(b) Wegen  $\frac{1}{2m} < 1$  für  $m \in \mathbb{N}$  und der Formel für die geometrische Reihe gilt

$$
\sum_{k=2}^{\infty} \frac{1}{m^k k!} = \sum_{k=0}^{\infty} \frac{1}{m^{k+2}(k+2)!} = \frac{1}{m^2} \sum_{k=0}^{\infty} \frac{1}{m^k (k+2)!} \le \frac{1}{m^2} \sum_{k=0}^{\infty} \frac{1}{(2m)^k}
$$

$$
= \frac{1}{m^2} \frac{1}{1 - \frac{1}{2m}} = \frac{1}{m^2} \frac{2}{2 - \frac{1}{m}} \le \frac{2}{m^2}.
$$

(c) Nach (b) gilt

$$
m\sum_{k=2}^\infty \frac{1}{m^k\,k!}\leqq m\frac{2}{m^2}=\frac{2}{m}\quad\text{ and es gilt auch }\quad m\sum_{k=2}^\infty \frac{1}{\frac{m^k\,k!}{\geqq0}}\geqq 0.
$$

Mit dem Sandwichsatz folgt daraus, dass der gesuchte Grenzwert Null ist.

# Aufgabe H 32. Skalarprodukt und spezielle Vektoren

Sei V ein R-Vektorraum mit Skalarprodukt  $\langle \cdot | \cdot \rangle : V \times V \to \mathbb{R}$  und seien  $v_1, \ldots, v_n \in V$ Vektoren mit  $\langle v_i | v_j \rangle = 0$  für  $i \neq j$  und  $\langle v_i | v_i \rangle = 1$  für alle  $i \in \{1, \ldots, n\}$ .

- (a) Berechnen Sie  $\langle v_1 + v_2 v_3 | v_2 + 2v_3 + 17v_4 \rangle$  und  $|v_1 + v_2 v_3|^2$  falls  $n = 4$ .
- (b) Berechnen Sie  $\langle c | d \rangle$  und  $|c|^2$  für  $c = \sum_{n=1}^n \frac{1}{n}$  $k=1$  $a_k v_k$  und  $d = \sum_{n=1}^{n}$  $j=1$  $b_j v_j$  mit  $a, b \in \mathbb{R}^n$ .
- (c) Zeigen Sie, dass  $|x-y|^2 = |x|^2 |y|^2$  gilt für  $y = \sum_{n=1}^{\infty}$  $k=1$  $\langle x | v_k \rangle v_k$  und  $x \in V$ .

# Lösungshinweise hierzu:

# (a) Es gilt

$$
\langle v_1 + v_2 - v_3 | v_2 + 2v_3 + 17v_4 \rangle
$$
  
=  $\langle v_1 | v_2 + 2v_3 + 17v_4 \rangle + \langle v_2 | v_2 + 2v_3 + 17v_4 \rangle - \langle v_3 | v_2 + 2v_3 + 17v_4 \rangle$   
=  $\Big( \langle v_1 | v_2 \rangle + 2 \langle v_1 | v_3 \rangle + 17 \langle v_1 | v_4 \rangle \Big) + \Big( \langle v_2 | v_2 \rangle + 2 \langle v_2 | v_3 \rangle + 17 \langle v_2 | v_4 \rangle \Big)$   
-  $\Big( \langle v_3 | v_2 \rangle + 2 \langle v_3 | v_3 \rangle + 17 \langle v_3 | v_4 \rangle \Big)$   
=  $\Big( 0 + 2 \cdot 0 + 17 \cdot 0 \Big) + \Big( 1 + 2 \cdot 0 + 17 \cdot 0 \Big) - \Big( 0 + 2 \cdot 1 + 17 \cdot 0 \Big)$   
=  $0 + 1 - 2 = -1$ 

und

$$
|v_1 + v_2 - v_3|^2
$$
  
=  $\langle v_1 + v_2 - v_3 | v_1 + v_2 - v_3 \rangle$   
=  $\langle v_1 | v_1 + v_2 - v_3 \rangle + \langle v_2 | v_1 + v_2 - v_3 \rangle - \langle v_3 | v_1 + v_2 - v_3 \rangle$   
=  $\left( \langle v_1 | v_1 \rangle + \langle v_1 | v_2 \rangle - \langle v_1 | v_3 \rangle \right) + \left( \langle v_2 | v_1 \rangle + \langle v_2 | v_2 \rangle - \langle v_2 | v_3 \rangle \right)$   
-  $\left( \langle v_3 | v_1 \rangle + \langle v_3 | v_2 \rangle - \langle v_3 | v_3 \rangle \right)$   
=  $\left( 1 + 0 - 0 \right) + \left( 0 + 1 - 0 \right) - \left( 0 + 0 - 1 \right)$   
=  $1 + 1 - (-1) = 3$ .

Alternative: Wir benutzen (b) mit  $n = 4$ ,  $c = v_1 + v_2 - v_3$  und  $d = v_2 + 2v_3 + 17v_4$ . Dann folgen direkt

$$
\langle v_1 + v_2 - v_3 | v_2 + 2v_3 + 17v_4 \rangle = \langle (1, 1, -1, 0) | (0, 1, 2, 17) \rangle = 1 - 2 = -1
$$

und

$$
|v_1 + v_2 - v_3|^2 = |(1, 1, -1, 0)|^2 = 1 + 1 + 1 = 3.
$$

(b) Es gilt

$$
\langle c | d \rangle = \left\langle \sum_{k=1}^{n} a_k v_k \middle| \sum_{j=1}^{n} b_j v_j \right\rangle = \sum_{k=1}^{n} a_k \left\langle v_k \middle| \sum_{j=1}^{n} b_j v_j \right\rangle
$$

$$
= \sum_{k=1}^{n} \sum_{j=1}^{n} a_k b_j \left\langle v_k | v_j \right\rangle = \sum_{k=1}^{n} a_k b_k \left\langle v_k | v_k \right\rangle = \sum_{k=1}^{n} a_k b_k = \left\langle a | b \right\rangle
$$

und daher

$$
|c|^2 = \langle c | c \rangle = \sum_{k=1}^n a_k a_k = \sum_{k=1}^n a_k^2 = |a|^2.
$$

(c) Es gilt

$$
|x - y|^2 = \langle x - y | x - y \rangle = |x|^2 - 2 \langle x | y \rangle + |y|^2
$$
  
= 
$$
|x|^2 - 2 \sum_{k=1}^n \langle x | \langle x | v_k \rangle v_k \rangle + |y|^2
$$
  
= 
$$
|x|^2 - 2 \sum_{k=1}^n \langle x | v_k \rangle^2 + |y|^2
$$
  

$$
\stackrel{\text{(b)}}{=} |x|^2 - 2|y|^2 + |y|^2 = |x|^2 - |y|^2.
$$

# Aufgabe H 33. Untervektorräume

Entscheiden Sie, ob die folgenden Aussagen wahr sind.

- (a)  $\{(x, y, z) \in \mathbb{R}^3 \mid x + 3y + 5z = 0\}$  ist ein Untervektorraum von  $\mathbb{R}^3$ .
- (b)  $\{(z_1, z_2) \in \mathbb{C}^2 \mid \text{Re}(z_1) \cdot \text{Im}(z_2) \geq 0\}$  ist ein  $\mathbb{R}$ -Untervektorraum von  $\mathbb{C}^2$ .
- (c)  $\{f: \mathbb{R} \to \mathbb{R}: x \mapsto ae^{3x} + e \mid a \in \mathbb{R}\}$  ist ein Untervektorraum von  $\mathcal{C}^1(\mathbb{R})$ .
- (d)  $\{x \in \mathbb{R}^n \mid \langle x | y \rangle = 0 \text{ für alle } y \in Y\}$  ist ein Untervektorraum von  $\mathbb{R}^n$  für  $Y \subseteq \mathbb{R}^n$ .

# Lösungshinweise hierzu:

- (a) Wir setzen  $A := \{(x, y, z) \in \mathbb{R}^3 \mid x + 3y + 5z = 0\}$  und zeigen, dass dies ein Untervektorraum von  $\mathbb{R}^3$  ist. Offenbar ist  $A\subseteqq \mathbb{R}^3$  und wir müssen nur noch überprüfen, ob die drei definierenden Eigenschaften erfüllt sind:
	- Es gilt  $0 = (0, 0, 0) \in A$ , denn  $0 + 3 \cdot 0 + 5 \cdot 0 = 0$ .
	- Seien  $(x, y, z)$  und  $(\tilde{x}, \tilde{y}, \tilde{z})$  in A beliebig. Dann gelten also  $x + 3y + 5z = 0$  und  $\tilde{x} + 3\tilde{y} + 5\tilde{z} = 0$ . Damit folgt

$$
(x + \tilde{x}) + 3(y + \tilde{y}) + 5(z + \tilde{z}) = (x + 3y + 5z) + (\tilde{x} + 3\tilde{y} + 5\tilde{z}) = 0 + 0 = 0
$$

und somit  $(x, y, z) + (\tilde{x}, \tilde{y}, \tilde{z}) \in A$ .

• Seien  $(x, y, z) \in A$  und  $s \in \mathbb{R}$  beliebig. Dann gilt also  $x + 3y + 5z = 0$ . Damit folgt

$$
(sx) + 3(sy) + 5(sz) = s(x + 4y + 5z) = s \cdot 0 = 0
$$

und somit  $s(x, y, z) \in A$ .

Damit sind alle drei Eigenschaften erfüllt und  $A$  ist ein Untervektorraum von  $\mathbb{R}^3$ .

Alternative: Aus (d) folgt direkt, dass  $A$  ein Untervektorraum von  $\mathbb{R}^3$  ist. Dazu müssen wir nur sehen, dass

$$
A = \{ x \in \mathbb{R}^3 \mid \langle x | (1,3,5) \rangle = 0 \}.
$$

Dies ist exakt eine Menge von der Form in (d) mit  $n = 3$  und  $Y = \{(1,3,5)\}\.$ 

(b) Wir setzen  $B := \big\{ \begin{pmatrix} z_1 \\ z_2 \end{pmatrix} \big\}$  $\begin{array}{c} z_1 \ z_2 \end{array} \in \mathbb{C}^2$   $\Big\}$  Re $(z_1) \cdot \text{Im}(z_2) \geqq 0$   $\Big\}$ . Dann sind  $\begin{array}{c} {1 \choose 1} \end{array}$  $\binom{1}{1}$  und  $\binom{-2}{0}$  in  $B$ , denn es gilt

$$
Re(1) \cdot Im(i) = 1 \cdot 1 = 1 \ge 0 \quad \text{und} \quad Re(-2) \cdot Im(0) = -2 \cdot 0 = 0 \ge 0.
$$

Es gilt aber  $\binom{1}{1}$  $\binom{1}{0}+\binom{-2}{0}=\binom{-1}{1}\not\in B$ , denn

$$
\mathrm{Re}(-1)\cdot \mathrm{Im}(i)=-1\cdot 1=-1<0.
$$

Damit kann B kein Untervektorraum sein.

- (c) Wir setzen  $C := \{f: \mathbb{R} \to \mathbb{R}: x \mapsto ae^{3x} + e \mid a \in \mathbb{R}\}$  und nehmen an, dass die Nullfunktion  $N\colon x\mapsto \stackrel{\sim}0$  in  $C$  enthalten ist. Dann muss es ein  $a\in \mathbb{R}$  geben mit  $0=a\mathrm{e}^{3x}+\mathrm{e}$ für alle  $x \in \mathbb{R}$ . Beispielsweise durch Einsetzen von  $x = 0$ ,  $x = 1$  und  $x = 2$  sieht man schnell, dass es kein solches  $a \in \mathbb{R}$  geben kann, ein Widerspruch. Damit enthält die Teilmenge  $C$  von  $C^1(\mathbb{R})$  nicht die Nullfunktion und kann damit kein Untervektorraum sein.
- (d) Wir setzen  $D := \{x \in \mathbb{R}^n \mid \langle x | y \rangle = 0 \text{ für alle } y \in Y\}$  und zeigen, dass dies ein Untervektorraum von  $\mathbb{R}^n$  ist. Offenbar ist  $D \subseteq \mathbb{R}^n$  und wir müssen nur noch überprüfen, ob die drei definierenden Eigenschaften erfüllt sind:
	- Es ist  $0 \in D$ , denn es gilt  $\langle 0 | y \rangle = 0 \cdot \langle 0 | y \rangle = 0$  für alle  $y \in Y$ .
	- Seien  $x, z \in D$  und  $y \in Y$  beliebig. Dann gilt

$$
\langle x+z|y\rangle = \langle x|y\rangle + \langle z|y\rangle = 0 + 0 = 0 \text{ and somit } x+z \in D.
$$

• Seien  $x \in D$ ,  $s \in \mathbb{R}$  und  $y \in Y$  beliebig. Dann gilt

$$
\langle sx | y \rangle = s \langle x | y \rangle = s \cdot 0 = 0 \quad \text{und somit} \quad sx \in D.
$$

Damit ist  $D$  ein Untervektorraum von  $\mathbb{R}^n$ .

# Aufgabe H 34. Orthogonalprojektion

Sei U ein Untervektorraum eines R-Vektorraums V mit Skalarprodukt  $\langle \cdot | \cdot \rangle : V \times V \to \mathbb{R}$ . Eine Abbildung  $p: V \to V$  heißt Orthogonalprojektion auf U, falls für alle  $u \in U$ , alle  $v, w \in V$  und alle  $s, t \in \mathbb{R}$  gilt

$$
p(v) \in U, \quad p(sv+tw) = sp(v) + tp(w) \quad \text{und} \quad \langle v - p(v) | u \rangle = 0.
$$

- (a) Zeigen Sie: Ist p eine Orthogonalprojektion auf U, so gilt  $p(p(w)) = p(w)$  für alle  $w \in V$ . Hinweis: Betrachten Sie  $|p(w) - p(p(w))|^2$ .
- (b) Zeigen Sie:  $p_x\colon\R^n\to\R^n\colon v\mapsto\frac{\langle v\ket{x}}{|x|^2}x$  für  $x\in\R^n\smallsetminus\{0\}$  ist eine Orthogonalprojektion auf den Untervektorraum  $U_x = \big\{ ax \bigm| a \in \mathbb{R} \big\}$  von  $\mathbb{R}^n$ .
- (c) Skizzieren Sie  $U_x$ ,  $w$ ,  $p_x(w)$  und  $\{(1-t)w + tp_x(w) \mid t \in [0,1]\}$  für  $x = (4,2)$  und  $w = (1, 3).$

# Lösungshinweise hierzu:

(a) Seien  $w \in V$  beliebig und setze  $v := p(w)$ . Dann gilt

$$
|p(w) - p(p(w))|^2 = \langle p(w) - p(p(w)) | p(w) - p(p(w)) \rangle = \langle v - p(v) | p(w - v) \rangle = 0
$$

wegen  $p(w - v) \in U$ . Daraus folgt  $p(p(w)) = p(w)$ .

(b) Offenbar gilt

$$
p_x(v) = \underbrace{\frac{\langle v \mid x \rangle}{|x|^2}}_{\in \mathbb{R}} x \in U_x \quad \text{für alle} \quad v \in V.
$$

Weiter gilt für beliebige  $v, w \in V$  und  $s, t \in \mathbb{R}$ 

$$
p_x(sv+tw) = \frac{\langle sv+tw \mid x \rangle}{|x|^2}x = \frac{s \langle v \mid x \rangle + t \langle w \mid x \rangle}{|x|^2}x
$$
  
=  $s \cdot \frac{\langle v \mid x \rangle}{|x|^2}x + t \cdot \frac{\langle w \mid x \rangle}{|x|^2}x = sp_x(v) + tp_x(w).$ 

Schließlich gilt

$$
\langle v - p_x(v) | ax \rangle = a \langle v | x \rangle - a \left\langle \frac{\langle v | x \rangle}{|x|^2} x \middle| x \right\rangle = a \langle v | x \rangle - a \frac{\langle v | x \rangle}{|x|^2} \langle x | x \rangle
$$
  
=  $a \langle v | x \rangle - a \langle v | x \rangle = 0$ 

für alle  $v \in V$  und alle  $a \in \mathbb{R}$ . Damit ist  $p_x$  eine Orthogonalprojektion auf  $U_x$ .

(c) Wir berechnen

$$
|x|^2 = 4^2 + 2^2 = 20
$$
 and  $\langle w | x \rangle = 1.4 + 3.2 = 10$ , also  $p_x(w) = \frac{10}{20}(4, 2) = (2, 1)$ .

Damit kommen wir zu folgender Skizze:

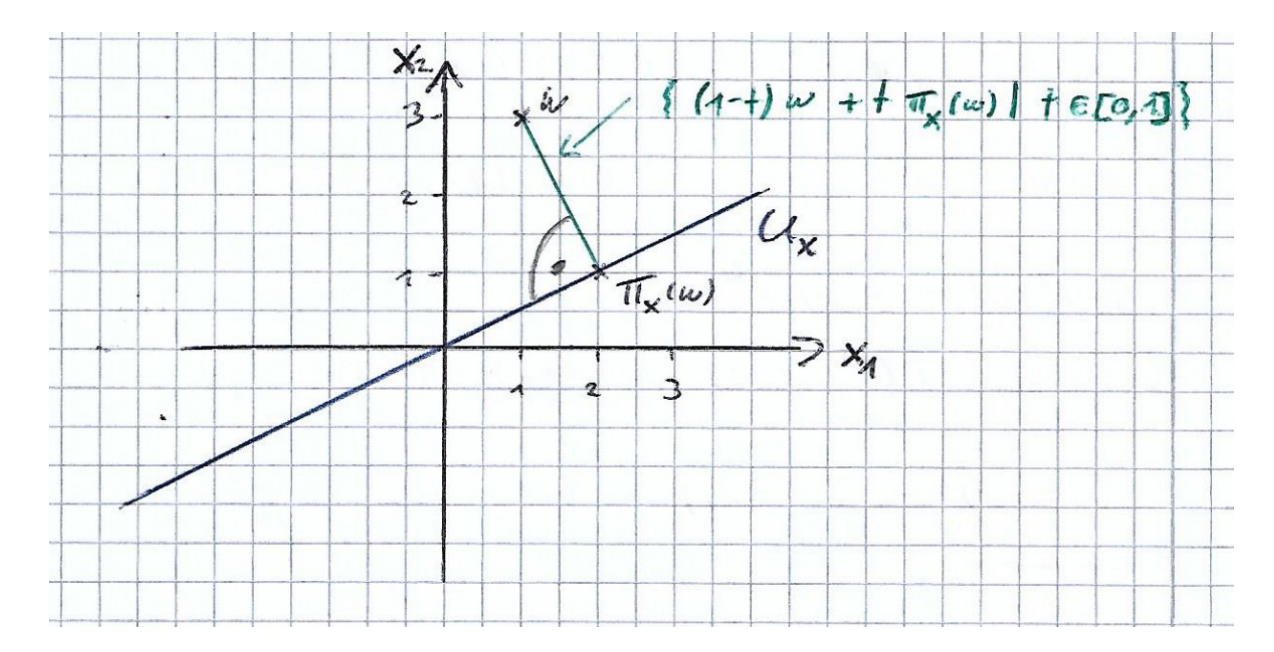

# Frischhaltebox

Aufgabe H 35. Teilbarkeit und Induktion Zeigen Sie: Für alle  $n \in \mathbb{N}_0$  ist die Zahl  $n^3 + (n+1)^3 + (n+2)^3$  ohne Rest durch 9 teilbar; das heißt es gibt ein  $k_n \in \mathbb{N}_0$  so, dass  $n^3 + (n+1)^3 + (n+2)^3 = 9k_n$ . Lösungshinweise hierzu:  $(\mathbf{A})$ Wir zeigen die Aussage für  $n = 0$ : Es gilt  $0^3 + (0+1)^3 + (0+2)^3 = 1+2^3 = 9 = 9 \cdot 1$  mit  $1 \in \mathbb{N}_0$ .  $\big(\mathsf{IH} \big)$ Wir nehmen an, dass die Aussage für ein  $n \in \mathbb{N}$  gilt, d.h., es gelte  $n^3 + (n+1)^3 + (n+2)^3 = 9k_n$  für ein  $k_n \in \mathbb{N}_0$ .  $\big(\mathsf{IS}\big)$ Wir zeigen die Aussage für  $n+1$  unter Annahme der Induktionshypothese für  $n$ : Es gilt  $(n+1)^3 + ((n+1) + 1)^3 + ((n+1) + 2)^3 = n^3 + (n+1)^3 + (n+2)^3 + (n+3)^3 - n^3$  $\stackrel{IH}{=} 9k_n + (n+3)(n^2 + 6n + 9) - n^3$  $= 9k_n + 6n^2 + 9n + 3n^2 + 18n + 27$  $= 9k_n + 9n^2 + 27n + 27$  $= 9(k_n + n^2 + 3n + 3) = 9k_{n+1}$ mit  $k_{n+1} := k_n + n^2 + 3n + 3 \in \mathbb{N}_0$ . Damit ist die Aussage für alle  $n \in \mathbb{N}$  bewiesen.

R. A. Lainez Reyes

Wintersemester 2023

# Lösungshinweise zu den Hausaufgaben:

# Aufgabe H 36. Lagrange-Polynome

Wir betrachten die Abbildung

$$
\langle \cdot | \cdot \rangle : \text{Pol}_3 \mathbb{R} \times \text{Pol}_3 \mathbb{R} \to \mathbb{R} : \langle p | q \rangle = p(0)q(0) + p(1)q(1) + p(2)q(2) + p(3)q(3)
$$

und die Polynome

$$
f_0(X) = (X - 1)(X - 2)(X - 3),
$$
  
\n
$$
f_1(X) = X(X - 2)(X - 3),
$$
  
\n
$$
f_2(X) = X(X - 1)(X - 3),
$$
  
\n
$$
f_3(X) = X(X - 1)(X - 2).
$$

- (a) Zeigen Sie, dass  $\langle \cdot | \cdot \rangle$  die Skalarprodukt-Eigenschaften 1,2,3 und 4 aus 3.5.1 erfüllt.
- **(b)** Berechnen Sie  $\langle f_j | f_i \rangle$  für alle  $i, j \in \{0, \ldots, 3\}$ .
- (c) Begründen Sie mit (b), dass  $f_0, f_1, f_2, f_3$  linear unabhängig sind.

# Lösungshinweise hierzu:

(a) Seien  $p, q, r \in Pol_3 \mathbb{R}$  und  $s \in \mathbb{R}$  beliebig. Dann gelten

- 1)  $\langle p | q \rangle = \sum_{k=0}^{3} p(k)q(k) = \sum_{k=0}^{3} q(k)p(k) = \langle q | p \rangle$ .
- 2)  $\langle p | p \rangle = \sum_{k=0}^3 p(k)^2 \geqq 0$  und  $p = 0 \implies \langle p | p \rangle = 0$ . Die Umkehrung der zweiten Aussage ist etwas schwieriger. Sei dazu  $\langle p | p \rangle = 0$ . Dann gilt

$$
0 = p(0)^2 + p(1)^2 + p(2)^2 + p(3)^2, \text{ also } p(0) = p(1) = p(2) = p(3) = 0.
$$

Das Polynom  $p \in \text{Pol}_3 \mathbb{R}$  besitzt also 4 Nullstellen. Das geht aber nur, falls p das Nullpolynom ist. In der Tat, wäre  $p \neq 0$  von Grad 3 und mit Leitkoeffizient  $\alpha \neq 0$ , dann folgt mit 1.8.8

$$
p(X) = \alpha(X - 0)(X - 1)(X - 2)
$$

wegen den Nullstellen 0, 1, 2. Wir haben aber noch eine weitere Nullstelle bei 3 und somit folgt

$$
0 = p(3) = \alpha(3 - 0)(3 - 1)(3 - 2) = 6\alpha \neq 0,
$$

ein Widerspruch. Falls  $p$  Grad kleiner 3 hat, so führt dies genauso zu einem Widerspruch.

3) 
$$
\langle p | q + r \rangle = \sum_{k=0}^{3} p(k)(q(k) + r(k)) = \sum_{k=0}^{3} p(k)q(k) + \sum_{k=0}^{3} p(k)r(k)
$$
  
 $= \langle p | q \rangle + \langle p | r \rangle.$ 

4) 
$$
s \langle p | q \rangle = s \sum_{k=0}^{3} p(k)q(k) = \sum_{k=0}^{3} (sp)(k)q(k) = \langle sp | q \rangle
$$

$$
= \sum_{k=0}^{3} p(k)(sq)(k) = \langle p | sq \rangle.
$$

Damit handelt es sich bei der Abbildung  $\langle \cdot | \cdot \rangle$  tatsächlich um ein Skalarprodukt für  $Pol_3 \mathbb{R}$ .

(b) Um etwas weniger zu rechnen, beobachten wir zuerst, dass gilt

$$
f_j(k) = 0 \quad \text{für} \quad k \neq j
$$

und damit

$$
\langle f_j | f_i \rangle = \sum_{k=0}^{3} f_j(k) f_i(k) = f_j(j) f_i(j) = 0
$$
 für  $i \neq j$ .

Es verbleiben

$$
\langle f_0 | f_0 \rangle = f_0(0)^2 = (-1)^2 \cdot (-2)^2 \cdot (-3)^2 = 36,
$$
  
\n
$$
\langle f_1 | f_1 \rangle = f_1(1)^2 = 1^2 \cdot (-1)^2 \cdot (-2)^2 = 4,
$$
  
\n
$$
\langle f_2 | f_2 \rangle = f_2(2)^2 = 2^2 \cdot 1^2 \cdot (-1)^2 = 4,
$$
  
\n
$$
\langle f_3 | f_3 \rangle = f_3(3)^2 = 3^2 \cdot 2^2 \cdot 1^2 = 36.
$$

(c) Seien  $a_0, a_1, a_2, a_3 \in \mathbb{R}$  mit  $a_0 f_0 + a_1 f_1 + a_2 f_2 + a_3 f_3 = 0$ . Dann gilt

$$
0 = \langle a_0 f_0 + a_1 f_1 + a_2 f_2 + a_3 f_3 | f_0 \rangle
$$
  
=  $a_0 \langle f_0 | f_0 \rangle + a_1 \langle f_1 | f_0 \rangle + a_2 \langle f_2 | f_0 \rangle + a_3 \langle f_3 | f_0 \rangle = a_0 \langle f_0 | f_0 \rangle$ 

und wegen  $\langle f_0 | f_0 \rangle \neq 0$  folgt  $a_0 = 0$ . Genauso folgen  $a_1 = a_2 = a_3 = 0$  und somit sind  $f_0, f_1, f_2, f_3$  linear unabhängig.

#### Aufgabe H 37. Lagrange-Polynome 2

Diese Aufgabe setzt **H 36** fort.

- (a) Begründen Sie, dass  $F: f_0, f_1, f_2, f_3$  eine Basis von  $Pol_3 \mathbb{R}$  ist.
- (b) Finden Sie ein Polynom  $p \in \text{Pol}_3 \mathbb{R}$  so, dass  $p(j) = 2^j$  für alle  $j \in \{0, 1, 2, 3\}$  gilt.
- (c) Zeigen Sie, dass  $p = \frac{\langle p|f_0\rangle}{\langle f_0|f_0\rangle}$  $\frac{\langle\, p\,|f_0\rangle}{\langle\, f_0\,|f_0\rangle} f_0 + \frac{\langle\, p\,|f_1\rangle}{\langle\, f_1\,|f_1\rangle}$  $\frac{\langle\, p\,|f_1\rangle}{\langle\, f_1\,|f_1\rangle}f_1 + \frac{\langle\, p\,|f_2\rangle}{\langle\, f_2\,|f_2\rangle}$  $\frac{\langle\, p\,|f_2\rangle}{\langle\, f_2\,|f_2\rangle} f_2 + \frac{\langle\, p\,|f_3\rangle}{\langle\, f_3\,|f_3\rangle}$  $\frac{\langle p|f_3\rangle}{\langle f_3|f_3\rangle}f_3$  für alle  $p\in \text{Pol}_3\,\mathbb{R}$  gilt.
- (d) Berechnen Sie  $\binom{p}{F}$  für  $p(X) = X^2 + X 1$  mit Hilfe von (c).

#### Lösungshinweise hierzu:

- (a) Da  $Pol_3 \mathbb{R}$  Dimension 4 hat und  $f_0, f_1, f_2, f_3$  linear unabhänging sind, ist F nach 3.7.16.3 eine Basis.
- (b) Wir suchen ein Polynom  $p \in \text{Pol}_3 \mathbb{R}$  und stellen dieses in der Basis F dar:  $p = a_0 f_0 + a_1 f_1 + a_2 f_2 + a_3 f_3$ . Es soll gelten

$$
1 = 20 = p(0) = a0f0(0) + a1f1(0) + a2f2(0) + a3f3(0) = a0f0(0) = a0(-6),
$$

also muss  $a_0 = -\frac{1}{6}$  $\frac{1}{6}$  sein. Genauso bekommen wir

$$
a_1 = \frac{2^1}{f_1(1)} = \frac{2}{2} = 1, \quad a_2 = \frac{2^2}{f_2(2)} = \frac{4}{-2} = -2 \quad \text{und} \quad a_3 = \frac{2^3}{f_3(3)} = \frac{8}{6} = \frac{4}{3}.
$$

Damit ist das gesuchte Polynom  $p(X) = -\frac{1}{6}$  $\frac{1}{6}f_0(X) + f_1(X) - 2f_2(X) + \frac{4}{3}f_3(X)$  . Wenn man möchte kann man dieses noch in der Monombasis  $M: 1, X, X^2, X^3$  darstellen, aber die Darstellung in der Basis F ist informativer. In der Monombasis ist  $p(X) =$  $\frac{1}{6}X^3 + \frac{5}{6}X + 1$ .

(c) Da F eine Basis ist, gibt es  $a_0, a_1, a_2, a_3 \in \mathbb{R}$  mit  $p = a_0 f_0 + a_1 f_1 + a_2 f_2 + a_3 f_3$ . Nun gilt

$$
\langle p | f_0 \rangle = \langle a_0 f_0 + a_1 f_1 + a_2 f_2 + a_3 f_3 | f_0 \rangle
$$
  
=  $a_0 \langle f_0 | f_0 \rangle + a_1 \langle f_1 | f_0 \rangle + a_2 \langle f_2 | f_0 \rangle + a_3 \langle f_3 | f_0 \rangle = a_0 \langle f_0 | f_0 \rangle$ 

und somit  $a_0 = \frac{\langle p | f_0 \rangle}{\langle f_0 | f_0 \rangle}$  $\frac{\langle p|f_0\rangle}{\langle f_0|f_0\rangle}$ . Genauso bekommt man  $a_j=\frac{\langle p|f_j\rangle}{\langle f_j|f_j\rangle}$  $\frac{\langle p|f_j\rangle}{\langle f_j|f_j\rangle}$  für  $j\in\{1,2,3\}$ .

(d) Wir rechnen nach

$$
\langle p | f_0 \rangle = p(0) f_0(0) = (-1) \cdot (-6) = 6, \quad \langle p | f_1 \rangle = p(1) f_1(1) = 1 \cdot 2 = 2,
$$
  

$$
\langle p | f_2 \rangle = p(2) f_2(2) = 5 \cdot (-2) = -10 \langle p | f_3 \rangle = p(3) f_3(3) = 11 \cdot 6 = 66.
$$

Mit  $(\mathsf{c})$  und den Werten für  $\langle f_j\,|\, f_j\rangle$  aus der vorherigen Aufgabe bekommen wir

$$
{}_{F}p = \begin{pmatrix} \frac{\langle p|f_{0}\rangle}{\langle f_{0}|f_{0}\rangle} \\ \frac{\langle p|f_{1}\rangle}{\langle f_{1}|f_{1}\rangle} \\ \frac{\langle p|f_{2}\rangle}{\langle f_{2}|f_{2}\rangle} \\ \frac{\langle p|f_{3}\rangle}{\langle f_{3}|f_{3}\rangle} \end{pmatrix} = \begin{pmatrix} \frac{-6}{36} \\ \frac{2}{4} \\ \frac{-10}{4} \\ \frac{66}{36} \end{pmatrix} = \frac{1}{6} \begin{pmatrix} -1 \\ 3 \\ -15 \\ 11 \end{pmatrix}.
$$

# Aufgabe H 38. Ebenen und Spiegelung

Sei  $E = \{x \in \mathbb{R}^3 \mid \langle n | x \rangle = d\}$  mit  $n \in \mathbb{R}^3 \setminus \{0\}$  und  $d \ge 0$  eine Ebene.  $y \in \mathbb{R}^3$  heißt Spiegelbild von  $x \in \mathbb{R}^3$  an  $E$ , falls  $\frac{1}{2}(x+y) \in E$  und falls  $x-y = \alpha n$  für ein  $\alpha \in \mathbb{R}$ .

- (a) Begründen Sie:  $x + 2tn$  ist das Spiegelbild von  $x$  an  $E$ , wenn  $t \in \mathbb{R}$  so gewählt ist, dass  $x + tn \in E$ . Interpretieren diese Konstruktion eines Spiegelbildes geometrisch.
- (b) Seien nun  $n = \frac{1}{5}$  $\frac{1}{5}(4,3,0)$  und  $d\,=\,2.$  Bestimmen Sie das Spiegelbild der Geraden  $g = (1, 0, 0) + \mathbb{R}(1, 1, 1)$  an  $E$ . Hier verstehen wir unter dem Spiegelbild die Menge

 $\left\{y\in\mathbb{R}^3\,\middle|\,$  Es gibt ein  $x\in g$  so, dass  $y$  das Spiegelbild von  $x$  an  $E$  ist $\right\}.$ 

Hinweis: Sie können ohne Beweis benutzen, dass es sich bei diesem Spiegelbild wieder um eine Gerade handelt.

# Lösungshinweise hierzu:

- (a) Wir prüfen die geforderten Eigenschaften für  $y := x + 2tn$ .
	- Es gilt  $\frac{1}{2}(x+y) = \frac{1}{2}(x+x+2tn) = x+tn \in E$  nach der Wahl von t.
	- Es gilt  $x y = x (x + 2tn) = -2tn = \alpha n$  mit  $\alpha = -2t \in \mathbb{R}$ .

Damit ist  $y$  das Spiegelbild von  $x$  an  $E$ .

Wir können t mit  $x + tn \in E$  auch genauer angeben, denn letzteres bedeutet

$$
d = \langle n | x + tn \rangle = \langle n | x \rangle + t | n |^2, \quad \text{also} \quad t = \frac{d - \langle n | x \rangle}{|n|^2}.
$$

Geometrisch ist  $x + tn$  der Schnittpunkt der Ebene E mit der Geraden  $x + \mathbb{R}n$  und  $x+2tn$  ist genau der Punkt auf dieser Geraden so, dass  $x+tn$  der Mittelpunkt zwischen x und  $x + 2tn$  ist.

(b) Da das Spiegelbild wieder eine Gerade ist, genügt es die Spiegelbilder von zwei Punkten auf g zu bestimmen. Wir wählen dazu  $P_1 = (1, 0, 0)$  und  $P_2 = (2, 1, 1)$ . Wegen  $|n| = 1$ berechnet sich das Spiegelbild von  $P_1$  durch

$$
Q_1 := P_1 + 2(2 - \langle n | P_1 \rangle) n = (1, 0, 0) + 2\left(2 - \frac{1}{5}4\right) \frac{1}{5}(4, 3, 0)
$$
  
= (1, 0, 0) +  $\frac{12}{25}(4, 3, 0) = \frac{1}{25}(73, 36, 0).$ 

Das Spiegelbild von  $P_2$  ist auf ähnliche Weise gegeben durch

$$
Q_2 := P_2 + 2(2 - \langle n | P_2 \rangle)n = (2, 1, 1) + 2\left(2 - \frac{1}{5}11\right)\frac{1}{5}(4, 3, 0)
$$
  
= (2, 1, 1) -  $\frac{2}{25}(4, 3, 0) = \frac{1}{25}(42, 19, 25).$ 

Das gesuchte Spiegelbild ist dann gegeben durch  $Q_1 + \mathbb{R}(Q_2 - Q_1)$ .

### Aufgabe H 39. Ebenen und Schnitte

Seien  $E_1 = \{(0,1,0) + t(2,1,0) + s(3,4,1) \mid t, s \in \mathbb{R}\}, E_2 = \{x \in \mathbb{R}^3 \mid \langle (1,0,3) \mid x \rangle = 2\}$ und  $E_3 = \{x \in \mathbb{R}^3 \mid \langle (1,1,4) \mid x \rangle = 5\}$ . Bestimmen Sie  $E_1 \cap E_2$ ,  $E_2 \cap E_3$  und  $E_1 \cap E_2 \cap E_3$ .

# Lösungshinweise hierzu:

 $E_1 \cap E_2$ : lst  $x \in E_1 \cap E_2$ , so gibt es  $t, s \in \mathbb{R}$  mit  $x = (0, 1, 0) + t(2, 1, 0) + s(3, 4, 1)$  und es gilt  $\langle (1, 0, 3)| x \rangle = 2$ . Insbesondere gilt dann

$$
2 = \langle (1,0,3) | (0,1,0) + t(2,1,0) + s(3,4,1) \rangle = 0 + t \cdot 2 + s \cdot 6, \text{ also } t = 1 - 3s.
$$

Damit erhalten wir

$$
x = (0, 1, 0) + t(2, 1, 0) + s(3, 4, 1)
$$
  
= (0, 1, 0) + (1 – 3s)(2, 1, 0) + s(3, 4, 1)  
= (2, 2, 0) + s(-3, 1, 1).

Damit haben wir  $E_1 \cap E_2 \subseteq \{(2,2,0) + s(-3,1,1) \mid s \in \mathbb{R}\}$  gezeigt. " $\supseteq$ " folgt mit ähnlichen Argumenten.

 $E_2 \cap E_3$ : Ist  $x \in E_2 \cap E_3$ , so gilt  $\langle (1, 0, 3)| x \rangle = 2$  und  $\langle (1, 1, 4)| x \rangle = 5$ . Wir haben also

$$
x_1 + 3x_3 = 2 \quad \text{and} \quad x_1 + x_2 + 4x_3 = 5.
$$

Wir setzen die erste in die zweite Gleichung ein und setzen  $s := x_3$ . Dann erhalten wir

$$
x_2 = 5 - 4s - x_1 = 5 - 4s - (2 - 3s) = 3 - s \quad \text{und} \quad x_1 = 2 - 3s.
$$

Damit haben wir  $E_2 \cap E_3 \subseteq \{(2,3,0) + s(-3,-1,1) \mid s \in \mathbb{R}\}$  gezeigt.

Für die Umkehrung sei nun  $x = (2, 3, 0) + s(-3, -1, 1)$  für ein  $s \in \mathbb{R}$ . Dann gelten

$$
\langle (1,0,3) | x \rangle = 2 + s \cdot 0 = 2 \quad \text{und} \quad \langle (1,1,4) | x \rangle = (2+3) + t \cdot (-3 - 1 + 4) = 5
$$

und somit  $x \in E_2 \cap E_3$ .

Alternativ kann man beispielsweise eine Richtung v für die Gerade  $E_2 \cap E_3$  finden durch  $v = (1, 0, 3) \times (1, 1, 4) = (-3, -1, 1)$ . Einen Punkt auf dieser Gerade findet man dann genau wie oben, aber man kann direkt mit  $s = x_3 = 0$  rechnen (da wir die Richtung v schon berechnet haben).

 $E_1 \cap E_2 \cap E_3$ : Mit der vorherigen Rechnung ist

$$
E_1 \cap E_2 \cap E_3 = \{(2,2,0) + s(-3,1,1) \mid s \in \mathbb{R}\} \cap E_3.
$$

Sei nun  $x \in E_1 \cap E_2 \cap E_3$ , dann ist also  $x = (2, 2, 0) + s(-3, 1, 1)$  für ein  $s \in \mathbb{R}$  und  $\langle (1, 1, 4)| x \rangle = 5$ . Ineinander einsetzen liefert

$$
5 = \langle (1,1,4) \mid (2,2,0) + s(-3,1,1) \rangle = 4 + s \cdot (-3+1+4) = 4+2s, \quad \text{also} \quad s = \frac{1}{2}.
$$

Damit haben wir  $E_1 \cap E_2 \cap E_3 \subseteqq \{(\frac{1}{2})\}$  $\frac{1}{2}, \frac{5}{2}$  $\frac{5}{2}, \frac{1}{2}$  $(\frac{1}{2})\}$  gezeigt. Die Umkehrung folgt auch direkt durch Einsetzen.

**Frischhaltebox** 

Aufgabe H 40. Summen

Sei  $n \in \mathbb{N}$ . Vereinfachen Sie soweit wie möglich:  $\frac{1}{17}$  $\sum_{i=1}^{n} \left( \sum_{j=i+3}^{n+3} \left( \sum_{k=0}^{16} \right)$  $k=0$  $(j-i-2)$ .

Lösungshinweise hierzu: Zuerst beobachten wir, dass die innersten Summanden nicht von  $k$  abhängen und machen eine Indexverschiebung bei der zweiten Summe:

$$
\frac{1}{17} \sum_{i=1}^{n} \sum_{j=i+3}^{n+3} \sum_{k=0}^{16} j - i - 2 = \sum_{i=1}^{n} \sum_{j=i+3}^{n+3} j - i - 2 = \sum_{i=1}^{n} \sum_{j=1}^{n+1-i} j =: \sum_{i=1}^{n} a_{n+1-i}.
$$

Nun gilt

$$
\sum_{i=1}^{n} a_{n+1-i} = \sum_{i=1}^{n} a_i = \sum_{i=1}^{n} \sum_{j=1}^{i} j.
$$

Jetzt benutzen wir 1.2.2 und 1.2.4 und bekommen

$$
\sum_{i=1}^{n} \sum_{j=1}^{i} j = \sum_{i=1}^{n} \frac{1}{2} i(i+1) = \frac{1}{2} \left( \sum_{i=1}^{n} i^2 + \sum_{i=1}^{n} i \right)
$$
  
=  $\frac{1}{2} \left( \frac{1}{6} n(n+1)(2n+1) + \frac{1}{2} n(n+1) \right)$   
=  $n(n+1) \left( \frac{1}{12} (2n+1) + \frac{1}{4} \right)$   
=  $n(n+1) (\frac{1}{6} n + \frac{4}{12}) = \frac{1}{6} n(n+1)(n+2).$ 

Wintersemester 2023

# Lösungshinweise zu den Hausaufgaben:

# Aufgabe H 41. Gauß–Algorithmus

Wir betrachten das folgende reelle lineare Gleichungssytem  $S$ :

$$
-x_1 + x_2 - 4x_3 - x_4 + 3x_5 = 0
$$
  

$$
x_2 + 3x_3 - x_4 + 3x_5 = 3
$$
  

$$
x_1 - 5x_2 + 9x_3 + 5x_4 + 5x_5 = 2
$$

- (a) Erstellen Sie die erweiterte Koeffizientenmatrix für  $S$ . Bringen Sie diese mit Hilfe des Gauß–Algorithmus in die in Satz 4.7.2 angegebene Form.
- (b) Bestimmen Sie eine Basis des Lösungsraums des zugehörigen homogenen linearen Gleichungssytems  $S_H$ . Bestimmen Sie eine spezielle Lösung von  $S$ .
- (c) Geben Sie die Lösungsmenge von  $S$  an. Verwenden Sie dazu (b).

# Lösungshinweise hierzu:

(a) Die gesuchte Matrix ist

$$
[A||b] = \begin{bmatrix} -1 & 1 & -4 & -1 & 3 & 0 \\ 0 & 1 & 3 & -1 & 3 & 3 \\ 1 & -5 & 9 & 5 & 5 & 2 \end{bmatrix}.
$$

Wir wenden den Gauß–Algorithmus an:

$$
[A||b] = \begin{bmatrix} -1 & 1 & -4 & -1 & 3 & 0 \\ 0 & 1 & 3 & -1 & 3 & 3 \\ 1 & -5 & 9 & 5 & 5 & 2 \end{bmatrix} \begin{bmatrix} 0 \\ 2 \\ 3 \\ 2 \end{bmatrix}
$$
  
\n
$$
Z_1 + Z_3 : \begin{bmatrix} -1 & 1 & -4 & -1 & 3 & 0 \\ 0 & 1 & 3 & -1 & 3 & 3 \\ 0 & -4 & 5 & 4 & 8 & 2 \end{bmatrix} \begin{bmatrix} 0 \\ 2 \\ 3 \\ 4 \end{bmatrix}
$$
  
\n
$$
4Z_2 + Z_3 : \begin{bmatrix} -1 & 1 & -4 & -1 & 3 & 0 \\ 0 & 1 & 3 & -1 & 3 & 3 \\ 0 & 0 & 17 & 0 & 20 & 14 \\ 0 & 1 & 3 & -1 & 3 & 3 & 3 \\ \frac{1}{17}Z_3 : \begin{bmatrix} -1 & 1 & -4 & -1 & 3 & 0 \\ 0 & 1 & 3 & -1 & 3 & 3 \\ 0 & 0 & 1 & 0 & \frac{20}{17} & \frac{14}{17} \\ 0 & 0 & 1 & 0 & -1 & -\frac{9}{17} & \frac{19}{17} \\ 0 & 0 & 1 & 0 & -1 & -\frac{19}{17} & \frac{19}{17} \\ 0 & 0 & 1 & 0 & -1 & -\frac{19}{17} & \frac{17}{17} \\ 0 & 0 & 1 & 0 & -1 & -\frac{19}{17} & \frac{17}{17} \\ 0 & 0 & 1 & 0 & \frac{20}{17} & \frac{17}{17} \\ 0 & 1 & 0 & -1 & -\frac{9}{17} & \frac{17}{17} \\ 0 & 1 & 0 & -1 & -\frac{9}{17} & \frac{17}{17} \\ 0 & 1 & 0 & -1 & -\frac{9}{17} & \frac{17}{17} \end{bmatrix}
$$

(b) Nach (a) und Satz 4.7.6 ist eine Basis des Lösungsraum des zugehörigen homogenen Gleichungssystems gegeben durch

$$
B: v_1 = \begin{pmatrix} 0 \\ 1 \\ 0 \\ 1 \\ 0 \end{pmatrix}, v_2 = \begin{pmatrix} \frac{140}{17} \\ \frac{17}{17} \\ -\frac{20}{17} \\ 0 \end{pmatrix} = \frac{1}{17} \begin{pmatrix} 140 \\ 9 \\ -20 \\ 0 \\ 17 \end{pmatrix}.
$$

Eine spezielle Lösung von S erhalten wir, indem wir  $x_4 = x_5 = 0$  wählen. Dies liefert

$$
v_{\rm sp} = \frac{1}{17} \begin{pmatrix} -47 \\ 9 \\ 14 \\ 0 \\ 0 \end{pmatrix}.
$$

(c) Die Lösungsmenge ist  $\mathcal{L} = v_{sp} + L(v_1, v_2)$ .

# Aufgabe H 42. Weihnachtsbäckerei

Sie wollen drei Plätzchensorten backen, die hauptsächlich die folgenden Zutaten benötigen.

Spitzbuben 35 Stk: 300g Mehl, 150g Zucker, 120g Butter, 1 Ei Vanillekipferl 25 Stk: 250g Mehl, 10g Zucker, 125g gemahlene Mandeln, 250g Butter Mürbeteigplätzchen 30 Stk: 200g Mehl, 50g Zucker, 100g Butter, 2 Eier.

In Ihrem Vorratsschrank und Kuhlschrank finden Sie 2.5kg Mehl, 1kg Zucker, 1.35kg Butter, 10 ¨ Eier und 500g gemahlene Mandeln, sowie reichlich von allen übrigen nicht explizit genannten Zutaten. Wieviel Plätzchen von welcher Sorte können Sie damit maximal backen, wenn Sie die gesamte Butter und die Eier aufbrauchen wollen?

Hinweis: Stellen Sie zuerst mit den Informationen über die Butter und Eier ein Gleichungssystem auf und lösen Sie dieses. Schließen Sie dann mit den Informationen über die übrigen Zutaten alle Lösungen aus, die nicht realisierbar sind. Insbesondere sollen nur ganze Plätzchen gebacken werden.

**Lösungshinweise hierzu:** Im folgenden sei S die Anzahl der Spitzbuben, V die Anzahl der Vanillekipferl und  $M$  die Anzahl der Mübeteigplätzchen. Da wir die Butter komplett verbrauchen wollen, ergibt sich aus den Rezepten die Gleichung

$$
\frac{120}{35}S + \frac{250}{25}V + \frac{100}{30}M = 1350.
$$

Genauso liefert der Bedarf an Eiern in den Rezepten die Gleichung

$$
\frac{1}{35}S + 0V + \frac{2}{30}M = 10.
$$

Die übrigen Zutaten wollen wir nicht exakt verbrauchen, aber wir können natürlich nicht mehr benutzen als wir tatsächlich haben. Damit ergeben sich folgende Ungleichungen:

• Mehl:  $\frac{300}{35}$  $S +$ 250 25  $V +$ 200 30  $M \leq 2500$ 

• Zucker:  $\frac{150}{35}$  $S +$ 10 25  $V +$ 50 30  $M \leq 1000$ • Mandeln:  $\frac{125}{25}$  $V \leq 500$ .

Wir ignorieren jetzt zuerst die Ungleichungen und basteln ein Gleichungssystem aus den Gleichungen. Dieses hat die erweiterte Koeffizientenmatrix

$$
[A||b] = \begin{bmatrix} \frac{1}{35} & 0 & \frac{2}{30} \\ \frac{120}{35} & \frac{250}{25} & \frac{100}{30} \end{bmatrix} \begin{bmatrix} 10 \\ 1350 \end{bmatrix}.
$$

Zur Lösung verwenden wir nun Gauß:

$$
[A||b] = \begin{bmatrix} \frac{1}{35} & 0 & \frac{2}{30} & 10 \\ \frac{120}{35} & \frac{250}{25} & \frac{100}{30} & 1350 \end{bmatrix}
$$

$$
Z_2 - Z_1 120 : \begin{bmatrix} \frac{1}{35} & 0 & \frac{2}{30} & 10 \\ 0 & \frac{250}{25} & -\frac{140}{30} & 150 \end{bmatrix}
$$

$$
35Z_1 : \begin{bmatrix} 1 & 0 & \frac{7}{3} & 350 \\ 0 & 1 & -\frac{7}{15} & 15 \end{bmatrix}
$$

Alle Lösungen sind also gegeben durch

$$
\begin{pmatrix} S \\ V \\ M \end{pmatrix} = \begin{pmatrix} 350 \\ 15 \\ 0 \end{pmatrix} + s \begin{pmatrix} -\frac{7}{3} \\ \frac{7}{15} \\ 1 \end{pmatrix} \quad \text{mit} \quad s \in \mathbb{R}.
$$

Da wir nur ganze Plätzchen backen und auch keine negative Anzahl an Plätzchen backen können, machen für uns nur folgende Lösungen Sinn:

$$
\begin{pmatrix} S \\ V \\ M \end{pmatrix} = \begin{pmatrix} 350 \\ 15 \\ 0 \end{pmatrix} + t \begin{pmatrix} -35 \\ 7 \\ 15 \end{pmatrix} \text{ mit } t \in \{0, \dots, 10\}.
$$

Jetzt betrachten wir noch die Ungleichungen. Wegen den Mandeln ergibt sich

$$
500 \ge \frac{125}{25}V = \frac{125}{25}(15 + t7) = 75 + t35 \iff t \le \frac{425}{35} = \frac{85}{7} < 13
$$

Dies liefert also keine neue Information da wir bereits wussten, dass  $t \leq 10$  gelten muss. Für den Zucker ergibt sich

$$
1000 \ge \frac{150}{35}S + \frac{10}{25}V + \frac{50}{30}M
$$
  
=  $\frac{150}{35}(350 - t35) + \frac{10}{25}(15 + t7) + \frac{50}{30}t15$   
=  $1500 - 150t + 6 + \frac{14}{5}t + 25t = 1506 - \frac{611}{5}t$ ,

also

$$
t \ge \frac{1506 - 100}{611/5} = 5\frac{506}{611} > 4.
$$

Da t eine ganze Zahl sein muss, können wir daraus  $t \geq 5$  folgern. Für das Mehl ergibt sich

$$
2500 \ge \frac{300}{35}S + \frac{250}{25}V + \frac{200}{30}M
$$
  
=  $\frac{300}{35}(350 - t35) + \frac{250}{25}(15 + t7) + \frac{200}{30}t15$   
=  $3000 - 300t + 150 + 70t + 100t = 3150 - 130t$ ,

also

$$
t \ge \frac{3150 - 2500}{130} = 5,
$$

was wir aber schon wissen. Damit haben wir also insgesamt die folgenden 6 Möglichkeiten:

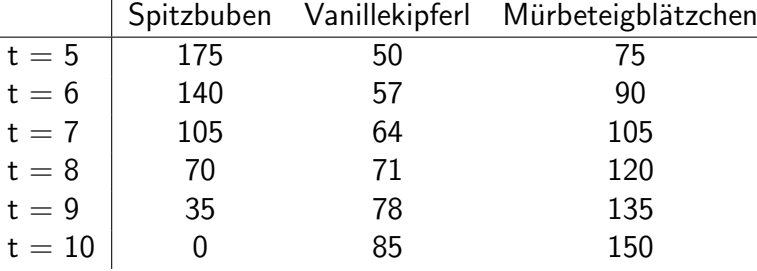

# Aufgabe H 43. Etwas Kryptographie

Bei dem [ASCII Code](https://en.wikipedia.org/wiki/ASCII#Printable_characters) wird jedem Zeichen aus dem standardisierten Zeichensatz

 $\Sigma := \{A, B, \ldots, Z, a, b, \ldots, z, \emptyset, \sim, [,], \{, \}, \ldots, \mathsf{Del}, \ldots\}$ 

eine Zahl in 7 Bit Codierung zugeordnet. Der vollständige standardisierte Zeichensatz ist im Internet zu finden. Jede dieser Zahlen können wir auffassen als einen Vektor in  $\mathbb{R}^7$  mit Einträgen aus  $\{0,1\}$  und damit definiert die Zuordnung des Codes eine Abbildung  $\psi\colon \Sigma\to \mathbb R^7$ . Diese Abbildung erfüllt beispielsweise

 $\psi(A) = (1 \ 0 \ 0 \ 0 \ 0 \ 0 \ 1)^{\mathsf{T}}$ ,  $\psi(a) = (1 \ 1 \ 0 \ 0 \ 0 \ 0 \ 1)^{\mathsf{T}}$ , .<br>.<br>.<br>.<br>.  $\psi(Z) = (1 \ 0 \ 1 \ 1 \ 0 \ 1 \ 0)^{\mathsf{T}}$ ,  $\psi(z) = (1 \ 1 \ 1 \ 1 \ 0 \ 1 \ 0)^{\mathsf{T}}$ ,  $\psi(\begin{pmatrix} 1 \end{pmatrix}) = \begin{pmatrix} 1 & 1 & 1 & 1 & 0 & 1 & 1 \end{pmatrix}^{\mathsf{T}}, \qquad \psi(\begin{pmatrix} 1 \end{pmatrix}) = \begin{pmatrix} 1 & 1 & 1 & 1 & 1 & 0 & 0 \end{pmatrix}^{\mathsf{T}},$  $\psi(\sim) = (1 \ 1 \ 1 \ 1 \ 1 \ 1 \ 0)^{\mathsf{T}}$ , etc.

Nun definieren wir  $\Sigma^* := \{a_1 \dots a_n \mid n \in \mathbb{N} \text{ und } a_i \in \Sigma \text{ für alle } i = 1, \dots, n\}$ , die Menge der endlich langen Wörter mit Buchstaben aus dem Alphabet  $\Sigma$ , und die bijektive Abbildung

$$
\Psi \colon \Sigma^* \to \Psi(\Sigma^*) \colon \Psi(a_1 \dots a_m) = (\psi(a_1) \dots \psi(a_m)) \in \mathbb{R}^{7 \times m}.
$$

Mit dieser Abbildung gilt beispielsweise

$$
\Psi(Santa) = \begin{pmatrix} 1 & 1 & 1 & 1 & 1 \\ 0 & 1 & 1 & 1 & 1 \\ 1 & 0 & 0 & 1 & 0 \\ 0 & 0 & 1 & 1 & 0 \\ 1 & 0 & 1 & 0 & 0 \\ 1 & 1 & 0 & 0 & 1 \end{pmatrix} \quad \text{und} \quad \Psi^{-1} \begin{pmatrix} 1 & 1 & 1 & 1 & 1 \\ 0 & 1 & 1 & 1 & 1 \\ 0 & 0 & 0 & 1 & 1 \\ 0 & 1 & 0 & 0 & 0 \\ 1 & 0 & 0 & 0 & 0 \\ 1 & 0 & 1 & 1 & 1 \end{pmatrix} = Class
$$

Bestimmen Sie nun:

(a)  $\Psi(Lebkuchen)$  und  $\Psi(Plaetzchen)$ .

$$
\textbf{(b)} \ \Psi^{-1} \begin{pmatrix} 1 & 1 & 1 & 1 & 1 & 1 \\ 0 & 1 & 1 & 1 & 1 & 1 \\ 1 & 1 & 1 & 1 & 1 & 1 \\ 0 & 1 & 0 & 1 & 0 & 1 \\ 0 & 1 & 0 & 1 & 0 & 1 \\ 0 & 1 & 0 & 1 & 0 & 1 \end{pmatrix} \text{ und } \Psi^{-1} \begin{pmatrix} 1 & 1 & 1 & 1 & 1 & 1 & 1 & 1 \\ 0 & 1 & 1 & 1 & 1 & 1 & 1 \\ 0 & 0 & 0 & 0 & 0 & 0 & 0 & 0 \\ 1 & 1 & 1 & 0 & 0 & 0 & 1 & 1 & 0 \\ 1 & 0 & 1 & 0 & 0 & 1 & 1 & 0 \\ 1 & 0 & 1 & 1 & 0 & 0 & 1 & 1 \\ 1 & 0 & 1 & 0 & 1 & 0 & 1 \end{pmatrix}.
$$

(c)  $\Psi(Ho)^{\mathsf{T}}\Psi(ho)\Psi(ho)^{\mathsf{T}}$  und die Polarkoordinatendarstellung von  $|\Psi(a)| + i|\Psi(b)|$ .

(d) Die Lösungsmenge des Gleichungssystems  $\Psi(Keks)^{\intercal} x = (1, 2, 3, 4)^{\intercal}$ .

# Lösungshinweise hierzu:

(a) Ein Vergleich mit einer ASCII Tabelle liefert

$$
\Psi(Lebkuchen) = \begin{pmatrix}\n1 & 1 & 1 & 1 & 1 & 1 & 1 & 1 \\
0 & 1 & 1 & 1 & 1 & 1 & 1 & 1 \\
0 & 0 & 0 & 0 & 1 & 0 & 0 & 0 \\
1 & 0 & 0 & 1 & 0 & 0 & 1 & 0 \\
1 & 1 & 0 & 0 & 1 & 0 & 0 & 1 \\
0 & 0 & 1 & 1 & 0 & 1 & 0 & 0\n\end{pmatrix}\n\quad \text{und} \quad \Psi(Plactzchen) = \begin{pmatrix}\n1 & 1 & 1 & 1 & 1 & 1 & 1 & 1 \\
0 & 1 & 1 & 1 & 1 & 1 & 1 & 1 \\
1 & 0 & 0 & 0 & 1 & 1 & 0 & 1 & 0 \\
0 & 1 & 0 & 0 & 1 & 1 & 0 & 0 & 0 \\
0 & 1 & 0 & 0 & 1 & 0 & 0 & 1 & 1 \\
0 & 0 & 0 & 0 & 0 & 1 & 1 & 0 & 0 & 1 \\
0 & 0 & 0 & 0 & 0 & 1 & 1 & 0 & 0 & 1\n\end{pmatrix}.
$$

(b) Ein weiterer Vergleich liefert

$$
\Psi^{-1}\left(\begin{pmatrix} 1 & 1 & 1 & 1 & 1 \\ 0 & 1 & 1 & 1 & 1 & 1 \\ 0 & 0 & 0 & 0 & 0 & 0 \\ 1 & 1 & 1 & 1 & 1 & 1 \\ 0 & 1 & 0 & 1 & 0 & 1 \\ 0 & 1 & 0 & 1 & 0 & 1 \end{pmatrix}\right) = Hohoho \text{ und } \Psi^{-1}\left(\begin{pmatrix} 1 & 1 & 1 & 1 & 1 & 1 & 1 \\ 0 & 1 & 1 & 1 & 1 & 1 & 1 \\ 0 & 0 & 1 & 0 & 0 & 0 & 0 \\ 0 & 0 & 0 & 0 & 1 & 0 & 1 & 0 \\ 1 & 1 & 0 & 0 & 1 & 1 & 0 & 1 \\ 1 & 0 & 1 & 1 & 0 & 1 & 1 & 0 \end{pmatrix}\right) = Geschenke.
$$

(c) Es gilt

$$
\Psi(Ho)^{T}\Psi(ho)\Psi(ho)^{T} = \begin{pmatrix} 1 & 1 \\ 0 & 1 \\ 0 & 0 \\ 1 & 1 \\ 0 & 1 \\ 0 & 1 \end{pmatrix} \begin{pmatrix} 1 & 1 \\ 1 & 1 \\ 0 & 0 \\ 1 & 1 \\ 0 & 1 \\ 0 & 1 \end{pmatrix} \begin{pmatrix} 1 & 1 \\ 1 & 1 \\ 0 & 0 \\ 0 & 1 \\ 0 & 1 \end{pmatrix} \begin{pmatrix} 1 & 1 \\ 1 & 1 \\ 0 & 0 \\ 0 & 1 \\ 0 & 1 \end{pmatrix} = \begin{pmatrix} 2 & 2 \\ 3 & 6 \end{pmatrix} \begin{pmatrix} 1 & 1 & 0 & 1 & 0 & 0 & 0 \\ 1 & 1 & 0 & 1 & 0 & 1 & 0 \end{pmatrix} = \begin{pmatrix} 4 & 4 & 0 & 4 & 2 & 2 & 2 \\ 9 & 9 & 0 & 9 & 6 & 6 & 6 \end{pmatrix}.
$$

Weiter ist

$$
|\Psi(a)| + i|\Psi(b)| = \begin{pmatrix} 1 \\ 1 \\ 0 \\ 0 \\ 0 \\ 1 \end{pmatrix} + i \begin{pmatrix} 1 \\ 1 \\ 0 \\ 0 \\ 1 \\ 0 \end{pmatrix} = \sqrt{3} + i\sqrt{3}
$$

und der Betrag dieser komplexen Zahl ist  $\sqrt{6} = \sqrt{2}$ 3. Damit gilt

$$
|\Psi(a)| + i|\Psi(b)| = \sqrt{6}\left(\frac{1}{\sqrt{2}} + i\frac{1}{\sqrt{2}}\right) = \sqrt{6}\left(\cos\left(\frac{\pi}{4}\right) + i\sin\left(\frac{\pi}{4}\right)\right).
$$

# (d) Die erweiterte Koeffizientenmatrix des Gleichungssystems ist

$$
\left[\begin{array}{cccc|c}1 & 0 & 0 & 1 & 0 & 1 & 1 & 1 & 1\\1 & 1 & 0 & 0 & 1 & 0 & 1 & 2\\1 & 1 & 0 & 1 & 0 & 1 & 1 & 3\\1 & 1 & 1 & 0 & 0 & 1 & 1 & 4\end{array}\right]
$$

Wir verwenden nun den Gauß–Algorithmus

$$
Z_4 \leftrightarrow Z_3: \begin{bmatrix} 1 & 0 & 0 & 1 & 0 & 1 & 1 & 1 & 1 \\ 1 & 1 & 0 & 0 & 1 & 0 & 1 & 1 & 2 \\ 1 & 1 & 1 & 0 & 0 & 1 & 1 & 1 & 3 \\ 1 & 1 & 0 & 1 & 0 & 1 & 1 & 1 & 3 \end{bmatrix}
$$
  
\n
$$
Z_2 - Z_1: \begin{bmatrix} 1 & 0 & 0 & 1 & 0 & 1 & 1 & 1 \\ 0 & 1 & 0 & -1 & 1 & -1 & 0 & 1 \\ 0 & 0 & 1 & 0 & -1 & 1 & 0 & 2 \\ 2 & 0 & 0 & 1 & -1 & 1 & 0 & 1 \\ 2 & 0 & 0 & 0 & 1 & -1 & 1 & 0 & 1 \\ 2 & 0 & 0 & 0 & 0 & 0 & 0 & 0 & 2 \\ 0 & 0 & 1 & 0 & -1 & 1 & 0 & 2 \\ 0 & 0 & 0 & 1 & -1 & 1 & 0 & 1 \end{bmatrix}
$$
  
\n
$$
Z_1 - Z_4: \begin{bmatrix} 1 & 0 & 0 & 0 & 1 & 0 & 1 & 0 \\ 0 & 1 & 0 & 0 & 0 & 0 & 0 & 0 \\ 0 & 0 & 1 & 0 & -1 & 1 & 0 & 0 \\ 0 & 0 & 0 & 1 & -1 & 1 & 0 & 1 \end{bmatrix}
$$

Damit ist die Lösungsmenge gegeben durch

$$
\left\{\begin{pmatrix}0\\2\\2\\1\\0\\0\\0\end{pmatrix}+p\begin{pmatrix}-1\\0\\1\\1\\1\\0\\0\end{pmatrix}+q\begin{pmatrix}0\\0\\-1\\-1\\0\\1\\1\end{pmatrix}+r\begin{pmatrix}-1\\0\\0\\0\\0\\0\\1\end{pmatrix}\right\}p,q,r\in\mathbb{R}\right\}.
$$

# Aufgabe H 44. Etwas Kryptographie 2

Einer unserer Wichtel hat uns die folgende verschlüsselte Nachricht zukommen lassen:

Gfhtzntz htlggq tlzt| dzptctz pdg vtbtz wdg |dz d| xltbgqtz gtxbtc bthdxqtz |∼tfhqt

a Gtx|d Xdvtcx∼tr

Für die Entschlüsselung hat er uns den Hinweis gegeben, dass für die buchstabenweise Verschlüsselung die Abbildung  $\Psi$  aus **H 43** und eine Matrix aus  $\mathbb{R}^{7\times7}$  verwendet wurden. Außerdem wird das Wort Geschenk zu Vtgfhtzn verschlüsselt. Gehen Sie nun wie folgt vor:

(a) Seien  $\mathcal{A} := \Psi(Vtgfhtzn)^{\mathsf{T}}$  und  $\mathcal{B} := (b_1, \ldots, b_7) = \Psi(Geschenk)^{\mathsf{T}}$ . Bestimmen Sie ohne den Gauß–Algorithmus, für  $i\in\{1,\ldots,7\}$ , eine Lösung  $x_i\in\mathbb{R}^7$  des Gleichungssystems  $\mathcal{A}x_i=b_i$ .

Hinweis: Schauen Sie sich die Spalten von  $A$  und  $B$  genau an.

(b) Rechnen Sie nach, dass gilt

$$
\mathcal{X}\Psi(Vtgfhtzn)=\Psi(Geschenk)\quad\text{für die Matrix}\quad\mathcal{X}=\begin{pmatrix}x_1^{\intercal}\\ \vdots\\ x_7^{\intercal}\end{pmatrix}\in\mathbb{R}^{7\times7}.
$$

(c) Entschlüsseln Sie so viele Buchstaben der Nachricht mit Hilfe von  $\mathcal X$ , bis Sie die übrigen erraten können.

# Lösungshinweise hierzu:

(a) Zuerst bekommen wir durch einen Vergleich mit der ASCII Tabelle

$$
\mathcal{A} = \begin{pmatrix} 1 & 0 & 1 & 0 & 1 & 1 & 0 \\ 1 & 1 & 1 & 0 & 1 & 0 & 0 \\ 1 & 1 & 0 & 0 & 1 & 1 & 1 \\ 1 & 1 & 0 & 1 & 0 & 0 & 0 \\ 1 & 1 & 1 & 1 & 0 & 1 & 0 \\ 1 & 1 & 1 & 1 & 0 & 1 & 0 \end{pmatrix} \quad \text{und} \quad \mathcal{B} = \begin{pmatrix} 1 & 0 & 0 & 0 & 1 & 1 & 1 \\ 1 & 1 & 0 & 0 & 1 & 0 & 1 \\ 1 & 1 & 1 & 0 & 0 & 1 & 1 \\ 1 & 1 & 0 & 0 & 0 & 1 & 1 \\ 1 & 1 & 0 & 1 & 0 & 0 & 0 \\ 1 & 1 & 0 & 1 & 1 & 1 & 0 \\ 1 & 1 & 0 & 1 & 0 & 1 & 1 \end{pmatrix}
$$

Indem wir die Spalten von  $\mathcal A$  und  $\mathcal B$  genau betrachten, stellen wir fest, dass

$$
b_1 = a_1 = \mathcal{A}e_1
$$
,  $b_2 = a_2 = \mathcal{A}e_2$ ,  $b_3 = a_7 = \mathcal{A}e_7$ ,  $b_4 = a_4 = \mathcal{A}e_4$ ,  
\n $b_5 = a_3 = \mathcal{A}e_3$ ,  $b_6 = a_6 = \mathcal{A}e_6$ ,  $b_7 = a_5 = \mathcal{A}e_5$ .

info.mathematik.uni-stuttgart.de/HM-Stroppel/ Seite 59

.

Hier sind wie üblich  $e_1, \ldots, e_7 \in \mathbb{R}^7$  die Standardbasisvekoren und die gesuchten Lösungen sind also

 $x_1 = e_1$ ,  $x_2 = e_2$ ,  $x_3 = e_7$ ,  $x_4 = e_4$ ,  $x_5 = e_3$ ,  $x_6 = e_6$ ,  $x_7 = e_5$ .

(b) Wegen (a) gilt

$$
(\mathcal{X}\Psi(Vtgfhtzn))^{\mathsf{T}} = \Psi(Vtgfhtzn)^{\mathsf{T}}\mathcal{X}^{\mathsf{T}} = \mathcal{A}(x_1,\ldots,x_7) = (\mathcal{A}x_1,\ldots,\mathcal{A}x_7) = (b_1,\ldots,b_7) = \mathcal{B} = \Psi(Geschenk)^{\mathsf{T}}.
$$

Durch ein weiteres mal Transponieren folgt die Behauptung.

(c) Zur besseren Übersicht schreiben wir im folgenden verschlüsselte Buchstaben in braun und entschlüsselte in schwarz. Wir wissen schon mal, dass

$$
V \to G, \quad t \to e, \quad g \to s, \quad f \to c, \quad h \to h, \quad z \to n, \quad n \to k,
$$

bzw.

Gchenken helggq elze| dnpecen pdg veben wdg |dn d| xlebgqen gexbec behdxqen |∼echqe

a Gex|d Xdvecx∼er

Mit (b) können wir die übrigen Buchstaben entschlüsseln. Es ist beispielsweise

$$
\mathcal{X}\Psi(l) = \begin{pmatrix} 1 & 0 & 0 & 0 & 0 & 0 & 0 \\ 0 & 1 & 0 & 0 & 0 & 0 & 0 \\ 0 & 0 & 0 & 0 & 0 & 0 & 1 \\ 0 & 0 & 0 & 1 & 0 & 0 & 0 \\ 0 & 0 & 1 & 0 & 0 & 0 & 0 \\ 0 & 0 & 0 & 0 & 1 & 0 & 0 \\ 0 & 0 & 0 & 0 & 1 & 0 & 0 \end{pmatrix} \begin{pmatrix} 1 \\ 1 \\ 0 \\ 1 \\ 1 \\ 0 \\ 0 \end{pmatrix} = \begin{pmatrix} 1 \\ 1 \\ 0 \\ 1 \\ 0 \\ 1 \\ 1 \end{pmatrix} = \Psi(i)
$$

und

$$
\mathcal{X}\Psi(d) = \begin{pmatrix} 1 & 0 & 0 & 0 & 0 & 0 & 0 \\ 0 & 1 & 0 & 0 & 0 & 0 & 0 \\ 0 & 0 & 0 & 0 & 0 & 0 & 1 \\ 0 & 0 & 0 & 1 & 0 & 0 & 0 \\ 0 & 0 & 1 & 0 & 0 & 0 & 0 \\ 0 & 0 & 0 & 0 & 1 & 0 & 0 \end{pmatrix} \begin{pmatrix} 1 \\ 1 \\ 0 \\ 0 \\ 1 \\ 0 \\ 0 \end{pmatrix} = \begin{pmatrix} 1 \\ 1 \\ 0 \\ 0 \\ 0 \\ 0 \\ 1 \end{pmatrix} = \Psi(a).
$$

Nachdem man dies für ein paar Buchstaben getan hat, kann man die übrigen erraten und erhält den folgenden Lösungstext:

Schenken heisst einem anderen das geben was man am liebsten selber behalten moechte

Selma Lagerloef

# **Frischhaltebox**

Aufgabe H 45. Ungleichungen

Bestimmen Sie alle  $x \in \mathbb{R}$ , welche die folgende Ungleichung erfüllen:

$$
|2x+3| \ge (x+1)^2
$$

# Lösungshinweise hierzu:

Wir betrachten zwei Fälle:

•  $x > -\frac{3}{2}$  $\frac{3}{2}$  : In diesem Fall lautet die Ungleichung

$$
0 \le 2x + 3 - (x + 1)^2 = 2x + 3 - x^2 - 2x - 1 = -x^2 + 2 \iff x^2 \le 2,
$$

also  $x \in [-$ √ 2, √ 2].

•  $x < -\frac{3}{2}$  $\frac{3}{2}$  : In diesem Fall lautet die Ungleichung

$$
0 \le -(2x+3)-(x+1)^2 = -2x-3-x^2-2x-1 = -(x+2)^2 \iff (x+2)^2 \le 0,
$$

also  $x = -2$ .

Damit ist die Ungleichung erfüllt für alle  $x \in \{-2\} \cup [-1, 1]$ √ 2, √  $2$ ]. A. Aulbach, T. Holicki,

O. Dikan, Z. Askarpour,

L. Hellebrandt, R. A. Lainez Reyes

Wintersemester 2023

# Lösungshinweise zu den Hausaufgaben:

# Aufgabe H 46. Linearität

Welche der nachfolgenden Abbildungen sind K-linear?

(a) 
$$
\alpha : \mathbb{R}^2 \to \mathbb{R}^2
$$
,  $\begin{pmatrix} a \\ b \end{pmatrix} \mapsto \begin{pmatrix} a \\ -b \end{pmatrix}$ , für  $\mathbb{K} = \mathbb{R}$ ,  
\n(b)  $\beta : \mathbb{C} \to \mathbb{C} : a + ib \to a - ib$  für  $a, b \in \mathbb{R}$ , für  $\mathbb{K} = \mathbb{C}$ ,

- (c)  $\gamma: \text{Pol}_n\mathbb{R} \to \mathbb{R}: p \mapsto p'(1) + p(0)$ , für  $\mathbb{K} = \mathbb{R}$ ,
- (d)  $\varphi : \text{Pol}_n\mathbb{R} \to \mathbb{R} : p \mapsto p(0) + 1$ , für  $\mathbb{K} = \mathbb{R}$ ,
- (e)  $\psi_w : \mathbb{R}^n \to \mathbb{R}, v \mapsto \langle v | w \rangle$ , für  $\mathbb{K} = \mathbb{R}$  und ein  $w \in \mathbb{R}^n$ .

**Lösungshinweise hierzu:** Wir prüfen alle Abbildung  $\vartheta : V \to W$  auf Additivität  $\vartheta(v+w) =$  $\vartheta(v) + \vartheta(w)$  und skalare Multiplikativität  $\vartheta(kv) = k\vartheta(v)$  für  $v, w \in V$ . (Dies kann auch in einem Schritt  $\vartheta(v + kw) = \vartheta(v) + k\vartheta(w)$  gemacht werden).

(a) Sei  $v := (a, b)^{\mathsf{T}}, w := (c, d)^{\mathsf{T}}$  für  $a, b, c, d \in \mathbb{R}$  und  $k \in \mathbb{R}$ . Dann ist

$$
\alpha(v+w) = \alpha((a,b)^{\mathsf{T}} + (c,d)^{\mathsf{T}}) = \alpha((a+c,b+d)^{\mathsf{T}}) = (a+c, -b-d)^{\mathsf{T}} \n= (a,-b)^{\mathsf{T}} + (c,-d)^{\mathsf{T}} = \alpha((a,b)^{\mathsf{T}}) + \alpha((c,d)^{\mathsf{T}}) = \alpha(v) + \alpha(w).
$$

Des Weiteren ist

$$
\alpha(kv) = \alpha(k(a, b)^{\mathsf{T}}) = \alpha((ka, kb)^{\mathsf{T}}) = (ka, -kb)^{\mathsf{T}} = k(a, -b)^{\mathsf{T}} = k\alpha((a, b)^{\mathsf{T}}) = k\alpha(v).
$$
  
Smith ist  $\alpha \mathbb{R}$  linear

Somit ist  $\alpha \mathbb{R}$ -linear.

- **(b)** Die Abbildung ist nicht  $\mathbb C$  linear (obwohl sie nach Teil (a)  $\mathbb R$  linear ist.) Sei  $v :=$  $a + ib \in \mathbb{C}$  für  $a, b \in \mathbb{R}$ . Dann ist  $\beta(i(a + ib)) = \beta(-b + ia) = -b - ia$ , aber  $i\beta(a+ib) = i(a - ib) = b + ia$ . Somit ist  $i\beta(v) \neq \beta(iv)$  für  $v \neq 0$ , und die Abbildung nicht C-linear.
- (c) Seien  $p, q \in \text{Pol}_n(\mathbb{R})$  und  $k \in \mathbb{R}$ . Laut Vorlesung ist formales Ableiten von Polynomen linear. Des Weiteren ist laut Definition f $\mathbf{A}^{\perp}_{\mathbf{z}}$ r Werte in Polynome einsetzen  $(p+q)(r)$  =  $p(r) + q(r)$  sowie  $(kp)(r) = kp(r)$ . Somit gilt:

$$
\gamma(p+kq) = (p+kq)'(1) + (p+kq)(0) = (p'+kq')(1) + p(0) + kq(0)
$$
  
=  $p'(1) + kq'(1) + p(0) + kq(0) = p'(1) + p(0) + kq'(1) + kq(0)$   
=  $p'(1) + p(0) + k(q'(1) + q(0)) = \gamma(p) + k\gamma(q).$ 

Somit ist die Abbildung  $\gamma$  R-linear.

- (d) Sei  $p = 1 \in Pol_n \mathbb{R}$  für alle  $n \in \mathbb{N}$ . Dann ist  $2\varphi(p) = 2(p(0) + 1) = 2(1 + 1) = 4$ , aber  $\varphi(2p) = (2p)(0) + 1 = 1 + 1 = 2 \neq 4$ . Somit ist die Abbildung  $\varphi$  nicht R-linear.
- (e) Es seien  $u = (u_1, u_2, \ldots, u_n), v = (v_1, v_2, \ldots, v_n)^\mathsf{T}, w = (w_1, w_2, \ldots, w_n)^\mathsf{T} \in \mathbb{R}^n$ , und  $k \in \mathbb{R}$ . Dann ist

$$
\psi_w(u + kv) = \psi_w((u_1 + kv_1, u_2 + kv_2, \dots, u_n + kv_n)^{\mathsf{T}})
$$
  
\n
$$
= \langle (u_1 + kv_1, u_2 + kv_2, \dots, u_n + kv_n)^{\mathsf{T}} | (w_1, w_2, \dots, w_n)^{\mathsf{T}} \rangle
$$
  
\n
$$
= \sum_{i=1}^n (u_i + kv_i)w_i = \sum_{i=1}^n u_iw_i + kv_iw_i = \left(\sum_{i=1}^n u_iw_i\right) + \left(\sum_{i=1}^n kv_iw_i\right)
$$
  
\n
$$
= \left(\sum_{i=1}^n u_iw_i\right) + k\left(\sum_{i=1}^n v_iw_i\right) = \psi_w(u) + k\psi_w(v).
$$

Somit ist  $\psi_w$  R-linear für alle  $w \in \mathbb{R}^n$ .

# Aufgabe H 47. Links und Rechtsinverse

Bestimmen Sie den Rang der folgenden reellwertigen Matrizen.

$$
A = \begin{pmatrix} 1 & 1 & 0 & 2 \\ 2 & 3 & 0 & 0 \\ -1 & 1 & 2 & 7 \end{pmatrix}, B = \begin{pmatrix} 1 & 0 & 1 \\ 2 & 5 & -1 \\ 0 & 5 & -3 \\ -3 & -10 & 3 \end{pmatrix}, C = \begin{pmatrix} 2 & 4 & -2 \\ 3 & 5 & -1 \\ 1 & 4 & 1 \end{pmatrix}, D = \begin{pmatrix} -3 & 6 \\ 1 & -2 \\ 1 & 1 \\ 2 & 2 \end{pmatrix}
$$

Bestimmen Sie jeweils ein Links- oder Rechtsinverses der Matrizen, vorausgesetzt diese exisiteren.

Lösungshinweise hierzu: Wir wissen, dass nicht quadratische Matrizen mit vollem Rang viele Rechts oder Linksinverse haben (aber nicht beide auf einmal). Wir bestimmen ein Rechtsinverses analog wie bei quadratischen Matrizen:

$$
\begin{pmatrix}\n1 & 1 & 0 & 2 & 1 & 0 & 0 \\
2 & 3 & 0 & 0 & 0 & 1 & 0 \\
-1 & 1 & 2 & 7 & 0 & 0 & 1\n\end{pmatrix}\n\xrightarrow{Z_2 - 2Z_1, Z_3 + Z_1}\n\begin{pmatrix}\n1 & 1 & 0 & 2 & 1 & 0 & 0 \\
0 & 1 & 0 & -4 & -2 & 1 & 0 \\
0 & 2 & 2 & 9 & 1 & 0 & 1\n\end{pmatrix}
$$
\n
$$
\xrightarrow{Z_1 - Z_2, Z_3 - 2Z_2}\n\begin{pmatrix}\n1 & 0 & 0 & 6 & 3 & -1 & 0 \\
0 & 1 & 0 & -4 & -2 & 1 & 0 \\
0 & 0 & 2 & 17 & 5 & -2 & 1\n\end{pmatrix}\n\xrightarrow{\frac{1}{2}Z_3}\n\begin{pmatrix}\n1 & 0 & 0 & 6 & 3 & -1 & 0 \\
0 & 1 & 0 & -4 & -2 & 1 & 0 \\
0 & 0 & 1 & \frac{17}{2} & \frac{5}{2} & -1 & \frac{1}{2}\n\end{pmatrix}
$$

Die Matrix hat vollen Rang 3. Wir können die rechte Seite zu einer Rechtsinversen von  $A$ erweitern:

$$
A_r := \begin{pmatrix} 3 & -1 & 0 \\ -2 & 1 & 0 \\ \frac{5}{2} & -1 & \frac{1}{2} \\ 0 & 0 & 0 \end{pmatrix}.
$$

Wir erhalten alle Inversen indem wir zusätzlich die Lösungsmenge des homogenen Gleichungssystem  $Ax = 0$  bestimmen. Diese ist durch

$$
\left\{ \begin{pmatrix} -6\alpha \\ 4\alpha \\ \frac{-17}{2}\alpha \\ \alpha \end{pmatrix} \mid \alpha \in \mathbb{R} \right\}.
$$

Alle Rechtsinverse von  $A$  erhalten wir, indem wir auf die Spalten von  $A_r$  beliebige Vektoren des Lösungsraumes addieren.

Für  $B$  bestimmen wir den Rang:

$$
\begin{pmatrix} 1 & 0 & 1 \ 2 & 5 & -1 \ 0 & 5 & -3 \ -3 & -10 & 3 \end{pmatrix} \xrightarrow{Z_2 - 2Z_1, Z_4 + 3Z_1} \begin{pmatrix} 1 & 0 & 1 \ 0 & 5 & -3 \ 0 & 5 & -3 \ 0 & -10 & 6 \end{pmatrix} \xrightarrow{Z_3 - Z_2, Z_4 + 2Z_2} \begin{pmatrix} 1 & 0 & 1 \ 0 & 5 & -3 \ 0 & 0 & 0 \ 0 & 0 & 0 \end{pmatrix}
$$

Wir sehen hier bereits dass der Rang 2 ist (wir könnten auch noch die 2. Zeile mit  $\frac{1}{5}$  normieren, um die Standardform zu erhalten). Damit hat die Matrix keine Inverse.

Wir bestimmen den Rang von C direkt in der erweiterten Form:

$$
\begin{pmatrix}\n2 & 4 & -2 & 1 & 0 & 0 \\
3 & 5 & -1 & 0 & 1 & 0 \\
1 & 4 & 1 & 0 & 0 & 1\n\end{pmatrix}\n\xrightarrow{Z_2+Z_3,Z_1+2Z_3}\n\begin{pmatrix}\n4 & 12 & 0 & 1 & 0 & 2 \\
4 & 9 & 0 & 0 & 1 & 1 \\
1 & 4 & 1 & 0 & 0 & 1\n\end{pmatrix}
$$
\n
$$
\xrightarrow{\frac{1}{4}Z_1}\n\begin{pmatrix}\n1 & 3 & 0 & \frac{1}{4} & 0 & \frac{1}{2} \\
4 & 9 & 0 & 0 & 1 & 1 \\
1 & 4 & 1 & 0 & 0 & 1\n\end{pmatrix}\n\xrightarrow{Z_2-4Z_1,Z_3-Z_1}\n\begin{pmatrix}\n1 & 3 & 0 & \frac{1}{4} & 0 & \frac{1}{2} \\
0 & -3 & 0 & -1 & 1 & -1 \\
0 & 1 & 1 & -\frac{1}{4} & 0 & \frac{1}{2}\n\end{pmatrix}
$$
\n
$$
\xrightarrow{\frac{-1}{3}Z_2}\n\begin{pmatrix}\n1 & 3 & 0 & \frac{1}{4} & 0 & \frac{1}{2} \\
0 & 1 & 0 & \frac{1}{3} & -\frac{1}{3} & \frac{1}{3} \\
\frac{1}{3} & -\frac{1}{3} & \frac{1}{3} & \frac{1}{3}\n\end{pmatrix}\n\xrightarrow{Z_1-3Z_2,Z_3-Z_2}\n\begin{pmatrix}\n1 & 0 & 0 & \frac{-3}{4} & 1 & \frac{-1}{2} \\
0 & 1 & 0 & \frac{1}{3} & -\frac{1}{3} & \frac{1}{3} \\
\frac{1}{12} & \frac{1}{3} & \frac{1}{3} & \frac{1}{6}\n\end{pmatrix}
$$

Somit hat C vollen Rang mit Inversem

$$
\begin{pmatrix}\n\frac{-3}{4} & 1 & \frac{-1}{2} \\
\frac{1}{3} & \frac{-1}{3} & \frac{1}{3} \\
\frac{-7}{12} & \frac{1}{3} & \frac{1}{6}\n\end{pmatrix}
$$

Die 2. und 3. Zeile von  $D$  sind linear unabhängig (da keine vielfachen von einander) wir bestimmen ein Inverses dieser Teilmatrix und erweitern dieses zu einem Linksinversen von D:

$$
\left(\begin{array}{cc} 1 & -2 & 1 & 0 \\ 1 & 1 & 0 & 1 \end{array}\right) \xrightarrow{Z_2 - Z_1} \left(\begin{array}{cc} 1 & -2 & 1 & 0 \\ 0 & 3 & -1 & 1 \end{array}\right) \xrightarrow{\frac{1}{3}Z_2} \left(\begin{array}{cc} 1 & -2 & 1 & 0 \\ 0 & 1 & -\frac{1}{3} & \frac{1}{3} \end{array}\right) \xrightarrow{Z_1 + 2Z_2} \left(\begin{array}{cc} 1 & 0 & \frac{1}{3} & \frac{2}{3} \\ 0 & 1 & -\frac{1}{3} & \frac{1}{3} \end{array}\right)
$$

Somit ist ein Linksinverses von  $D$  gegeben durch

$$
\begin{pmatrix} 0 & \frac{1}{3} & \frac{2}{3} & 0 \\ 0 & -\frac{1}{3} & \frac{1}{3} & 0 \end{pmatrix}.
$$

Aufgabe H 48. Invertierbarkeit, Kern, Bild

Es sei

$$
A = \begin{pmatrix} 1 & 1 & 3 & -2 \\ 4 & 3 & 9 & -8 \\ 2 & 0 & 1 & \alpha + 1 \\ 1 & \alpha & 2\alpha + 6 & -\alpha + 4 \end{pmatrix} \in \mathbb{R}^{4 \times 4}.
$$

Für welche  $\alpha \in \mathbb{R}$  ist A invertierbar? Bestimmen Sie für  $\alpha = -5$  das Inverse von A. Bestimmen Sie für  $\alpha = 6$  eine Basis vom Kern und eine Basis vom Bild von A.

Lösungshinweise hierzu: Wir bestimmen direkt die Inverse von  $A$  und müssen lediglich jene

 $\alpha$  ausschliessen, bei welchen wir durch 0 teilen mit 0 ausräumen.

$$
\begin{pmatrix}\n1 & 1 & 3 & -2 & 1 & 0 & 0 & 0 \\
4 & 3 & 9 & -8 & 0 & 1 & 0 & 0 \\
2 & 0 & 1 & \alpha + 1 & 0 & 0 & 1 & 0 \\
1 & \alpha & 2\alpha + 6 & -\alpha + 4 & 0 & 0 & 0 & 1\n\end{pmatrix}
$$
\n
$$
\xrightarrow{Z_{2} - 4Z_{1}, Z_{3} - 2Z_{1}, Z_{4} - Z_{1}} \begin{pmatrix}\n1 & 1 & 3 & -2 & 1 & 0 & 0 & 0 \\
0 & -1 & -3 & 0 & -4 & 1 & 0 & 0 \\
0 & -2 & -5 & \alpha + 5 & -2 & 0 & 1 & 0 \\
0 & \alpha - 1 & 2\alpha + 3 & -\alpha + 6 & -1 & 0 & 0 & 1\n\end{pmatrix}
$$
\n
$$
\xrightarrow{Z_{3} - 2Z_{2}, Z_{4} + (\alpha - 1)Z_{2}} \begin{pmatrix}\n1 & 1 & 3 & -2 & 1 & 0 & 0 & 0 \\
0 & -1 & -3 & 0 & -4 & 1 & 0 & 0 \\
0 & 0 & 1 & \alpha + 5 & 6 & -2 & 1 & 0 \\
0 & 0 & -\alpha + 6 & -\alpha + 6 & -4\alpha + 3 & \alpha - 1 & 0 & 1\n\end{pmatrix}
$$
\n
$$
\xrightarrow{Z_{4} + (\alpha - 6)Z_{3}} \begin{pmatrix}\n1 & 1 & 3 & -2 & 1 & 0 & 0 & 0 \\
0 & -1 & -3 & 0 & -4 & 1 & 0 & 0 \\
0 & 0 & 1 & \alpha + 5 & 6 & -2 & 1 & 0 \\
0 & 0 & 0 & \alpha^{2} - 2\alpha - 24 & 2\alpha - 33 & -\alpha + 11 & \alpha - 6 & 1\n\end{pmatrix}
$$

Die Nullstellen von  $\alpha^2 - 2\alpha - 24$  sind 6 und  $-4$ . Somit hat A genau für  $\alpha \in \mathbb{R} \setminus \{-4, 6\}$ vollen Rang, und ist genau dann invertierbar. Für  $\alpha = -5$  führen wir den erweiterten Gaussalgorithmus weiter.

$$
\begin{pmatrix}\n1 & 1 & 3 & -2 & 1 & 0 & 0 & 0 \\
0 & -1 & -3 & 0 & -4 & 1 & 0 & 0 \\
0 & 0 & 1 & 0 & 6 & -2 & 1 & 0 \\
0 & 0 & 0 & 11 & -43 & 16 & -11 & 1\n\end{pmatrix}\n\xrightarrow{-1Z_2, \frac{1}{11}Z_4}\n\begin{pmatrix}\n1 & 1 & 3 & -2 & 1 & 0 & 0 & 0 \\
0 & 1 & 3 & 0 & 4 & -1 & 0 & 0 \\
0 & 0 & 1 & 0 & 6 & -2 & 1 & 0 \\
0 & 0 & 0 & 1 & \frac{-43}{11} & \frac{16}{11} & -1 & \frac{1}{11}\n\end{pmatrix}
$$
\n
$$
\xrightarrow{Z_1 - Z_2, Z_2 - 3Z_3}
$$
\n
$$
\begin{pmatrix}\n1 & 0 & 0 & -2 & -3 & 1 & 0 & 0 \\
0 & 1 & 0 & 0 & -14 & 5 & -3 & 0 \\
0 & 0 & 1 & 0 & 6 & -2 & 1 & 0 \\
0 & 0 & 0 & 1 & \frac{-43}{11} & \frac{16}{11} & -1 & \frac{1}{11}\n\end{pmatrix}
$$
\n
$$
\xrightarrow{Z_1 - Z_2, Z_2 - 3Z_3}
$$
\n
$$
\xrightarrow{Q_1 - Z_2, Z_2 - 3Z_3}
$$
\n
$$
\xrightarrow{Q_2 - Z_3, Z_3} \begin{pmatrix}\n1 & 0 & 0 & -2 & -3 & 1 & 0 & 0 \\
0 & 1 & 0 & 0 & 0 & 0 & 0 & 0 \\
0 & 0 & 0 & 1 & 0 & 0 & 0 & 0 \\
0 & 0 & 0 & 1 & 0 & 0 & 0 & 0 \\
\end{pmatrix}\n\xrightarrow{Z_1 + 2Z_4}
$$
\n
$$
\xrightarrow{Q_1 - Z_2, Z_2 - 3Z_3}
$$
\n
$$
\xrightarrow{Q_2 - Z_1, Z_3}
$$
\n
$$
\xrightarrow{Q_3 - Z_1, Z_2}
$$
\n
$$
\xrightarrow{Q_4, Z_3}
$$
\n
$$
\xrightarrow{Q_5 - Z_1, Z_2}
$$
\n
$$
\xrightarrow{Q_6
$$

Somit ist das Inverse von A für  $\alpha = -5$  gegeben durch

$$
\left(\begin{array}{cccc}\n\frac{-119}{11} & \frac{43}{11} & -2 & \frac{2}{11} \\
-14 & 5 & -3 & 0 \\
6 & -2 & 1 & 0 \\
\frac{-43}{11} & \frac{16}{11} & -1 & \frac{1}{11}\n\end{array}\right).
$$

Für  $\alpha = 6$  ist der Kern von A gleich dem Kern von

$$
\begin{pmatrix}\n1 & 1 & 3 & -2 \\
0 & -1 & -3 & 0 \\
0 & 0 & 1 & 11 \\
0 & 0 & 0 & 0\n\end{pmatrix}
$$
\n
$$
\begin{pmatrix}\n1 & 0 & 0 & -2 \\
0 & -1 & 0 & 33 \\
0 & 0 & 1 & 11 \\
0 & 0 & 0 & 0\n\end{pmatrix}
$$

was durch Zeilenausräumen zu

$$
\overline{\text{info.mathematik.uni-stuttgart.de/HM-Stroppel}}\hspace{1.5cm}\overline{\text{Step 65}}
$$

umgeformt werden kann. Der Kern dieser Matrix ist durch  $\langle (2, 33, -11, 1)^{\intercal} \rangle$  gegeben. Da die ersten 3 Spalten von

$$
\begin{pmatrix}\n1 & 1 & 3 & -2 \\
4 & 3 & 9 & -4 \\
2 & 0 & 1 & 5 \\
1 & 5 & 6 & -3\n\end{pmatrix}
$$

linear unabhängig sind, und nach Dimensionformel (4.8.17) das Bild Dimension  $4 - 1 = 3$ hat, ist eine Basis des Bildes durch  $(1, 4, 2, 1)^T$ ,  $(1, 3, 0, 5)^T$ ,  $(3, 9, 1, 6)^T$  gegeben.

### Aufgabe H 49. Lineare Abbildung, beschreibende Matrix, Komposition

Gegeben seien die linearen Abbildungen  $\alpha \colon \mathbb{R}^2 \to \mathbb{R}^3$ :  $(x, y)^\mathsf{T} \mapsto (2x + y, x, -y)^\mathsf{T}$ , id<sub>2</sub>:  $\mathbb{R}^2 \to$  $\R^2\colon x\mapsto x$  und  $\mathrm{id}_3\colon\R^3\to\R^3\colon x\mapsto x$ . Wir benutzen die Standardbasis  $E_2$  und eine weitere Basis  $B$ :  $b_1 := (2, 2)^T$ ,  $b_2 := (-1, 2)^T$  von  $\mathbb{R}^2$ , sowie die Standardbasis  $E_3$  und eine weitere Basis  $C: c_1 := (1, 0, 1)^T$ ,  $c_2 := (0, 1, 1)^T$ ,  $c_3 := (2, 0, 0)^T$  von  $\mathbb{R}^3$ . Bestimmen Sie  $_{E_3} \alpha_{E_2}$ ,  $_{E_2} (\mathrm{id}_2)_{B}$ ,  $_{E_3} (\mathrm{id}_3)_{C}$ ,  $_{C} (\mathrm{id}_3)_{E_3}$  und  $_{C} \alpha_{B}$ .

Lösungshinweise hierzu: Für die ersten drei Darstellenden Matrizen sind die Vektoren der Bilder bereits die Koordinatenvektoren bezüglich der Standardbasen. Deshalb geben die Bilder der Basisvektoren von  $E_2, B$  und  $C$  die Spalten der beschreibenden Matrizen, welche gegeben sind durch

$$
{}_{E_3} \alpha_{E_2} = \begin{pmatrix} 2 & 1 \\ 1 & 0 \\ 0 & -1 \end{pmatrix}, {}_{E_2}(\text{id}_2)_{B} = \begin{pmatrix} 2 & -1 \\ 2 & 2 \end{pmatrix}, {}_{E_3}(\text{id}_3)_{C} = \begin{pmatrix} 1 & 0 & 2 \\ 0 & 1 & 0 \\ 1 & 1 & 0 \end{pmatrix}.
$$

Für die vierte beschreibende Matrix müssen wir die Einheitsvektoren in  $E_3$  als Linearkombinationen der Basisvektoren von C schreiben:

$$
(1,0,0)^{\mathsf{T}} = \frac{1}{2}c_3,
$$
  
\n
$$
(0,1,0)^{\mathsf{T}} = -c_1 + c_2 + \frac{1}{2}c_3,
$$
  
\n
$$
(0,0,1)^{\mathsf{T}} = c_1 - \frac{1}{2}c_3
$$

Demnach ist die beschreibende Matrix gegeben durch

$$
{}_C(\mathrm{id}_3)_{E_3} = \begin{pmatrix} 0 & -1 & 1 \\ 0 & 1 & 0 \\ \frac{1}{2} & \frac{1}{2} & -\frac{1}{2} \end{pmatrix}.
$$

Die 5. beschreibende Matrix ergibt sich als Produkt

$$
c^{\alpha}{}_{B} = c^{(\text{id}_3)}{}_{E_3E_3} \alpha_{E_2E_2}(\text{id}_2){}_{B} = \begin{pmatrix} 0 & -1 & 1 \\ 0 & 1 & 0 \\ \frac{1}{2} & \frac{1}{2} & -\frac{1}{2} \end{pmatrix} \begin{pmatrix} 2 & 1 \\ 1 & 0 \\ 0 & -1 \end{pmatrix} \begin{pmatrix} 2 & -1 \\ 2 & 2 \end{pmatrix}
$$

$$
= \begin{pmatrix} -1 & -1 \\ 1 & 0 \\ \frac{3}{2} & 1 \end{pmatrix} \begin{pmatrix} 2 & -1 \\ 2 & 2 \end{pmatrix} = \begin{pmatrix} -4 & -1 \\ 2 & -1 \\ 5 & \frac{1}{2} \end{pmatrix}
$$

# **Frischhaltebox**

Aufgabe H 50. Kreuzprodukt

Es seien

$$
v := \begin{pmatrix} 1 \\ \alpha \\ 2 \end{pmatrix}, w := \begin{pmatrix} 4 \\ 0 \\ 3 \end{pmatrix} \in \mathbb{R}^3
$$

für ein  $\alpha \in \mathbb{R}$ . Bestimmen Sie das Kreuzprodukt  $v \times w$  in Abhängigkeit von  $\alpha$ . Wie muss  $\alpha$ gewählt werden damit  $\sin\bm\sphericalangle(v,w) = \sqrt{\frac{1}{3}}$  $\frac{1}{3}$  gilt.

Lösungshinweise hierzu: Das Kreuzprodukt ist gegeben durch

$$
v \times w = \begin{pmatrix} \alpha \cdot 3 - 0 \cdot 2 \\ 2 \cdot 4 - 3 \cdot 1 \\ 1 \cdot 0 - 4 \cdot \alpha \end{pmatrix} = \begin{pmatrix} 3\alpha \\ 5 \\ -4\alpha \end{pmatrix}
$$

Es gilt

$$
(\sin \alpha(v, w))^2 = \left(\frac{|v \times w|}{|v||w|}\right)^2 = \frac{9\alpha^2 + 25 + 16\alpha^2}{(1 + \alpha^2 + 4)(16 + 9)} = \frac{25\alpha^2 + 25}{25\alpha^2 + 125} = \frac{\alpha^2 + 1}{\alpha^2 + 5}
$$

Die Gleichung  $\frac{\alpha^2+1}{\alpha^2+5} = (\sqrt{\frac{1}{3}})$  $(\frac{1}{3})^2 = \frac{1}{3}$  $\frac{1}{3}$  nach  $\alpha$  auflösen ergibt  $\alpha^2 = 1$  und somit  $\alpha \in \{-1, 1\}$ . R. A. Lainez Reyes

Wintersemester 2023

# Lösungshinweise zu den Hausaufgaben:

Aufgabe H 51. Volumen und Determinanten

Sei  $\alpha \in \mathbb{R}$ . Gegeben seien die Matrix A und die Vektoren  $u_{\alpha}$ , v und w durch

$$
A = \begin{pmatrix} 2 & -1 & 0 \\ 0 & 3 & 1 \\ 4 & 2 & -3 \end{pmatrix}, \qquad u_{\alpha} = \begin{pmatrix} 0 \\ \alpha \\ 0 \end{pmatrix}, \qquad v = \begin{pmatrix} 1 \\ 0 \\ 3 \end{pmatrix}, \qquad w = \begin{pmatrix} -2 \\ 2 \\ -1 \end{pmatrix}
$$

- (a) Berechnen Sie das Volumen des von  $u_{\alpha}$ , v und w aufgespannten Spats.
- (b) Berechnen Sie das Volumen des von  $Au_\alpha$ ,  $Av$  und  $Aw$  aufgespannten Spats.
- (c) Für welche  $\alpha \in \mathbb{R}$  ist das Volumen des von  $Au_{\alpha}$ ,  $Av$  und  $Aw$  aufgespannten Spats gleich 65? Was ist das Volumen des von  $u_{\alpha}$ , v und w aufgespannten Spats in diesem Fall?
- (d) Berechnen Sie die Determinante von A. Wie hängen die in (a) und (b) berechneten Volumina mit der Determinante zusammen?

# Lösungshinweise hierzu:

(a) Das gesuchte Volumen ist der Betrag des Spatproduktes der drei Vektoren. Das Spatprodukt ist

$$
\langle u_{\alpha} | v \times w \rangle = \left\langle \begin{pmatrix} 0 \\ \alpha \\ 0 \end{pmatrix} \middle| \begin{pmatrix} 1 \\ 0 \\ 3 \end{pmatrix} \times \begin{pmatrix} -2 \\ 2 \\ -1 \end{pmatrix} \right\rangle = \left\langle \begin{pmatrix} 0 \\ \alpha \\ 0 \end{pmatrix} \middle| \begin{pmatrix} -6 \\ -5 \\ 2 \end{pmatrix} \right\rangle = -5\alpha.
$$

Das Volumen des Spats ist also  $5|\alpha|$ .

(b) Wir berechnen die Bildvektoren unter der Matrix:

$$
Au_{\alpha} = \begin{pmatrix} 2 & -1 & 0 \\ 0 & 3 & 1 \\ 4 & 2 & -3 \end{pmatrix} \begin{pmatrix} 0 \\ \alpha \\ 0 \end{pmatrix} = \begin{pmatrix} -\alpha \\ 3\alpha \\ 2\alpha \end{pmatrix} \qquad Av = \begin{pmatrix} 2 & -1 & 0 \\ 0 & 3 & 1 \\ 4 & 2 & -3 \end{pmatrix} \begin{pmatrix} 1 \\ 0 \\ 3 \end{pmatrix} = \begin{pmatrix} 2 \\ 3 \\ -5 \end{pmatrix}
$$

$$
Aw = \begin{pmatrix} 2 & -1 & 0 \\ 0 & 3 & 1 \\ 4 & 2 & -3 \end{pmatrix} \begin{pmatrix} -2 \\ 2 \\ -1 \end{pmatrix} = \begin{pmatrix} -6 \\ 5 \\ -1 \end{pmatrix}
$$

Das orientierte Volumen dieses Spats ist

$$
\langle Au_{\alpha} | Av \times Aw \rangle = \left\langle \begin{pmatrix} -\alpha \\ 3\alpha \\ 2\alpha \end{pmatrix} \middle| \begin{pmatrix} 2 \\ 3 \\ -5 \end{pmatrix} \times \begin{pmatrix} -6 \\ 5 \\ -1 \end{pmatrix} \right\rangle = \left\langle \begin{pmatrix} -\alpha \\ 3\alpha \\ 2\alpha \end{pmatrix} \middle| \begin{pmatrix} 22 \\ 32 \\ 28 \end{pmatrix} \right\rangle = 130\alpha.
$$

Das Volumen ist also  $130|\alpha|$ .

(c) Das Volumen ist  $130|\alpha|$ , daher muss  $\alpha = \pm \frac{1}{2}$  $\frac{1}{2}$  sein. In diesem Fall das orientierte Volumen des von  $u_\alpha$  ,  $v$  und  $w$  aufgespannten  $\tilde{\mathsf{Spats}}$  ist  $\pm \frac{5}{2}$  $\frac{5}{2}$ , also das Volumen ist  $\frac{5}{2}$ .

(d) Wir verwenden mehrfach den Laplaceschen Entwicklungssatz:

$$
\det A = \begin{vmatrix} 2 & -1 & 0 \\ 0 & 3 & 1 \\ 4 & 2 & -3 \end{vmatrix} = 2 \begin{vmatrix} 3 & 1 \\ 2 & -3 \end{vmatrix} + 4 \begin{vmatrix} -1 & 0 \\ 3 & 1 \end{vmatrix} = 2(-9 - 2) + 4(-1 - 0) = -26.
$$

Die Determinante gibt den Faktor an, um den sich das Volumen des aufgespannten Spats bei Abbildung mit der Matrix ändert. Sei hier  $V_1$  das orientierte Volumen aus Aufgabenteil (a) und  $V_2$  jenes aus Aufgabenteil (b). Man sieht  $V_2 = \det A \cdot V_1$  bzw.  $130\alpha = (-26) \cdot (-5\alpha)$ .

# Aufgabe H 52. Rechenregel für Determinanten

Es seien die folgenden Matrizen gegeben:

$$
A = \begin{pmatrix} 1 & 0 & -5 & 4 \\ 2 & 0 & -1 & -3 \\ 1 & 3 & 6 & 5 \\ 0 & 0 & 0 & -2 \end{pmatrix}, \quad B = \begin{pmatrix} 1 & 0 & 1 & 0 \\ 2 & 0 & 3 & 0 \\ 1 & 3 & 7 & 0 \\ 0 & 0 & 0 & 1 \end{pmatrix}, \quad C_t = \begin{pmatrix} t & 0 & 2 & 0 \\ 1 & t^2 & 6 & 3 \\ t & 0 & 1 & 0 \\ t^3 & 3 & 5 & 4 \end{pmatrix} \text{für } t \in \mathbb{R}.
$$

- (a) Berechnen Sie det  $A$  und det  $B$ .
- (b) Berechnen Sie  $\det(\frac{1}{3}A)$ ,  $\det(A+B^{\mathsf{T}})$  und  $\det(A^{-1}B^3)$ .
- (c) Bestimmen Sie für alle  $t \in \mathbb{R}$  die Determinante der Matrix  $C_t$ . Für welche  $t \in \mathbb{R}$  ist  $C_t$ invertierbar?

#### Lösungshinweise hierzu:

(a) Wir verwenden mehrfach den Laplaceschen Entwicklungssatz:

$$
|A| = \begin{vmatrix} 1 & 0 & -5 & 4 \\ 2 & 0 & -1 & -3 \\ 1 & 3 & 6 & 5 \\ 0 & 0 & 0 & -2 \end{vmatrix} = -2 \begin{vmatrix} 1 & 0 & -5 \\ 2 & 0 & -1 \\ 1 & 3 & 6 \end{vmatrix} = -2 \left( \begin{vmatrix} 0 & -1 \\ 3 & 6 \end{vmatrix} - 5 \begin{vmatrix} 2 & 0 \\ 1 & 3 \end{vmatrix} \right) = -2 (3 - 5 \cdot 6) = 54.
$$

$$
\det B = \begin{vmatrix} 1 & 0 & 1 & 0 \\ 2 & 0 & 3 & 0 \\ 1 & 3 & 7 & 0 \\ 0 & 0 & 0 & 1 \end{vmatrix} = \begin{vmatrix} 1 & 0 & 1 \\ 2 & 0 & 3 \\ 1 & 3 & 7 \end{vmatrix} = -3 \begin{vmatrix} 1 & 1 \\ 2 & 3 \end{vmatrix} = -3(3 - 2) = -3.
$$

(b) Es ist

$$
\det\left(\frac{1}{3}A\right) = \frac{1}{3^4}|A| = \frac{54}{9^2} = \frac{6}{9} = \frac{2}{3}.
$$

Es ist

$$
A + BT = \begin{pmatrix} 1 & 0 & -5 & 4 \\ 2 & 0 & -1 & -3 \\ 1 & 3 & 6 & 5 \\ 0 & 0 & 0 & -2 \end{pmatrix} + \begin{pmatrix} 1 & 2 & 1 & 0 \\ 0 & 0 & 3 & 0 \\ 1 & 3 & 7 & 0 \\ 0 & 0 & 0 & 1 \end{pmatrix} = \begin{pmatrix} 2 & 2 & -4 & 4 \\ 2 & 0 & 2 & -3 \\ 2 & 6 & 13 & 5 \\ 0 & 0 & 0 & -1 \end{pmatrix}
$$

Also

$$
\det(A + B^{\mathsf{T}}) = \begin{vmatrix} 2 & 2 & -4 & 4 \\ 2 & 0 & 2 & -3 \\ 2 & 6 & 13 & 5 \\ 0 & 0 & 0 & -1 \end{vmatrix} = -1 \begin{vmatrix} 2 & 2 & -4 \\ 2 & 0 & 2 \\ 2 & 6 & 13 \end{vmatrix} = -1 \left( -2 \begin{vmatrix} 2 & -4 \\ 6 & 13 \end{vmatrix} - 2 \begin{vmatrix} 2 & 2 \\ 2 & 6 \end{vmatrix} \right)
$$

$$
= 2 ((26 + 24) + (12 - 4)) = 2 \cdot 58 = 116.
$$

Bemerkung:  $\det(A + B^T) \neq \det A + \det B^T = \det A + \det B = 54 - 3 = 51$ . Aus der Multiplikativität der Determinante folgt

$$
\det(A^{-1}B^3) = \frac{1}{|A|}|B|^3 = \frac{(-3)^3}{54} = \frac{-3}{6} = -\frac{1}{2}.
$$

(c) Es ist

$$
|C_t| = \begin{vmatrix} t & 0 & 2 & 0 \\ 1 & t^2 & 6 & 3 \\ t & 0 & 1 & 0 \\ t^3 & 3 & 5 & 4 \end{vmatrix} = t \begin{vmatrix} 0 & 2 & 0 \\ t^2 & 6 & 3 \\ 3 & 5 & 4 \end{vmatrix} + \begin{vmatrix} t & 0 & 0 \\ 1 & t^2 & 3 \\ t^3 & 3 & 4 \end{vmatrix} = -2t \begin{vmatrix} t^2 & 3 \\ 3 & 4 \end{vmatrix} + t \begin{vmatrix} t^2 & 3 \\ 3 & 4 \end{vmatrix}
$$
  
= -2t(4t<sup>2</sup> - 9) + t(4t<sup>2</sup> - 9) = t(2t - 3)(2t + 3).

Die Matrix  $C_t$  ist genau dann invertierbar, wenn  $\det C_t \neq 0$ . Daher ist  $C_t$  invertierbar für  $t \in \mathbb{R} \smallsetminus \{0, \pm \frac{3}{2}$  $\frac{3}{2}$ .

# Aufgabe H 53. Blockmatrizen

Für  $N \in \mathbb{N}$  ist die Matrix  $G_N \in \mathbb{R}^{2N \times 2N}$  gegeben:

$$
G_N = \begin{pmatrix} A_{1,1} & A_{1,2} & \cdots & \cdots & A_{1,N} \\ 0 & A_{2,2} & \cdots & \cdots & A_{2,N} \\ \vdots & 0 & \ddots & \ddots & \vdots \\ \vdots & \ddots & \ddots & \ddots & \vdots \\ 0 & 0 & \cdots & 0 & A_{N,N} \end{pmatrix} \text{ wobei } A_{n,m} = \begin{pmatrix} m^2 + 2m & 0 \\ n & \frac{1}{n^2 + 3n + 2} \end{pmatrix}.
$$

- (a) Berechnen Sie  $\det(A_{5,5})$ .
- (b) Bestimmen Sie  $\det(A_{n,n})$  für alle  $n \in \mathbb{N}$  und berechnen Sie damit  $\det(G_N)$ .
- (c) Für welche  $N$  ist  $\det(2G_N) = \frac{512}{3}$ ?

# Lösungshinweise hierzu:

(a) Es ist

$$
A_{5,5} = \begin{pmatrix} 25+10 & 0 \\ 5 & \frac{1}{25+15+2} \end{pmatrix} = \begin{pmatrix} 35 & 0 \\ 5 & \frac{1}{42} \end{pmatrix}.
$$
  
Daher ist  $det(A_{5,5}) = 35 \cdot \frac{1}{42} - 0 = \frac{5}{6}.$ 

(b) Es ist

$$
|A_{n,n}| = \begin{vmatrix} n^2 + 2n & 0 \\ n & \frac{1}{n^2 + 3n + 2} \end{vmatrix} = \begin{vmatrix} n(n+2) & 0 \\ n & \frac{1}{(n+1)(n+2)} \end{vmatrix} = \frac{n(n+2)}{(n+1)(n+2)} = \frac{n}{n+1}.
$$

 $G_N$  ist eine Block-Dreiecksmatrix, somit ist  $\det(G_N) = \prod_{n=1}^N \det(A_{n,n})$  (siehe 4.13.8). Also haben wir

$$
\det(G_N) = \prod_{n=1}^N \frac{n}{n+1} = \frac{N!}{(N+1)!} = \frac{1}{N+1}.
$$

(c) Da die Matrix  $G_N\in\mathbb{R}^{2N\times2N}$  ist, ist es  $\det(2G_N)=2^{2N}\det(G_N)=\frac{4^N}{N+1}$ . Es ist klar, dass  $\,N\,$  nicht sehr groß sein kann und dass es größer als 2 ist. Wir prüfen also die Werte von  $N \geq 3$ .

$$
N = 3: \det(2G_3) = \frac{4^3}{3+1} = \frac{64}{4} = 16 \neq \frac{512}{3}.
$$
  
\n
$$
N = 4: \det(2G_4) = \frac{4^4}{4+1} = \frac{4 \cdot 64}{5} = \frac{256}{5} \neq \frac{512}{3}.
$$
  
\n
$$
N = 5: \det(2G_5) = \frac{4^5}{5+1} = \frac{4 \cdot 256}{6} = \frac{512}{3}.
$$
  
\nDaher ist  $N = 5$ .

#### Aufgabe H 54. Matrixnorm und Reihen

(a) Prüfen Sie, ob die Matrixnorm von  $X$  kleiner 1 ist und bestimmen Sie, falls möglich, den Wert der Reihe  $\sum_{j=0}^\infty X^j$  für jede der folgenden Matrizen X.

(i) 
$$
X = \begin{pmatrix} \frac{1}{5} & 0 \\ 2 & 0 \end{pmatrix}
$$
 (ii)  $X = \begin{pmatrix} \frac{1}{4} & \frac{1}{3} \\ 0 & \frac{1}{2} \end{pmatrix}$ 

<span id="page-70-1"></span><span id="page-70-0"></span>(b) Seien  $a, b, c \in \mathbb{R}$ . Zeigen Sie durch vollständige Induktion, dass

$$
\begin{pmatrix} a & b \\ 0 & c \end{pmatrix}^k = \begin{pmatrix} a^k & b \sum_{j=0}^{k-1} a^j c^{k-j-1} \\ 0 & c^k \end{pmatrix}
$$
 für alle  $k \in \mathbb{N}$  gilt.

(c) Bestimmen Sie den Wert der Reihe

$$
\sum_{k=1}^{\infty} \sum_{j=0}^{k-1} \left(\frac{1}{4}\right)^j \left(\frac{1}{2}\right)^{k-j-1}
$$

Hinweis: Verwenden Sie (a[\)\(ii\)](#page-70-0) und [\(b\)](#page-70-1).

### Lösungshinweise hierzu:

(a) (i) Es ist

$$
||X|| = \sup_{v \in \mathbb{R}^2, |v| = 1} |Xv| = \sup \left\{ \left| \left( \frac{\frac{1}{5} v_1}{2v_1} \right) \right| \right| - 1 \leqq v_1 \leqq 1 \right\}
$$
  
= 
$$
\sup \left\{ \sqrt{\frac{1}{25} v_1^2 + 4v_1^2} \right| - 1 \leqq v_1 \leqq 1 \right\}
$$
  
= 
$$
\sup \left\{ v_1 \sqrt{\frac{1}{25} + 4} \right| - 1 \leqq v_1 \leqq 1 \right\}
$$
  
= 
$$
\sqrt{\frac{1}{25} + 4} > 1.
$$

Die Voraussetzung  $||X|| < 1$  in 4.14.2 ist also nicht erfüllt. Trotzdem konvergiert die Reihe. Es ist leicht durch vollständiger Induktion\* zu beweisen, dass

$$
X^{j} = \begin{pmatrix} \frac{1}{5^{j}} & 0\\ \frac{2}{5^{j-1}} & 0 \end{pmatrix} \text{für } j \in \mathbb{N}.
$$

Also

$$
\sum_{j=0}^{\infty} X^j = X^0 + \begin{pmatrix} \sum_{j=1}^{\infty} \frac{1}{5^j} & 0 \\ \frac{2}{5} \sum_{j=1}^{\infty} \frac{1}{5^j} & 0 \end{pmatrix} = \begin{pmatrix} 1 & 0 \\ 0 & 1 \end{pmatrix} + \begin{pmatrix} \frac{1}{1 - \frac{1}{5}} & 0 \\ \frac{2}{5} \frac{1}{1 - \frac{1}{5}} & 0 \end{pmatrix} = \begin{pmatrix} \frac{9}{4} & 0 \\ \frac{1}{2} & 1 \end{pmatrix}.
$$

\*Beweis durch Induktion

 $\left(\mathsf{IA}\right)$ Die Aussage ist wahr für  $j=1$ , denn es gilt

$$
\begin{pmatrix} \frac{1}{5^1} & 0 \\ \frac{2}{5^{1-1}} & 0 \end{pmatrix} = \begin{pmatrix} \frac{1}{5} & 0 \\ 2 & 0 \end{pmatrix} = X.
$$

 $\left(\textbf{H}\right)$ Die Aussage ist wahr für  $j$ .

 $\overline{\textbf{1S}}$ Wir müssen zeigen, dass die Aussage für  $j+1$  wahr ist, wenn sie für  $j$  wahr ist:  $\overline{1}$ 

$$
X^{j+1} = XX^j \stackrel{\text{(a)}}{=} \begin{pmatrix} \frac{1}{5} & 0 \\ 2 & 0 \end{pmatrix} \begin{pmatrix} \frac{1}{5^j} & 0 \\ \frac{2}{5^{j-1}} & 0 \end{pmatrix}^j = \begin{pmatrix} \frac{1}{5^{j+1}} & 0 \\ \frac{2}{5^j} & 0 \end{pmatrix}.
$$

Damit ist die Behauptung für alle  $j \in \mathbb{N}$  bewiesen.
(ii) Es ist

$$
||X|| = \sup_{v \in \mathbb{R}^2, |v|=1} |Xv| = \sup_{-1 \le v_2 \le 1} \left\{ \left| \left( \frac{\frac{1}{4}v_1 + \frac{1}{3}v_2}{\frac{1}{2}v_2} \right) \right| \right| v_1^2 = 1 - v_2^2 \right\}
$$
  
\n
$$
= \frac{1}{12} \sup_{-1 \le v_2 \le 1} \left\{ \left| \left( \frac{3v_1 + 4v_2}{6v_2} \right) \right| \right| v_1^2 = 1 - v_2^2 \right\}
$$
  
\n
$$
= \frac{1}{12} \sup_{-1 \le v_2 \le 1} \left\{ \sqrt{9v_1^2 + 24v_1v_2 + 16v_2^2 + 36v_2^2} \right| v_1^2 = 1 - v_2^2 \right\}
$$
  
\n
$$
< \frac{\sqrt{9 + 24 + 16 + 36}}{12} = \frac{\sqrt{85}}{12} < \frac{10}{12} < 1.
$$
  
\n
$$
\text{Nach 4.14.2 gilt } \sum_{j=0}^{\infty} X^j = (E_2 - X)^{-1} = \begin{pmatrix} \frac{3}{4} & -\frac{1}{3} \\ 0 & \frac{1}{2} \end{pmatrix}^{-1} = \begin{pmatrix} \frac{4}{3} & \frac{8}{9} \\ 0 & 2 \end{pmatrix}.
$$

2 (b)  $(\overline{IA})$  Die Aussage ist wahr für  $k = 1$ , denn es gilt

$$
\begin{pmatrix} a^1 & b \sum_{j=0}^0 a^j c^{1-j-1} \\ 0 & c^1 \end{pmatrix} = \begin{pmatrix} a & ba^0 c^0 \\ 0 & c \end{pmatrix} = \begin{pmatrix} a & b \\ 0 & c \end{pmatrix}.
$$

 $(\mathsf{IH})$ Die Aussage ist wahr für  $k$ .

 $\overline{\textbf{(I)}}$ Wir müssen zeigen, dass die Aussage für  $k+1$  wahr ist, wenn sie für  $k$  wahr ist:

$$
\begin{pmatrix} a & b \\ 0 & c \end{pmatrix}^{k+1} = \begin{pmatrix} a & b \\ 0 & c \end{pmatrix} \begin{pmatrix} a & b \\ 0 & c \end{pmatrix}^k \stackrel{\text{(b)}}{=} \begin{pmatrix} a & b \\ 0 & c \end{pmatrix} \begin{pmatrix} a^k & b \sum_{j=0}^{k-1} a^j c^{k-j-1} \\ 0 & c^k \end{pmatrix}
$$

$$
= \begin{pmatrix} a^{k+1} & b \left( c^k + a \sum_{j=0}^{k-1} a^j c^{k-j-1} \right) \\ 0 & c^{k+1} \end{pmatrix}.
$$

Es ist

$$
c^{k} + a \sum_{j=0}^{k-1} a^{j} c^{k-j-1} = c^{k} + \sum_{j=0}^{k-1} a^{j+1} c^{k-(j+1)} = c^{k} + \sum_{m=1}^{k} a^{m} c^{k-m} = \sum_{m=0}^{k} a^{m} c^{k-m}.
$$

Daher ist

$$
\begin{pmatrix} a & b \\ 0 & c \end{pmatrix}^{k+1} = \begin{pmatrix} a^{k+1} & b \sum_{j=0}^{(k+1)-1} a^j c^{(k+1)-j-1} \\ 0 & c^{k+1} \end{pmatrix}.
$$

und damit ist die Behauptung für alle  $k \in \mathbb{N}$  bewiesen.

(c) Wir setzen  $a=\frac{1}{4}$  $\frac{1}{4}, b = \frac{1}{3}$  $\frac{1}{3}$  und  $c=\frac{1}{2}$  $\frac{1}{2}$  in [\(b\)](#page-70-0) und betrachten die Summe von  $k=0$  bis ∞, dann gilt

$$
\sum_{k=0}^{\infty} \begin{pmatrix} \frac{1}{4} & \frac{1}{3} \\ 0 & \frac{1}{2} \end{pmatrix}^{k} = \begin{pmatrix} \frac{1}{4} & \frac{1}{3} \\ 0 & \frac{1}{2} \end{pmatrix}^{0} + \sum_{k=1}^{\infty} \begin{pmatrix} \frac{1}{4} & \frac{1}{3} \\ 0 & \frac{1}{2} \end{pmatrix}^{k}
$$

$$
\stackrel{\text{(b)}}{=} \begin{pmatrix} 1 & 0 \\ 0 & 1 \end{pmatrix} + \begin{pmatrix} \sum_{k=1}^{\infty} \left( \frac{1}{4} \right)^{k} & \frac{1}{3} \sum_{k=1}^{\infty} \sum_{j=0}^{k-1} \left( \frac{1}{4} \right)^{j} \left( \frac{1}{2} \right)^{k-j-1} \\ 0 & \sum_{k=1}^{\infty} \left( \frac{1}{2} \right)^{k} \end{pmatrix}
$$

$$
= \begin{pmatrix} \sum_{k=0}^{\infty} \left( \frac{1}{4} \right)^{k} & \frac{1}{3} \sum_{k=1}^{\infty} \sum_{j=0}^{k-1} \left( \frac{1}{4} \right)^{j} \left( \frac{1}{2} \right)^{k-j-1} \\ 0 & \sum_{k=0}^{\infty} \left( \frac{1}{2} \right)^{k} \end{pmatrix}
$$

$$
\stackrel{\text{(a)}(i)}{=} \begin{pmatrix} \frac{4}{3} & \frac{8}{9} \\ 0 & 2 \end{pmatrix}.
$$

Daher ist die Summe

$$
\sum_{k=1}^{\infty} \sum_{j=0}^{k-1} \left(\frac{1}{4}\right)^j \left(\frac{1}{2}\right)^{k-j-1} = 3 \cdot \frac{8}{9} = \frac{8}{3}.
$$

# **Frischhaltebox**

Aufgabe H 55. Basen Gegeben seien die Basis  $B$  von  $\mathbb{R}^5$  und die Vektoren  $v$ ,  $e_3$ :

$$
B: \t b_1 := \begin{pmatrix} 0 \\ 0 \\ -1 \\ 0 \\ 0 \end{pmatrix}, b_2 := \begin{pmatrix} 0 \\ 3 \\ 0 \\ 2 \\ 0 \end{pmatrix}, b_3 := \begin{pmatrix} 0 \\ 0 \\ 0 \\ 0 \\ 1 \end{pmatrix}, b_4 := \begin{pmatrix} 5 \\ 0 \\ 3 \\ 1 \\ 0 \end{pmatrix}, b_5 := \begin{pmatrix} 4 \\ 0 \\ 2 \\ -1 \\ 0 \end{pmatrix}
$$
  

$$
v = (4, 3, 2, 1, 0)^{T}, \t e_3 = (0, 0, 1, 0, 0)^{T}.
$$

Bestimmen Sie den Koordinatenvektoren  $\frac{1}{B}v$ ,  $\frac{1}{B}e_3$  und  $\frac{1}{B}(v-2e_3)$ .

L¨osungshinweise hierzu:

Es ist 
$$
v = \begin{pmatrix} 4 \\ 3 \\ 2 \\ 1 \\ 0 \end{pmatrix} = \begin{pmatrix} 0 \\ 3 \\ 0 \\ 2 \\ 0 \end{pmatrix} + \begin{pmatrix} 4 \\ 0 \\ 2 \\ -1 \\ 0 \end{pmatrix} = b_2 + b_5
$$
. Daher ist  ${}_{B}v = \begin{pmatrix} 0 \\ 1 \\ 0 \\ 0 \\ 1 \end{pmatrix}$ .  
Es ist  $e_3 = \begin{pmatrix} 0 \\ 0 \\ 1 \\ 0 \\ 0 \end{pmatrix} = -1 \begin{pmatrix} 0 \\ 0 \\ -1 \\ 0 \\ 0 \end{pmatrix} = -b_1$ . Daher ist  ${}_{B}e_3 = \begin{pmatrix} -1 \\ 0 \\ 0 \\ 0 \\ 0 \end{pmatrix}$ .  
Es ist  ${}_{B}(v - 2e_3) = {}_{B}v - 2{}_{B}e_3 = \begin{pmatrix} 0 \\ 1 \\ 0 \\ 0 \\ 1 \end{pmatrix} - 2 \begin{pmatrix} -1 \\ 0 \\ 0 \\ 0 \\ 0 \end{pmatrix} = \begin{pmatrix} 2 \\ 1 \\ 0 \\ 0 \\ 1 \end{pmatrix}$ .  
Bemerkung: *B* ist keine orthogonale Basis. Es ist beispielsweise  $b_2 \cdot b_4 = 2 \neq 0$ .

Wintersemester 2023

# Lösungshinweise zu den Hausaufgaben:

Aufgabe H 56. Lösungsverhalten von LGS

Gegeben seien die Matrix  $A(t) \in \mathbb{R}^{4 \times 4}$  und der Vektor  $b(t) \in \mathbb{R}^4$  mit

$$
A(t):=\begin{pmatrix} 1 & 0 & 1 & -2 \\ 0 & t-1 & 0 & t \\ 1 & 0 & t+3 & -3 \\ -2 & t-1 & t & -t+3 \end{pmatrix}, \ b(t):=\begin{pmatrix} t \\ -2 \\ t+1 \\ 2t-1 \end{pmatrix}
$$

in Abhängigkeit von  $t \in \mathbb{R}$ .

- (a) Wenden Sie das Gaußsche Eliminationsverfahren auf das Gleichungssystem  $A(t)x = b(t)$ an (Dreiecksform genügt).
- (b) Bestimmen Sie in Abhängigkeit von t den Rang der Matrix  $A(t)$  sowie die Dimension des Lösungsraumes des homogenen linearen Gleichungssystems  $A(t)x = 0$ .
- (c) Für welche Werte von t ist das inhomogene Gleichungssystem  $A(t)x = b(t)$  lösbar? Für welche  $t$  ist die Lösung nicht eindeutig?
- (d) Bestimmen Sie für einen Wert von  $t$  aus (c) für welchen die Lösung nicht eindeutig ist die Lösungsmenge von  $A(t)x = b(t)$ .

# Lösungshinweise hierzu:

(a) Wir wenden das Gaußsche Elimintationsverfahren auf die erweiterte Koeffizienten Matrix an:

$$
\begin{pmatrix}\n1 & 0 & 1 & -2 & t \\
0 & t-1 & 0 & t & -2 \\
1 & 0 & t+3 & -3 & t+1 \\
-2 & t-1 & t & -t+3 & 2t-1\n\end{pmatrix}\n\xrightarrow{\begin{subarray}{l} z_3-z_1, z_4+2z_1 \\ 2t-1 \end{subarray}}\n\begin{pmatrix}\n1 & 0 & 1 & -2 & t \\
0 & t-1 & 0 & t & -2 \\
0 & 0 & t+2 & -1 & 1 \\
0 & t-1 & t+2 & -t-1 & 4t-1\n\end{pmatrix}
$$
\n
$$
\xrightarrow{\begin{subarray}{l} z_4-z_2 \\ 0 & 0 & t+2 & -1 \\
0 & 0 & t+2 & -1 & 1 \\
0 & 0 & t+2 & -2t-1 & 4t+1\n\end{subarray}}\n\begin{pmatrix}\n1 & 0 & 1 & -2 & t \\
0 & t-1 & 0 & t & -2 \\
0 & 0 & t+2 & -1 & 1 \\
0 & 0 & 0 & -2t & 4\n\end{pmatrix}\n\begin{pmatrix}\n1 & 0 & 1 & -2 & t \\
0 & t-1 & 0 & t & -2 \\
0 & 0 & 0 & -2t & 4\n\end{pmatrix} := (A'(t) | b'(t))
$$

- (b) Auf Grund der Dimensionsformel summieren sich der Rang der Matrix mit der Dimension des Lösungsraumes des homogenen Gleichungssystems auf 4. Der Rang von  $A(t)$  ist gleich dem Rang von  $A'(t)$ . Diese Matrix hat vollen Rang  $4$  wenn alle Diagonaleinträge ungleich 0 sind, und Rang 3 wenn einer der Diagonaleinträge 0 ist. Somit hat  $A$  Rang 3 wenn  $t \in \{-2, 0, 1\}$  wodurch die Dimension des Lösungsraumes 1 ist, und A hat Rang 4 wenn  $t \in \mathbb{R} \setminus \{-2, 0, 1\}$  mit trivialen Lösungsraum.
- (c) Wenn  $A$  vollen Rang, ist die Matrix invertierbar. Dadurch gibt es genau eine Lösung, insbesondere ist das Gleichungssystem lösbar. Für  $t \in \{-2, 0, 1\}$  gibt es entweder keine

Lösung, oder der Lösungsraum ist ein affiner Raum mit Dimension 1. Wir betrachten die umgeformte Erweiterte Koeffizienten Matrix aus Teil (a). Für  $t = -2$ :

$$
\left(\begin{array}{rrrrr} 1 & 0 & 1 & -2 & -2 \\ 0 & -3 & 0 & -2 & -2 \\ 0 & 0 & 0 & -1 & 1 \\ 0 & 0 & 0 & 4 & -8 \end{array}\right) \xrightarrow{Z_4+4Z_3} \left(\begin{array}{rrrrr} 1 & 0 & 1 & -2 & -2 \\ 0 & -3 & 0 & -2 & -2 \\ 0 & 0 & 0 & -1 & 1 \\ 0 & 0 & 0 & 0 & -4 \end{array}\right)
$$

Betrachten wir die letzte Zeile sehen wir, dass dieses Gleichungssystem keine Lösung hat. Für  $t = 0$ :

$$
\left(\begin{array}{rrr|r} 1 & 0 & 1 & -2 & 0 \\ 0 & -1 & 0 & 0 & -2 \\ 0 & 0 & 2 & -1 & 1 \\ 0 & 0 & 0 & 0 & 0 \end{array}\right)
$$

Dieses Gleichungssystem ist lösbar, doch die Lösung ist nicht eindeutig. Für  $t = 1$ :

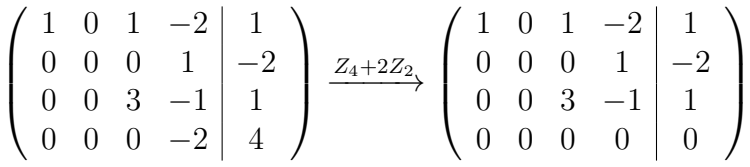

Durch vertauschen von Zeilen und Spalten (der linken Seite) bringen wir die erweiterte Koeffizienten Matrix auf die Form

$$
\left(\begin{array}{rrr|r} 1 & 1 & -2 & 0 & 1 \\ 0 & 3 & -1 & 0 & 1 \\ 0 & 0 & 1 & 0 & -2 \\ 0 & 0 & 0 & 0 & 0 \end{array}\right)
$$

Dieses Gleichungssystem ist lösbar, doch die Lösung ist nicht eindeutig.

(d) Sowohl  $t = 0$  und  $t = 1$  erfüllen die Anforderungen. Für  $t = 0$ : Wir formen weiter um

$$
\begin{pmatrix}\n1 & 0 & 1 & -2 & 0 \\
0 & -1 & 0 & 0 & -2 \\
0 & 0 & 2 & -1 & 1 \\
0 & 0 & 0 & 0 & 0\n\end{pmatrix}\n\xrightarrow{\phantom{0} -1Z_2, \frac{1}{2}Z_3}\n\begin{pmatrix}\n1 & 0 & 1 & -2 & 0 \\
0 & 1 & 0 & 0 & 2 \\
0 & 0 & 1 & \frac{-1}{2} & \frac{1}{2} \\
0 & 0 & 0 & 0 & 0 \\
0 & 0 & 0 & 0 & 2\n\end{pmatrix}
$$
\n
$$
\xrightarrow{\phantom{0} Z_1 - Z_3}\n\begin{pmatrix}\n1 & 0 & 0 & \frac{-3}{2} & -\frac{1}{2} \\
0 & 1 & 0 & 0 & 2 \\
0 & 0 & 1 & \frac{-1}{2} & \frac{1}{2} \\
0 & 0 & 0 & 0 & 0\n\end{pmatrix}
$$

Eine spezielle Lösung ist durch  $\left(\frac{-1}{2}\right)$  $\frac{-1}{2}, 2, \frac{1}{2}$  $(\frac{1}{2},0)^\intercal$  gegeben, während die Lösung des homogenen LGS durch  $\{(\frac{3}{2})\}$  $\frac{3}{2}\alpha, 0, \frac{1}{2}$  $\frac{1}{2} \alpha, \alpha$ )<sup>7</sup> |  $\alpha \in \mathbb{R}$  } gegeben ist. Somit ist die Lösungsmenge von  $A(0)x = b(0)$  gegeben durch  $\{(\frac{-1}{2} + \frac{3}{2})\}$  $\frac{3}{2}\alpha, 2, \frac{1}{2}$  $\frac{1}{2}(1+\alpha), \alpha)^{\mathsf{T}} \mid \alpha \in \mathbb{R} \}$ . Für  $t = 1$ :  $\sqrt{ }$  $\overline{\phantom{a}}$  $1 \t0 \t1 \t-2 \t1$  $0 \t0 \t0 \t1 \t-2$  $0 \t0 \t3 \t-1 \t1$  $0 \t0 \t0 \t0$  0 0  $\setminus$  $\xrightarrow{Z_3+Z_2,Z_1+2Z_2}$  $\sqrt{ }$  $\vert$  $1 \t0 \t1 \t0 \t-3$  $0 \t0 \t0 \t1 \t-2$  $0 \t0 \t3 \t0 \t-1$  $0 \t0 \t0 \t0$  0 0  $\setminus$  $\Big\}$  $\xrightarrow{z_1-\frac{1}{3}Z_3,\frac{1}{3}Z_3}$  $\sqrt{ }$  $\overline{\phantom{a}}$  $\begin{array}{ccc|c}\n1 & 0 & 0 & 0 & \frac{-8}{3} \\
0 & 0 & 0 & 1 & -2\n\end{array}$  $\begin{array}{ccc|c} 0 & 0 & 1 & 0 & \frac{-1}{3} \\ 0 & 0 & 0 & 0 & 0 \end{array}$  $\setminus$  $\Bigg\}$ 

Eine spezielle Lösung ist durch  $\left(\frac{-8}{3}\right)$  $\frac{-8}{3}, 0, \frac{-1}{3}$  $\left(\frac{-1}{3}, -2\right)^\intercal$  gegeben, während die Lösung des homogenen LGS durch  $\{(0, \alpha, 0, 0)^\mathsf{T} \mid \alpha \in \mathbb{R}\}\$ gegeben ist. Somit ist die Lösungsmenge von  $A(1)x = b(1)$ gegeben durch  $\{(\frac{-8}{3})$  $\frac{-8}{3}, \alpha, \frac{-1}{3}, -2$ <sup>T</sup>  $\alpha \in \mathbb{R}$ .

## Aufgabe H 57. LGS

Es seien

$$
A := \begin{pmatrix} 1 & 1 & 0 & 1 & 2 & 0 \\ -1 & 0 & 2 & -1 & 0 & 2 \\ 1 & 0 & 0 & 1 & -1 & 0 \\ 0 & 2 & 4 & -1 & 5 & 5 \end{pmatrix} \in \mathbb{R}^{4 \times 6}, b := \begin{pmatrix} 3 \\ 0 \\ 2 \\ 5 \end{pmatrix} \in \mathbb{R}^{4}.
$$

- (a) Was ist der Rang von A und wie hängt dieser mit der Dimension des Lösungsraumes des homogenen linearen Gleichungssystems  $Ax = 0$  zusammen?
- (b) Bestimmen Sie alle Lösungen  $x \in \mathbb{R}^6$  des linearen Gleichungssystems  $Ax = b$ .

# Lösungshinweise hierzu:

(a) Wir lösen das lineare Gleichungssystem und bestimmen in Folge dessen den Rang von A:

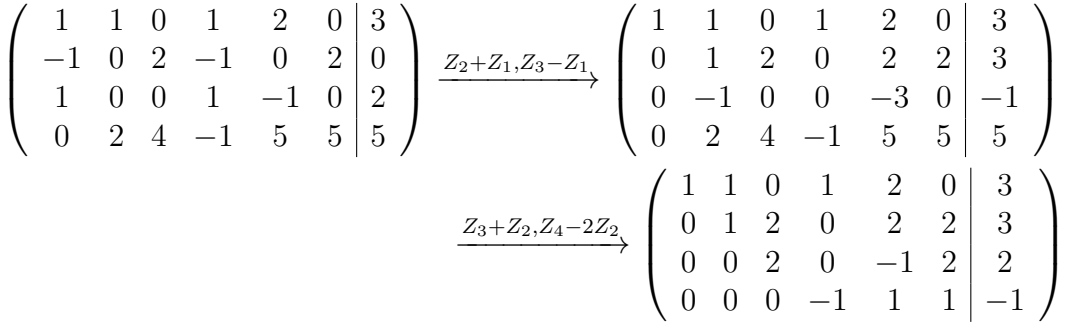

Wir sehen, dass  $A$  vollen Rang  $4$  hat. Die Dimension des Lösungsraumes des homogenen LGS ist laut Dimensionsformel gleich der Differenz der Anzahl Spalten von A und dem Rang von A. Somit ist die Dimension  $6 - 4 = 2$ .

(b) Wir führen die Gauß-Eliminierung aus Teil (a) fort:

$$
\begin{pmatrix}\n1 & 1 & 0 & 1 & 2 & 0 & 3 \\
0 & 1 & 2 & 0 & 2 & 2 & 3 \\
0 & 0 & 2 & 0 & -1 & 2 & 2 \\
0 & 0 & 0 & -1 & 1 & 1 & -1\n\end{pmatrix}\n\xrightarrow{Z_1 + Z_4, Z_2 - Z_3}\n\begin{pmatrix}\n1 & 1 & 0 & 0 & 3 & 1 & 2 \\
0 & 1 & 0 & 0 & 3 & 0 & 1 \\
0 & 0 & 2 & 0 & -1 & 2 & 2 \\
0 & 0 & 0 & -1 & 1 & 1 & -1\n\end{pmatrix}
$$
\n
$$
\xrightarrow{Z_1 - Z_2, \frac{1}{2}Z_3, -1Z_4}\n\begin{pmatrix}\n1 & 0 & 0 & 0 & 0 & 1 & 1 \\
0 & 1 & 0 & 0 & 3 & 0 & 1 \\
0 & 0 & 1 & 0 & 3 & 0 & 1 \\
0 & 0 & 1 & 0 & \frac{-1}{2} & 1 & 1 \\
0 & 0 & 0 & 1 & -1 & -1 & 1\n\end{pmatrix}
$$

Eine spezielle Lösung ist gegeben durch  $(1, 1, 1, 1, 0, 0)^T$ . Die Lösungsmenge des homogenen LGS ist gegeben durch

$$
\left\{\begin{pmatrix} -\beta \\ -3\alpha \\ \frac{1}{2}\alpha - \beta \\ \alpha + \beta \\ \alpha \\ \beta \end{pmatrix} \mid \alpha, \beta \in \mathbb{R} \right\}.
$$

Somit ist die Lösungsmenge des inhomogenen LGS  $Ax = b$  gegeben durch

$$
\left\{\begin{pmatrix}1-\beta\\1-3\alpha\\1+\frac{1}{2}\alpha-\beta\\1+\alpha+\beta\\\alpha\\\beta\end{pmatrix} \mid \alpha,\beta \in \mathbb{R}\right\}.
$$

Aufgabe H 58. Gram-Schmidt, Isometrie Gegeben seien die Matrizen

$$
A_1 = \begin{pmatrix} 1 & 0 \\ -1 & 0 \end{pmatrix}, \qquad A_2 = \begin{pmatrix} 0 & 0 \\ 1 & 1 \end{pmatrix}, \qquad A_3 = \begin{pmatrix} -1 & 0 \\ 0 & \beta \end{pmatrix},
$$

mit  $\beta \in \mathbb{R}$ ,  $\beta > -1$ , und der Vektorraum  $U = L(A_1, A_2, A_3)$  mit Skalarprodukt  $\langle A | B \rangle_U =$  $\mathsf{Sp}(A^\intercal B)$  (Definition 5.6.19) und  $|A|_U = \sqrt{\langle A \, | \, A \rangle_U}$  für  $A,B\in U$ .

- (a) Bestimmen Sie mit Hilfe des Verfahrens von Schmidt eine Orthonormalbasis von U . Hinweis: Der Gram-Schmidt-Algorithmus funktioniert auch für Matrizen, wobei das innere Produkt für Vektoren durch das hier angegebene ersetzt wird.
- (b) Sei  $T: U \to \mathbb{R}^4$  eine lineare Abbildung, so dass

$$
T(A_1) = \frac{1}{\sqrt{1+\beta}} \begin{pmatrix} 1 \\ -1 \\ 0 \\ 0 \end{pmatrix}, \qquad T(A_2) = \frac{1}{\sqrt{1+\beta}} \begin{pmatrix} 0 \\ 1 \\ 0 \\ 1 \end{pmatrix}, \qquad T(A_3) = \frac{1}{\sqrt{1+\beta}} \begin{pmatrix} -1 \\ 0 \\ 0 \\ \beta \end{pmatrix}.
$$

Bestimmen Sie  $\beta$  so, dass  $T$  eine Isometrie ist, also  $|M_1 - M_2|_U = |T(M_1) - T(M_2)|$ für alle  $M_1, M_2 \in U$  gilt.

# Lösungshinweise hierzu:

(a) Mit Gram-Schmidt:

Es ist

$$
\langle A_1 | A_1 \rangle_U = \mathrm{Sp}\left(A_1^{\mathsf{T}} A_1\right) = \mathrm{Sp}\left(\begin{matrix} 1 & -1 \\ -1 & 1 \end{matrix}\right) = 2,
$$

also normieren wir

$$
B_1 = \frac{1}{\sqrt{2}} \begin{pmatrix} 1 & 0 \\ -1 & 0 \end{pmatrix}.
$$

Berechnen Sie nun

$$
\tilde{B}_2 = A_2 - \text{Sp}(B_1^T A_2) B_1
$$
\n
$$
= \begin{pmatrix} 0 & 0 \\ 1 & 1 \end{pmatrix} - \text{Sp}\left(\frac{1}{\sqrt{2}} \begin{pmatrix} 1 & -1 \\ 0 & 0 \end{pmatrix} \begin{pmatrix} 0 & 0 \\ 1 & 1 \end{pmatrix} \right) \times \frac{1}{\sqrt{2}} \begin{pmatrix} 1 & 0 \\ -1 & 0 \end{pmatrix}
$$
\n
$$
= \begin{pmatrix} 0 & 0 \\ 1 & 1 \end{pmatrix} + \frac{1}{2} \begin{pmatrix} 1 & 0 \\ -1 & 0 \end{pmatrix}
$$
\n
$$
= \begin{pmatrix} \frac{1}{2} & 0 \\ \frac{1}{2} & 1 \end{pmatrix}.
$$

Es ist

$$
\langle \tilde{B}_2 | \tilde{B}_2 \rangle_U = \text{Sp} \left( \tilde{B}_2^{\mathsf{T}} \tilde{B}_2 \right) = \frac{3}{2},
$$

also normieren wir

$$
B_2 = \frac{\sqrt{2}}{\sqrt{3}} \begin{pmatrix} \frac{1}{2} & 0\\ \frac{1}{2} & 1 \end{pmatrix}.
$$

Das Verfahren liefert für den dritten Vektor:

$$
\langle B_1 | A_3 \rangle_U = \text{Sp}(B_1^{\mathsf{T}} A_3) = \frac{1}{\sqrt{2}} \text{Sp}\begin{pmatrix} -1 & -\beta \\ 0 & 0 \end{pmatrix} = -\frac{1}{\sqrt{2}},
$$
  

$$
\langle B_2 | A_3 \rangle_U = \text{Sp}(B_2^{\mathsf{T}} A_3) = \frac{\sqrt{2}}{\sqrt{3}} \text{Sp}\begin{pmatrix} -\frac{1}{2} & \frac{\beta}{2} \\ 0 & \beta \end{pmatrix} = \frac{\sqrt{2}}{\sqrt{3}} \begin{pmatrix} \beta - \frac{1}{2} \end{pmatrix},
$$

und

$$
\tilde{B}_3 = A_3 - \text{Sp}(B_1^T A_3) B_1 - \text{Sp}(B_2^T A_3) B_2
$$
\n
$$
= \begin{pmatrix} -1 & 0 \\ 0 & \beta \end{pmatrix} - \begin{pmatrix} -1 \\ -\sqrt{2} \end{pmatrix} \begin{pmatrix} 1 \\ \sqrt{2} \end{pmatrix} \begin{pmatrix} 1 & 0 \\ -1 & 0 \end{pmatrix} - \frac{\sqrt{2}}{\sqrt{3}} \begin{pmatrix} \beta - \frac{1}{2} \\ \beta - \frac{1}{2} \end{pmatrix} \frac{\sqrt{2}}{\sqrt{3}} \begin{pmatrix} \frac{1}{2} & 0 \\ \frac{1}{2} & 1 \end{pmatrix}
$$
\n
$$
= \frac{1}{3} \begin{pmatrix} -(\beta + 1) & 0 \\ -(\beta + 1) & (\beta + 1) \end{pmatrix}.
$$

Somit erhalten wir den 3. Vektor

$$
\langle \tilde{B}_3 | \tilde{B}_3 \rangle_U = \text{Sp} \left( \tilde{B}_3^{\mathsf{T}} \tilde{B}_3 \right) = \frac{1}{3} (\beta + 1)^2,
$$

so dass

$$
B_3 = \frac{\sqrt{3}}{3} \begin{pmatrix} -1 & 0 \\ -1 & 1 \end{pmatrix}.
$$

Die Orthonormalbasis ist

$$
\left\{\frac{\sqrt{2}}{2}\begin{pmatrix}1 & 0\\-1 & 0\end{pmatrix}, \frac{\sqrt{6}}{6}\begin{pmatrix}1 & 0\\1 & 2\end{pmatrix}, \frac{\sqrt{3}}{3}\begin{pmatrix}-1 & 0\\-1 & 1\end{pmatrix}\right\}.
$$

(**b**)  $U = \begin{cases} m_1 & 0 \\ m & m_2 \end{cases}$  $m_2$   $m_3$  $\Bigg) \Bigg|$  $m_1, m_2, m_3 \in \mathbb{R}$ . Sei  $M =$  $\begin{pmatrix} m_1 & 0 \end{pmatrix}$  $m_2$   $m_3$  $\setminus$  $\in U$ , und  $a_1, a_2, a_3$  so dass  $\tilde{M} = a_1 A_1 + a_2 A_2 + a_3 A_3$ . Vergleicht man beide Seiten dieser Gleichung, so ergibt sich folgendes lineares Gleichungssystem:

$$
\begin{pmatrix} 1 & 0 & -1 \ -1 & 1 & 0 \ 0 & 1 & \beta \end{pmatrix} \begin{pmatrix} a_1 \ a_2 \ a_3 \end{pmatrix} = \begin{pmatrix} m_1 \ m_2 \ m_3 \end{pmatrix}.
$$

Lösen wir dies nach  $a_1, a_2$  und  $a_3$  auf ist

$$
\begin{pmatrix} a_1 \\ a_2 \\ a_3 \end{pmatrix} = \frac{1}{\beta + 1} \begin{pmatrix} \beta & -1 & 1 \\ \beta & \beta & 1 \\ -1 & -1 & \beta \end{pmatrix} \begin{pmatrix} m_1 \\ m_2 \\ m_3 \end{pmatrix}.
$$

Damit gilt

$$
T(M) = a_1 T(A_1) + a_2 T(A_2) + a_3 T(A_3)
$$
  
=  $\frac{m_1 \beta - m_2 + m_3}{\beta + 1} \frac{1}{\sqrt{\beta + 1}} \begin{pmatrix} 1 \\ -1 \\ 0 \\ 0 \end{pmatrix} + \frac{m_1 \beta + m_2 \beta + m_3}{\beta + 1} \frac{1}{\sqrt{\beta + 1}} \begin{pmatrix} 0 \\ 1 \\ 0 \\ 1 \end{pmatrix}$   
+  $\frac{-m_1 - m_2 + m_3}{\beta + 1} \frac{1}{\sqrt{\beta + 1}} \begin{pmatrix} -1 \\ 0 \\ 0 \\ \beta \end{pmatrix}$   
=  $\frac{1}{(\beta + 1)^{\frac{3}{2}}} \begin{pmatrix} m_1(1 + \beta) \\ m_2(1 + \beta) \\ 0 \\ m_3(1 + \beta) \end{pmatrix}$ ,

und  $|T(M)|^2 = \frac{1}{\beta+1} (m_1^2 + m_2^2 + m_3^2)$ . Da  $|M|^2 = m_1^2 + m_2^2 + m_3^2$  ist, gilt  $|T(M)| = |M|$ genau dann, wenn  $\frac{1}{\sqrt{\beta+1}}=1$ , also für  $\beta=0$ .

Aufgabe H 59. Drehungen und Isometrien

Gegeben seien die Matrix

$$
A = \begin{pmatrix} a_{11} & 0 & a_{13} \\ 0 & a_{22} & 0 \\ a_{31} & 0 & a_{33} \end{pmatrix},
$$

mit  $a_{ij} \in \mathbb{R}$ ,  $1 \leq i, j \leq 3$ , und der Vektor

$$
b = \begin{pmatrix} 1 \\ -1 \\ 0 \end{pmatrix}.
$$

(a) Für  $a_{11} =$  $\sqrt{3}$  $\frac{\sqrt{3}}{2}$  und  $a_{22}=1$  bestimmen Sie  $a_{ij}\,\in\,\mathbb{R}$ ,  $1\leqq i,j\leqq 3$  so, dass  $A$  eine Drehung um einen Winkel  $\varphi \in (0, \pi)$  ist. Bestimmen Sie außerdem  $\varphi$ .

- (b) Bestimmen Sie anhand der Werte aus Teil (a) die Fixpunktmenge  $\{x \in \mathbb{R}^3 \mid Ax = x\}$ .
- (c) Betrachten Sie  $T: \mathbb{R}^3 \to \mathbb{R}^3$  mit  $T(v) = Av + b$  für  $v \in \mathbb{R}^3$ . Für  $a_{11} = a_{33}$ ,  $a_{13} = -a_{31}$ und  $a_{22} = 1$ , bestimmen Sie  $\{(a_{11}, a_{13}) \in \mathbb{R} \times \mathbb{R} \mid T \text{ ist eine Isometrie}\}.$
- (d) Für  $a_{11} = a_{33}$ ,  $a_{13} = -a_{31}$ ,  $a_{11}^2 + a_{13}^2 = 1$  und  $a_{22} = \alpha$  bestimmen Sie die Menge  $\{v \in \mathbb{R}^3 \mid |Av| = |v|\}.$

Hinweis: Die Antwort ist von  $\alpha$  abhängig.

## Lösungshinweise hierzu:

(a) Vergleiche mit

$$
A = \begin{pmatrix} \cos(\varphi) & 0 & -\sin(\varphi) \\ 0 & 1 & 0 \\ \sin(\varphi) & 0 & \cos(\varphi) \end{pmatrix}.
$$

Daraus folgt  $a_{33} = a_{11} =$  $\sqrt{3}$  $\frac{\sqrt{3}}{2}$ ,  $a_{13} = -\frac{1}{2}$  $\frac{1}{2}$ ,  $a_{31} = \frac{1}{2}$  $\frac{1}{2}$  und  $\varphi = \frac{\pi}{6}$  $\frac{\pi}{6}$ . (**b**) Lösen Sie  $(A - I)x = 0$ , mit  $x^T = \begin{pmatrix} x_1 & x_2 & x_3 \end{pmatrix}$ :

$$
\begin{pmatrix}\n\frac{\sqrt{3}}{2} - 1 & 0 & -\frac{1}{2} \\
0 & 0 & 0 \\
\frac{1}{2} & 0 & \frac{\sqrt{3}}{2} - 1\n\end{pmatrix}\n\rightarrow\n\begin{pmatrix}\n\sqrt{3} - 2 & 0 & -1 \\
0 & 0 & 0 \\
1 & 0 & \sqrt{3} - 2\n\end{pmatrix}
$$
\n
$$
\rightarrow\n\begin{pmatrix}\n1 & 0 & -\frac{1}{\sqrt{3} - 2} \\
0 & 0 & 0 \\
1 & 0 & \sqrt{3} - 2\n\end{pmatrix}\n\rightarrow\n\begin{pmatrix}\n1 & 0 & -\frac{1}{\sqrt{3} - 2} \\
0 & 0 & 0 \\
0 & 0 & \sqrt{3} - 2 + \frac{1}{\sqrt{3} - 2}\n\end{pmatrix}.
$$

Dies bedeutet  $x_3 = 0$ , und  $x_1 = \frac{x_1}{2-x_1}$  $\frac{x_1}{2-\sqrt{3}}=0.$  Damit ist die Fixpunktmenge gegeben durch

$$
\{x \in \mathbb{R}^3 \mid x_1 = x_3 = 0, x_2 \in \mathbb{R}\}.
$$

(c) T ist eine Isometrie, wenn  $|T(u) - T(w)| = |A(u - v)| = |u - v|$  gilt. Wir lösen  $|A(w)| = |w|$ , wobei  $w = u - v \in \mathbb{R}^3$ :

$$
Aw = \begin{pmatrix} a_{11}w_1 + a_{13}w_3 \\ w_2 \\ a_{31}w_1 + a_{33}w_3 \end{pmatrix} = \begin{pmatrix} a_{11}w_1 + a_{13}w_3 \\ w_2 \\ -a_{13}w_1 + a_{11}w_3 \end{pmatrix},
$$
  

$$
|Aw|^2 = (a_{11}^2w_1^2 + 2a_{11}a_{13}w_1w_3 + a_{13}^2w_3^2) + w_2^2 + (a_{11}^2w_1^2 - 2a_{11}a_{13}w_1w_3 + a_{13}^2w_3^2) = (a_{11}^2 + a_{13}^2)w_1^2 + w_2^2 + (a_{11}^2 + a_{13}^2)w_3^2.
$$

Aus  $|w|^2=w_1^2+w_2^2+w_3^2$  folgt  $a_{11}^2+a_{13}^2=1$ . Daher ist  $T$  eine Isometrie für  ${a_{11}, a_{13} \in \mathbb{R} \mid a_{11}^2 + a_{13}^2 = 1}.$ 

(d) Sei  $v^{\dagger} = (v_1 \quad v_2 \quad v_3)$ . Dann ist

$$
|Av|^2 = a_{11}^2 v_1^2 + 2a_{11}a_{13}v_1v_3 + a_{13}^2 v_3^2
$$
  
+  $\alpha^2 v_2^2$   
+  $a_{13}^2 v_1^2 - 2a_{11}a_{13}v_1v_3 + a_{11}^2 v_3^2$   
=  $v_1^2 + \alpha^2 v_2^2 + v_3^2$ ,  

$$
|v|^2 = v_1^2 + v_2^2 + v_3^2.
$$

Im Fall  $\alpha=\pm 1$  , ist die gesuchte Menge der ganze  $\mathbb{R}^3$  , ansonsten ist sie  $\big\{v\in\mathbb{R}~\big|~v_2=0\big\}$  .

# **Frischhaltebox**

Aufgabe H 60. Nullstellen von Polynomfunktionen

Bestimmen Sie alle Nullstellen folgender Polynomfunktionen  $p: \mathbb{C} \to \mathbb{C}$ :  $z \mapsto p(z)$ .

(a)  $p_1(z) := z^4 + 2z$  $3-z-2$  (b)  $p_2(z) := z^2 + (2+2i)z + 2i + 1$ 

Hinweis: Die Mitternachtsformel kann auch für Polynome über  $\mathbb C$  angewendet werden.

# Lösungshinweise hierzu:

- (a) Einsetzen der ganzzahligen Teiler von 2 liefert die Nullstellen −2 und 1. Polynomdivision ergibt  $z^4 + 2z^3 - z - 2 = (z - 1)(z + 2)(z^2 + z + 1)$ . Die Mitternachtsformel liefert die Cignot  $z + 2z = \sqrt{3}i$ <br>Nullstellen  $-\frac{1+\sqrt{3}i}{2}$  $\frac{\sqrt{3}i}{2}, -\frac{1-\sqrt{3}i}{2}$  $\frac{\sqrt{3}i}{2}$  für den dritten Faktor.
- (b) Die Mitternachtsformel (oder ähnliche Methoden) liefert die Nullstellen  $-1 i + \sqrt{(-1-i)^2 2i 1} = -1 i + \sqrt{2i 2i 1} = -1$ ,  $-1 i \sqrt{(1+i)^2 2i 1} = -1$  $-1 - 2i$ .

R. A. Lainez Reyes

Wintersemester 2023

# Lösungshinweise zu den Hausaufgaben:

## Aufgabe H 61. Konjugierte Matrizen

Gegeben seien die Matrizen

$$
A = \begin{pmatrix} 1 & 0 & 2 & 0 \\ 0 & -2 & 0 & 3 \\ 3 & 0 & 4 & 0 \\ 0 & -4 & 0 & 1 \end{pmatrix}, \quad B = \frac{1}{9} \begin{pmatrix} -5 & 2 & 32 & 12 \\ -19 & 4 & 28 & -12 \\ -10 & -14 & 1 & 6 \\ 18 & -18 & 9 & 36 \end{pmatrix},
$$

und die orthogonale Matrix

$$
T = \frac{1}{3} \begin{pmatrix} 2 & -2 & 1 & 0 \\ 2 & 1 & -2 & 0 \\ 0 & 0 & 0 & 3 \\ 1 & 2 & 2 & 0 \end{pmatrix}.
$$

- (a) Zeigen Sie, dass  $B$  zu  $A$  konjugiert ist, indem Sie  $T^{-1}AT$  berechnen.
- (b) Sei nun

$$
b^{\mathsf{T}} = \begin{pmatrix} 7 & 3 & 1 & 7 \end{pmatrix}.
$$

- (i) Bestimmen Sie die Lösung des linearen Gleichungssystems  $Ay = c$ , wobei  $c = Tb$ .
- (ii) Bestimmen Sie die Lösung des linearen Gleichungssystems  $Bx = b$ . Hinweis: Setzen Sie  $y = Tx$  in (i).

# Lösungshinweise hierzu:

(a) Da T orthogonal ist, gilt  $T^{\mathsf{T}} = T^{-1}$ .

$$
T^{T}AT = T^{T} \begin{pmatrix} 1 & 0 & 2 & 0 \\ 0 & -2 & 0 & 3 \\ 3 & 0 & 4 & 0 \\ 0 & -4 & 0 & 1 \end{pmatrix} \begin{pmatrix} 1 \\ 3 \\ 3 \end{pmatrix} \begin{pmatrix} 2 & -2 & 1 & 0 \\ 2 & 1 & -2 & 0 \\ 0 & 0 & 0 & 3 \\ 1 & 2 & 2 & 0 \end{pmatrix}
$$

$$
= \left(\frac{1}{3}\right) \begin{pmatrix} 2 & 2 & 0 & 1 \\ -2 & 1 & 0 & 2 \\ 1 & -2 & 0 & 2 \\ 0 & 0 & 3 & 0 \end{pmatrix} \begin{pmatrix} 1 \\ 3 \end{pmatrix} \begin{pmatrix} 2 & -2 & 1 & 6 \\ -1 & 4 & 10 & 0 \\ 6 & -6 & 3 & 12 \\ -7 & -2 & 10 & 0 \end{pmatrix}
$$

$$
= \frac{1}{9} \begin{pmatrix} -5 & 2 & 32 & 12 \\ -19 & 4 & 28 & -12 \\ -10 & -14 & 1 & 6 \\ 18 & -18 & 9 & 36 \end{pmatrix}
$$

$$
= B.
$$

(b) (i)

$$
c = Tb = \frac{1}{3} \begin{pmatrix} 2 & -2 & 1 & 0 \\ 2 & 1 & -2 & 0 \\ 0 & 0 & 0 & 3 \\ 1 & 2 & 2 & 0 \end{pmatrix} \begin{pmatrix} 7 \\ 3 \\ 1 \\ 7 \end{pmatrix} = \frac{1}{3} \begin{pmatrix} 9 \\ 15 \\ 21 \\ 15 \end{pmatrix} = \begin{pmatrix} 3 \\ 5 \\ 7 \\ 5 \end{pmatrix}.
$$

Es ergibt sich damit

$$
\begin{bmatrix} 1 & 0 & 2 & 0 & 3 & 3 \ 0 & -2 & 0 & 3 & 5 \ 3 & 0 & 4 & 0 & 7 \ 0 & -4 & 0 & 1 & 5 \ \end{bmatrix} \rightsquigarrow \begin{bmatrix} 1 & 0 & 2 & 0 & 3 & 5 \ 0 & -2 & 0 & 3 & 5 \ 0 & 0 & -2 & 0 & -2 \ 0 & 0 & 0 & -5 & -5 \ \end{bmatrix} \rightarrow \begin{bmatrix} 1 & 0 & 2 & 0 & 3 & 5 \ 0 & 0 & 0 & 0 & 5 & 5 \ 0 & 0 & 1 & 0 & 1 & 1 \ 0 & 0 & 0 & 1 & 0 & 1 \ 0 & 0 & 0 & 1 & 1 & 1 \ \end{bmatrix}
$$

Als Lösung ergibt sich damit

$$
y = \begin{pmatrix} 1 \\ -1 \\ 1 \\ 1 \end{pmatrix}.
$$

(ii) Da T orthogonal und damit regulär ist, sind die Gleichungen  $Bx = b$  und  $TBx = b$ Tb äquivalent. Es ist nach (a) und  $(b)(i)$ 

$$
TBx = Tb \Leftrightarrow T(TTAT)x = c \Leftrightarrow \underbrace{(TTT)}_{=E_4, \text{ da }T \text{ orthogonal}} A \underbrace{(Tx)}_{=:y} = c
$$

Die eindeutige Lösung y haben wir bereits in (b)(i) berechnet. Auflösen nach x ergibt dann

$$
x = T^{\mathsf{T}}y = \frac{1}{3} \begin{pmatrix} 2 & 2 & 0 & 1 \\ -2 & 1 & 0 & 2 \\ 1 & -2 & 0 & 2 \\ 0 & 0 & 3 & 0 \end{pmatrix} \begin{pmatrix} 1 \\ -1 \\ 1 \\ 1 \end{pmatrix}
$$

$$
= \frac{1}{3} (1 -1 -1 -1) -1 = 3 \quad \text{and} \quad \mathbf{I} = \frac{1}{3} \begin{pmatrix} 1 \\ 1 \\ 1 \end{pmatrix}
$$

Aufgabe H 62. Komplexe Eigenwerte und Eigenvektoren Gegeben sei die Matrix

$$
A := \begin{pmatrix} \frac{1}{\sqrt{2}} & \frac{1}{\sqrt{2}} & 0 & 0 \\ \frac{1}{\sqrt{2}} & \frac{1}{\sqrt{2}} & 0 & 0 \\ 0 & 0 & \frac{2}{\sqrt{5}} & -\frac{1}{\sqrt{5}} \\ 0 & 0 & \frac{1}{\sqrt{5}} & \frac{2}{\sqrt{5}} \end{pmatrix} \in \mathbb{R}^{4 \times 4}.
$$

- (a) Bestimmen Sie die Eigenwerte von  $A$  und die zugehörigen Eigenräume.
- (b) Sei  $B \in \mathbb{R}^{n \times n}$  für  $n \geq 2$  mit dem Eigenwert  $\lambda = a + ib$ ,  $a, b \in \mathbb{R}$  und zugehörigem Eigenvektor  $u = v + iw$ , mit  $v, w \in \mathbb{R}^n$ . Bestimmen Sie  $Bv$  und  $Bw$  in Abhängigkeit von  $a, b, v$  und  $w$ .

(c) Die Matrix

$$
C = \frac{1}{2} \begin{pmatrix} 1 & -1 & 0 \\ 1 & 1 & 0 \\ 0 & 0 & -4 \end{pmatrix},
$$

besitzt die Eigenwerte  $\lambda_1=-2,~\lambda_2=\frac{1}{2}$  $\frac{1}{2}(1+i)$  und  $\lambda_3 = \lambda_2$ . Zugehörige Eigenvektoren sind

$$
u_1 = \begin{pmatrix} 0 \\ 0 \\ 1 \end{pmatrix}, \quad u_2 = \frac{1}{\sqrt{2}} \begin{pmatrix} i \\ 1 \\ 0 \end{pmatrix}, \quad u_3 = \overline{u_2}.
$$

Schreiben Sie  $\lambda_2 = a_2 + b_2 i$ ,  $u_2 = v_2 + w_2 i$  mit  $a_2, b_2 \in \mathbb{R}$  und  $v_2, w_2 \in \mathbb{R}^3$ . Die Matrix  $T=(u_1\quad v_2\quad w_2)\in\mathbb{R}^{3\times 3}$ , habe als Spalten  $u_1,~v_2$  und  $w_2.$  Benutzen Sie Teil (b), um eine Matrix  $Q \in \mathbb{R}^{3 \times 3}$  so zu bestimmen, dass gilt  $CT = TQ$ .

#### Lösungshinweise hierzu:

(a) Die Matrix A hat Blockdiagonalgestalt, daher berechnet sich das charakteristische Polynom von A wie folgt.

$$
\det(A - \lambda I) = \det \begin{pmatrix} \frac{1}{\sqrt{2}} - \lambda & \frac{1}{\sqrt{2}} & 0 & 0\\ \frac{1}{\sqrt{2}} & \frac{1}{\sqrt{2}} - \lambda & 0 & 0\\ 0 & 0 & \frac{2}{\sqrt{5}} - \lambda & -\frac{1}{\sqrt{5}}\\ 0 & 0 & \frac{1}{\sqrt{5}} & \frac{2}{\sqrt{5}} - \lambda \end{pmatrix}
$$

$$
= \left( \left( \frac{1}{\sqrt{2}} - \lambda \right) \left( \frac{1}{\sqrt{2}} - \lambda \right) - \frac{1}{2} \right) \left( \left( \frac{2}{\sqrt{5}} - \lambda \right) \left( \frac{2}{\sqrt{5}} - \lambda \right) + \frac{1}{5} \right)
$$

$$
= \left( \left( \frac{1}{\sqrt{2}} - \lambda \right)^2 - \frac{1}{2} \right) \left( \left( \frac{2}{\sqrt{5}} - \lambda \right)^2 + \frac{1}{5} \right).
$$

Jetzt lösen wir det $(A - \lambda I) = 0$ :

$$
\left( \left( \frac{1}{\sqrt{2}} - \lambda \right)^2 - \frac{1}{2} \right) = 0 \Rightarrow \lambda_1 = 0, \lambda_2 = \sqrt{2},
$$

$$
\left( \left( \frac{2}{\sqrt{5}} - \lambda \right)^2 + \frac{1}{5} \right) = 0 \Rightarrow \lambda_3 = \frac{1}{\sqrt{5}} (2 + i), \lambda_4 = \frac{1}{\sqrt{5}} (2 - i).
$$

Wir bestimmen nun die Eigenräume, indem wir  $A - \lambda_j I = 0$  für  $j = 1, 2, 3, 4$  lösen.

• Mit  $\lambda_1 = 0$ :

$$
\begin{pmatrix}\n\frac{1}{\sqrt{2}} & \frac{1}{\sqrt{2}} & 0 & 0 \\
\frac{1}{\sqrt{2}} & \frac{1}{\sqrt{2}} & 0 & 0 \\
0 & 0 & \frac{2}{\sqrt{5}} & -\frac{1}{\sqrt{5}} \\
0 & 0 & \frac{1}{\sqrt{5}} & \frac{2}{\sqrt{5}}\n\end{pmatrix}\n\rightarrow\n\begin{pmatrix}\n1 & 1 & 0 & 0 \\
0 & 0 & 0 & 0 \\
0 & 0 & 1 & -\frac{1}{2} \\
0 & 0 & 0 & \frac{5}{2}\n\end{pmatrix}.
$$
\nDer Eigenraum ist damit  $V(0) = L\begin{pmatrix}\n1 \\
-1 \\
0 \\
0\n\end{pmatrix}$ .

√

• Mit 
$$
\lambda_2 = \sqrt{2}
$$
:  
\n
$$
\begin{pmatrix}\n-\frac{1}{\sqrt{2}} & \frac{1}{\sqrt{2}} & 0 & 0 \\
0 & 0 & \frac{2-\sqrt{10}}{\sqrt{5}} & -\frac{1}{\sqrt{5}} \\
0 & 0 & \frac{2-\sqrt{10}}{\sqrt{5}} & -\frac{1}{\sqrt{5}} \\
0 & 0 & \frac{2-\sqrt{10}}{\sqrt{5}}\n\end{pmatrix}\n\rightarrow\n\begin{pmatrix}\n1 & -1 & 0 & 0 \\
0 & 0 & 0 & 0 \\
0 & 0 & 2 - \sqrt{10} & -1 \\
0 & 0 & 1 & 2 - \sqrt{10}\n\end{pmatrix}
$$
\n
$$
\rightarrow\n\begin{pmatrix}\n1 & -1 & 0 & 0 \\
0 & 0 & 0 & 0 \\
0 & 0 & 1 & -\frac{1}{2-\sqrt{10}} \\
0 & 0 & 1 & -\frac{1}{2-\sqrt{10}}\n\end{pmatrix}.
$$
\nDer Eigerraun ist damit  $V(\sqrt{2}) = L\begin{pmatrix}\n1 \\
0 \\
0 \\
0\n\end{pmatrix}$ .  
\n• Mit  $\lambda_3 = \frac{1}{\sqrt{5}}(2+i)$ :  
\n
$$
\begin{pmatrix}\n\frac{1}{\sqrt{2}} - \frac{1}{\sqrt{5}}(2+i) & \frac{1}{\sqrt{2}} & 0 & 0 \\
0 & 0 & -\frac{i}{\sqrt{5}} & -\frac{1}{\sqrt{5}} \\
0 & 0 & -\frac{i}{\sqrt{5}} & -\frac{1}{\sqrt{5}} \\
0 & 0 & 0 & 0\n\end{pmatrix} +\n\begin{pmatrix}\n1 & \frac{\sqrt{5}}{\sqrt{5}-2\sqrt{2}-\sqrt{2}i} & 0 & 0 \\
0 & 0 & -i & -1 \\
0 & 0 & 0 & 0\n\end{pmatrix},
$$
\n
$$
\tilde{\alpha}_{22} = \sqrt{5} - 2\sqrt{2} - \sqrt{2}i - \frac{5}{\sqrt{5} - 2\sqrt{2} - \sqrt{2}i} \neq 0.
$$
\nDer Eigerraum ist damit  $V\left(\frac{1}{\sqrt{5}}(2+i)\right) = L\begin{pmatrix}\n0 \\
0 \\
i \\
i\n\end{pmatrix}$ .  
\n• Um den Eigerraum zu  $\lambda_4 = \frac{1}{\sqrt{5}}(2-i)$  zu bestimm, köint

ist der gesuchte Eigenraum gegeben durch  $V\left(\frac{1}{\sqrt{2}}\right)$  $\frac{1}{5}(2-i)=L$  $\overline{\mathcal{L}}$  $\vert$ 

(b) Für den Eigenwert  $\lambda = a + ib$  und Eigenvektor  $e = v + iw$  gilt

$$
Be = \lambda e \Leftrightarrow B(v + iw) = (a + ib)(v + iw) = av - bw + i(bv + aw),
$$

so dass sich durch den Vergleich von Real- und Imaginärteil Folgendes ergibt.

$$
Bv = av - bw,
$$
  

$$
Bw = bv + aw.
$$

0  $-i$ 1

 $\cdot$ 

 $\left| \cdot \right|$ 

(c) Es ist nach Teil (b)  $CT = [Cu_1 \quad Cv_2 \quad Cw_2] = [\lambda_1u_1 \quad a_2v_2 - b_2w_2 \quad a_2v_2 + b_2w_2]$ , oder

$$
CT = \begin{bmatrix} u_1 & v_2 & w_2 \end{bmatrix} \begin{pmatrix} \lambda_1 & 0 & 0 \\ 0 & a_2 & b_2 \\ 0 & -b_2 & a_2 \end{pmatrix},
$$

sodass sich nach Einsetzen der entsprechenden Werte

$$
Q = \begin{pmatrix} -2 & 0 & 0\\ 0 & \frac{1}{2} & \frac{1}{2} \\ 0 & -\frac{1}{2} & \frac{1}{2} \end{pmatrix}
$$

ergibt.

# Aufgabe H 63. Koordinatensyteme

Seien F, G affine Koordinatensysteme und E das Standardkoordinatensystem. Gegeben seien die Punkte

$$
\begin{aligned} \mathbb{E}^{P} &= \begin{pmatrix} 1 & 0 & -1 \end{pmatrix}^{\mathsf{T}}, \quad \mathbb{E}^{Q} = \begin{pmatrix} -3 & 4 & -2 \end{pmatrix}^{\mathsf{T}}, \quad \mathbb{E}^{R} = \begin{pmatrix} -7 & 2 & -1 \end{pmatrix}^{\mathsf{T}}, \quad \mathbb{E}^{S} = \begin{pmatrix} -5 & 4 & -1 \end{pmatrix}^{\mathsf{T}}, \\ \mathbb{G}^{P} &= \begin{pmatrix} 0 & 0 & 0 \end{pmatrix}^{\mathsf{T}}, \quad \mathbb{G}^{Q} = \begin{pmatrix} 1 & 0 & 1 \end{pmatrix}^{\mathsf{T}}, \quad \mathbb{G}^{R} = \begin{pmatrix} 2 & 0 & 0 \end{pmatrix}^{\mathsf{T}}, \quad \mathbb{G}^{S} = \begin{pmatrix} 1 & -1 & 1 \end{pmatrix}^{\mathsf{T}}, \\ \text{sowie die Koordinatentransformation } \mathbb{F}^{\kappa} \mathbb{E} : \mathbb{R}^{3} \to \mathbb{R}^{3} : v \mapsto \begin{pmatrix} -2 & 3 & 2 \\ -6 & 4 & 8 \\ 3 & -4 & -3 \end{pmatrix} v + \begin{pmatrix} 1 \\ 2 \\ 0 \end{pmatrix}. \end{aligned}
$$

(a) Bestimmen Sie F, G und  $_{\mathbb{F}}\kappa_{\mathbb{G}}$ .

**(b)** Sei 
$$
\alpha: \mathbb{R}^3 \to \mathbb{R}^3
$$
:  $v \mapsto \begin{pmatrix} 3 & -\frac{1}{2} & 2 \\ 2 & -1 & 4 \\ -2 & -\frac{1}{2} & -1 \end{pmatrix} v$ . und  $_{\mathbb{G}}\tilde{P} = (1,2,1)^T$ . Bestimmen Sie  $\alpha(_{\mathbb{G}}\tilde{P})$ .

#### Lösungshinweise hierzu:

(a) Sei  $\mathbb{F} = \{b_{\mathbb{F}}; f_1, f_2, f_3\}$ ,  $\mathbb{G} = \{b_{\mathbb{G}}, g_1, g_2, g_3\}$ ,  $\mathbb{E} \kappa_{\mathbb{F}} = Fv + b_{\mathbb{F}}$ ,  $\mathbb{E} \kappa_{\mathbb{G}} = Gv + b_{\mathbb{G}}$ .  $\bullet\,$  Wir haben  $_{\mathbb{F}}\kappa^{}_{\mathbb{E}}=F^{-1}v-F^{-1}b_{\mathbb{F}}$ , mit

$$
F^{-1} = \begin{pmatrix} -2 & 3 & 2 \\ -6 & 4 & 8 \\ 3 & -4 & -3 \end{pmatrix}, \quad -F^{-1}b_{\mathbb{F}} = \begin{pmatrix} 1 \\ 2 \\ 0 \end{pmatrix}.
$$

Daher ist

$$
F = \begin{pmatrix} 10 & \frac{1}{2} & 8 \\ 3 & 0 & 2 \\ 6 & \frac{1}{2} & 5 \end{pmatrix}, b_{\mathbb{F}} = -F^{-1} \begin{pmatrix} 1 \\ 2 \\ 0 \end{pmatrix} = \begin{pmatrix} -11 \\ -3 \\ -7 \end{pmatrix}.
$$

Wir erhalten  $f_1, f_2, f_3$  aus den Spalten von  $F$ :

$$
f_1 = \begin{pmatrix} 10 \\ 3 \\ 6 \end{pmatrix}, \quad f_2 = \begin{pmatrix} \frac{1}{2} \\ 0 \\ \frac{1}{2} \end{pmatrix}, \quad f_3 = \begin{pmatrix} 8 \\ 2 \\ 5 \end{pmatrix}.
$$

$$
\mathbb{F} = \left\{ \begin{pmatrix} -11 \\ -3 \\ -7 \end{pmatrix} ; \begin{pmatrix} 10 \\ 3 \\ 6 \end{pmatrix}, \begin{pmatrix} \frac{1}{2} \\ 0 \\ \frac{1}{2} \end{pmatrix}, \begin{pmatrix} 8 \\ 2 \\ 5 \end{pmatrix} \right\}.
$$

• Für  $v \in \mathbb{R}$ ,  $c_1, c_2, c_3 \in \mathbb{R}$ , schreiben wir  $v = c_1g_1 + c_2g_2 + c_3g_3 + b_{\mathbb{G}}$ . Wann  $v =_{\mathbb{E}} P$ ,

$$
\begin{pmatrix} c_1 \\ c_2 \\ c_3 \end{pmatrix} = {}_{\mathbb{G}}P.
$$

Dann  $E P = 0g_1 + 0g_2 + 0g_3 + b_G$ , so dass

$$
b_{\mathbb{G}} = \begin{pmatrix} 1 \\ 0 \\ -1 \end{pmatrix}.
$$

Ahnlich haben wir ¨

$$
\mathbb{E}R = \begin{pmatrix} -7 \\ 2 \\ -1 \end{pmatrix} = 2g_1 + 0g_2 + 0g_3 + b_{\mathbb{G}} \Rightarrow g_1 = \begin{pmatrix} -4 \\ 1 \\ 0 \end{pmatrix},
$$
  

$$
\mathbb{E}Q = \begin{pmatrix} -3 \\ 4 \\ -2 \end{pmatrix} = 1g_1 + 0g_2 + 1g_3 + b_{\mathbb{G}} \Rightarrow g_3 = \begin{pmatrix} 0 \\ 3 \\ -1 \end{pmatrix},
$$
  

$$
\mathbb{E}S = \begin{pmatrix} -5 \\ 4 \\ -1 \end{pmatrix} = 1g_1 - g_2 + g_3 + b_{\mathbb{G}} \Rightarrow g_2 = \begin{pmatrix} 2 \\ 0 \\ -1 \end{pmatrix},
$$
  

$$
\mathbb{G} = \left\{ \begin{pmatrix} 1 \\ 0 \\ -1 \end{pmatrix} ; \begin{pmatrix} -4 \\ 1 \\ 0 \end{pmatrix} , \begin{pmatrix} 2 \\ 0 \\ -1 \end{pmatrix} , \begin{pmatrix} 0 \\ 3 \\ -1 \end{pmatrix} \right\}.
$$

 $\bullet\,$  Gemäß  ${\bf 5.7.9\; gilt},\,\ __{\mathbb F} \kappa_{_{\mathbb G}}={}_{\mathbb F} \kappa_{_{\mathbb E}}\circ {}_{\mathbb E} \kappa_{_{\mathbb G}}.$ 

$$
\begin{aligned} \left( \mathbf{r}_{\mathbb{F}} \kappa_{\mathbb{G}} \right) v &= \begin{pmatrix} -2 & 3 & 2 \\ -6 & 4 & 8 \\ 3 & -4 & -3 \end{pmatrix} \left( \begin{pmatrix} -4 & 2 & 0 \\ 1 & 0 & 3 \\ 0 & -1 & -1 \end{pmatrix} v + \begin{pmatrix} 1 \\ 0 \\ -1 \end{pmatrix} \right) + \begin{pmatrix} 1 \\ 2 \\ 0 \end{pmatrix} \\ &= \begin{pmatrix} 11 & -6 & 7 \\ 28 & -20 & 4 \\ -16 & 9 & -9 \end{pmatrix} v + \begin{pmatrix} -3 \\ -12 \\ 6 \end{pmatrix} . \end{aligned}
$$

 $\qquad \qquad \textbf{(b)} \ \ \textsf{Sei}\ \ \ _{\mathbb{E}}^{\ \ \ \kappa}\ \ _{\mathbb{G}}(v)=Gv+b_{\mathbb{G}} \text{, \;mit } \ G=[g_1 \quad g_2 \quad g_3] \text{. \; Daher ist}$ 

$$
\tilde{P} = \begin{pmatrix} -4 & 2 & 0 \\ 1 & 0 & 3 \\ 0 & -1 & -1 \end{pmatrix} \begin{pmatrix} 1 \\ 2 \\ 1 \end{pmatrix} + \begin{pmatrix} 1 \\ 0 \\ -1 \end{pmatrix} = \begin{pmatrix} 1 \\ 4 \\ -4 \end{pmatrix},
$$

und

$$
\alpha(\tilde{P}_{\mathbb{G}}) = \begin{pmatrix} 3 & -\frac{1}{2} & 2 \\ 2 & -1 & 4 \\ -2 & -\frac{1}{2} & -1 \end{pmatrix} \begin{pmatrix} 1 \\ 4 \\ -4 \end{pmatrix} = \begin{pmatrix} -7 \\ -18 \\ 0 \end{pmatrix}
$$

Aufgabe H 64. Eigenvektoren, diagonalisierbare Matrizen und Funktionen Gegeben sei Matrix

$$
A := \begin{pmatrix} 0 & 0 & \frac{1}{2} \\ 0 & -\frac{1}{2} & 0 \\ \frac{1}{2} & 0 & 0 \end{pmatrix}.
$$

- (a) Bestimmen Sie die Eigenwerte  $\lambda_1, \lambda_2, \lambda_3$  von A so, dass gilt  $\lambda_1 \leqq \lambda_2 \leqq \lambda_3$ . Bestimmen Sie weiterhin zugehörige Eigenvektoren  $u_1, u_2, u_3$ , die paarweise orthogonal sind und jeweils die Länge 1 besitzen.
- (b) Sei T die Matrix mit den Spalten  $u_1, u_2, u_3$ , in dieser Reihenfolge, und D die Diagonalmatrix mit  $\lambda_1, \lambda_2, \lambda_3$ , in dieser Reihenfolge, auf der Diagonalen.
	- (i) Gegeben sei das Polynom  $p(X) = X^6 + X^5 + X$ . Bestimmen Sie  $p(A)$ . Hinweis: Es ist  $A = TDT^{\dagger}$ .
	- (ii) Sei  $B = I A$ ,  $S(n) = \sum_{k=0}^{n} A^k$  und  $S = \lim_{n \to \infty} S(n)$ . Bestimmen Sie BS. Hinweis: P47 oder Teleskopsumme.

#### Lösungshinweise hierzu:

(a) Wir bestimmen das charakteristische Polynom von  $A$ :

$$
\det(A - \lambda I) = \det \begin{pmatrix} -\lambda & 0 & \frac{1}{2} \\ 0 & -\lambda - \frac{1}{2} & 0 \\ \frac{1}{2} & 0 & -\lambda \end{pmatrix}
$$
  
=  $(-\lambda) \begin{pmatrix} -\frac{1}{2} - \lambda \\ 0 & -\lambda \end{pmatrix} (-\lambda) + \frac{1}{2} (-1) \begin{pmatrix} 1 \\ 2 \end{pmatrix} \begin{pmatrix} -\frac{1}{2} - \lambda \\ 0 & -\lambda \end{pmatrix}$   
=  $\begin{pmatrix} -\frac{1}{2} - \lambda \\ 0 & \lambda \end{pmatrix} (\lambda^2 - \frac{1}{4}).$ 

Damit ergibt sich  $\lambda_1 = \lambda_2 = -\frac{1}{2}$  $\frac{1}{2}$ ,  $\lambda_3 = \frac{1}{2}$  $\frac{1}{2}$ . Jetzt berechnen wir zugehörige Eigenvektoren.

• Mit  $\lambda = -\frac{1}{2}$  $\frac{1}{2}$ ,

$$
\left(\begin{array}{ccc|c}\n\frac{1}{2} & 0 & \frac{1}{2} & 0\\
0 & 0 & 0 & 0\\
\frac{1}{2} & 0 & \frac{1}{2} & 0\n\end{array}\right) \rightarrow \left(\begin{array}{ccc|c}\n1 & 0 & 1 & 0\\
0 & 0 & 0 & 0\\
0 & 0 & 0 & 0\n\end{array}\right).
$$

Die Lösungmenge ist

$$
\{(v_1, v_2, v_3) \mid v_1 = -v_3, v_2 \in \mathbb{R}\}.
$$

Wir wählen

$$
u_1 = \frac{1}{\sqrt{2}} \begin{pmatrix} 1 \\ 0 \\ -1 \end{pmatrix}, \quad u_2 = \begin{pmatrix} 0 \\ 1 \\ 0 \end{pmatrix}.
$$

• Mit  $\lambda = \frac{1}{2}$  $\frac{1}{2}$ ,

$$
\left(\begin{array}{ccc|c}\n-\frac{1}{2} & 0 & \frac{1}{2} & 0\\
0 & -1 & 0 & 0\\
\frac{1}{2} & 0 & -\frac{1}{2} & 0\n\end{array}\right) \rightarrow \left(\begin{array}{ccc|c}\n1 & 0 & -1 & 0\\
0 & 1 & 0 & 0\\
0 & 0 & 0 & 0\n\end{array}\right).
$$

Die Lösungmenge ist

$$
\{(v_1, v_2, v_3) | v_1 = v_3, v_2 = 0 \in \mathbb{R}\}.
$$

Wir wählen

$$
u_3 = \frac{1}{\sqrt{2}} \begin{pmatrix} 1 \\ 0 \\ 1 \end{pmatrix}.
$$

(i) Durch Aufgabe P47(a) wissen wir, dass  $A^n = T D^n T^{\mathsf{T}}$ ,

$$
D^{n} = \frac{1}{2^{n}} \begin{pmatrix} (-1)^{n} & 0 & 0 \\ 0 & (-1)^{n} & 0 \\ 0 & 0 & 1^{n} \end{pmatrix},
$$

somit  $p(A) = A^6 + A^5 + A = T(D^6 + D^5 + D)T^7$  . Daher ist

$$
p(A) = \frac{1}{\sqrt{2}} \begin{pmatrix} 1 & 0 & 1 \\ 0 & \sqrt{2} & 0 \\ -1 & 0 & 1 \end{pmatrix}
$$
  
\n
$$
\times \begin{pmatrix} \left(-\frac{1}{2}\right)^6 + \left(-\frac{1}{2}\right)^5 + \left(-\frac{1}{2}\right) & 0 & 0 \\ 0 & \left(-\frac{1}{2}\right)^6 + \left(-\frac{1}{2}\right)^5 + \left(-\frac{1}{2}\right) & 0 \\ 0 & 0 & \left(\frac{1}{2}\right)^6 + \left(\frac{1}{2}\right)^5 + \left(-\frac{1}{2}\right) \end{pmatrix}
$$
  
\n
$$
\times \frac{1}{\sqrt{2}} \begin{pmatrix} 1 & 0 & -1 \\ 0 & \sqrt{2} & 0 \\ 1 & 0 & 1 \end{pmatrix}
$$
  
\n
$$
= \frac{1}{2} \begin{pmatrix} 1 & 0 & 1 \\ 0 & \sqrt{2} & 0 \\ -1 & 0 & 1 \end{pmatrix} \begin{pmatrix} -\frac{33}{64} & 0 & 0 \\ 0 & -\frac{33}{64} & 0 \\ 0 & 0 & \frac{35}{64} \end{pmatrix} \begin{pmatrix} 1 & 0 & -1 \\ 0 & \sqrt{2} & 0 \\ 1 & 0 & 1 \end{pmatrix}
$$
  
\n
$$
= \frac{1}{64} \begin{pmatrix} 1 & 0 & 34 \\ 0 & -33 & 0 \\ 34 & 0 & 1 \end{pmatrix}.
$$

(ii) Es ist (siehe P47(b))

$$
S(n) = \sum_{k=0}^{n} A^{k} = T \sum_{k=0}^{n} D^{k} T^{t} = T \begin{pmatrix} \sum_{k=0}^{n} \lambda_{1}^{k} & 0 & 0 \\ 0 & \sum_{k=0}^{n} \lambda_{2}^{k} & 0 \\ 0 & 0 & \sum_{k=0}^{n} \lambda_{3}^{k} \end{pmatrix} T^{T}.
$$

Wir berechnen

$$
d_1(n) := \sum_{k=0}^n \lambda_1^k = \frac{1 - \lambda_1^{n+1}}{1 - \lambda_1} = \frac{1 - \left(-\frac{1}{2}\right)^{n+1}}{\frac{3}{2}} = \frac{2}{3} \left(1 - \left(-\frac{1}{2}\right)^{n+1}\right),
$$
  
\n
$$
d_2(n) := \sum_{k=0}^n \lambda_2^k = \frac{2}{3} \left(1 - \left(-\frac{1}{2}\right)^{n+1}\right),
$$
  
\n
$$
d_3(n) := \sum_{k=0}^n \lambda_3^k = \frac{1 - \lambda_3^{n+1}}{1 - \lambda_3} = \frac{1 - \left(\frac{1}{2}\right)^{n+1}}{\frac{1}{2}} = 2 \left(1 - \left(\frac{1}{2}\right)^{n+1}\right).
$$

Dann

$$
S(n) = \frac{1}{2} \begin{pmatrix} 1 & 0 & 1 \\ 0 & \sqrt{2} & 0 \\ -1 & 0 & 1 \end{pmatrix} \begin{pmatrix} d_1(n) & 0 & 0 \\ 0 & d_2(n) & 0 \\ 0 & 0 & d_3(n) \end{pmatrix} \begin{pmatrix} 1 & 0 & -1 \\ 0 & \sqrt{2} & 0 \\ 1 & 0 & 1 \end{pmatrix}
$$

$$
= \frac{1}{2} \begin{pmatrix} d_1(n) + d_3(n) & 0 & -d_1(n) + d_3(n) \\ 0 & 2d_2(n) & 0 \\ -d_1(n) + d_3(n) & 0 & d_1(n) + d_3(n) \end{pmatrix}.
$$

Wir berechnen die Grenzwerte:

$$
\lim_{n \to \infty} d_1(n) = \lim_{n \to \infty} d_2(n) = \lim_{n \to \infty} \frac{2}{3} \left( 1 - \left( -\frac{1}{2} \right)^{n+1} \right) = \frac{2}{3},
$$
  

$$
\lim_{n \to \infty} d_3(n) = 2 \left( 1 - \left( \frac{1}{2} \right)^{n+1} \right) = 2.
$$

Dann

$$
S = \frac{1}{2} \begin{pmatrix} \frac{8}{3} & 0 & \frac{4}{3} \\ 0 & \frac{4}{3} & 0 \\ \frac{4}{3} & 0 & \frac{8}{3} \end{pmatrix} = \frac{1}{3} \begin{pmatrix} 4 & 0 & 2 \\ 0 & 2 & 0 \\ 2 & 0 & 4 \end{pmatrix}.
$$

Schließlich berechnen wir

$$
BS = (I - A)S = \begin{pmatrix} 1 & 0 & -\frac{1}{2} \\ 0 & \frac{3}{2} & 0 \\ -\frac{1}{2} & 0 & 1 \end{pmatrix} \begin{pmatrix} 1 \\ 3 \end{pmatrix} \begin{pmatrix} 4 & 0 & 2 \\ 0 & 2 & 0 \\ 2 & 0 & 4 \end{pmatrix} = \begin{pmatrix} 1 & 0 & 0 \\ 0 & 1 & 0 \\ 0 & 0 & 1 \end{pmatrix}.
$$

Alternativ Wir haben

$$
BS = (I - A)S = (I - A) \lim_{n \to \infty} S(n)
$$
  
= 
$$
\lim_{n \to \infty} (I - A)S(n)
$$
  
= 
$$
\lim_{n \to \infty} (I - A) \sum_{k=0}^{n} A^{k}
$$
  
= 
$$
\lim_{n \to \infty} \sum_{k=0}^{n} (I - A)A^{k}
$$
  
= 
$$
\lim_{n \to \infty} \sum_{k=0}^{n} A^{k} - A^{k+1}
$$
  
= 
$$
\lim_{n \to \infty} I - A^{n+1}
$$
  
= 
$$
I - \lim_{n \to \infty} A^{n+1}.
$$

Wir berechnen

$$
\lim_{n \to \infty} D^{n+1} = \begin{pmatrix} \lim_{n \to \infty} \left( -\frac{1}{2} \right)^{n+1} & 0 & 0 \\ 0 & \lim_{n \to \infty} \left( -\frac{1}{2} \right)^{n+1} & 0 \\ 0 & 0 & \lim_{n \to \infty} \left( \frac{1}{2} \right)^{n+1} \end{pmatrix}
$$

$$
= \begin{pmatrix} 0 & 0 & 0 \\ 0 & 0 & 0 \\ 0 & 0 & 0 \end{pmatrix}.
$$

 $\overline{\text{info}.\text{mathematic}. \text{uni-structure}/\text{HM-Strongel}}/$ 

Damit ist es  $\lim_{n\to\infty} A^{n+1} = \lim_{n\to\infty} T D^{n+1} T^{\mathsf{T}} = T (\lim_{n\to\infty} D^{n+1}) T^{\mathsf{T}} = 0$ , so dass  $BS = I$  gilt.

## **Frischhaltebox**

- Aufgabe H 65. Komplexe Zahlen und Teleskopsumme Es seien  $z_1 = \frac{i}{2}$  $\frac{i}{2}$  und  $z_2 = 1 + i$ . (a) Bestimmen Sie  $\sum_{n=1}^{\infty}$  $z_1^k$ .
	- (b) Bestimmen Sie

$$
\sum_{k=3}^{15} \left( \frac{1}{z_2^2 + 2k} - \frac{1}{2 + z_2^2 + 2k} \right).
$$

 $k=0$ 

Schreiben Sie Ihre Antwort in der Form  $\frac{a}{b+ic} + \frac{d}{e+if}$ .

# Lösungshinweise hierzu:

(a)

$$
(1-z)\sum_{k=0}^{n} z^{k} = \sum_{k=0}^{n} z^{k} - k^{k+1} = 1 - z^{k+1},
$$

daher

$$
\sum_{k=0}^{n} z^{k} = \frac{1 - z_1^{k+1}}{1 - z}.
$$

Wenn  $z=z_1=\frac{i}{2}$ 2

$$
\frac{1}{1-\frac{i}{2}} = \frac{2(2+i)}{(2-i)(2+i)} = \frac{1}{5}(4+2i),
$$

und

$$
\sum_{k=0}^{n} z_1^k = \frac{1}{5} (4 + 2i) \left( 1 - \left( \frac{i}{2} \right)^{n+1} \right).
$$

(b) Teleskopsumme:

$$
\sum_{k=3}^{15} \left( \frac{1}{z_2^2 - 2k} - \frac{1}{2 + z_2^2 - 2k} \right) = -\sum_{k=3}^{15} \left( \frac{1}{z_2^2 + 2(k+1)} - \frac{1}{z_2^2 + 2k} \right)
$$

$$
= -\frac{1}{z_2^2 + 32} + \frac{1}{z_2^2 + 6}
$$

$$
= \frac{1}{2i + 6} - \frac{1}{2i + 32}
$$

R. A. Lainez Reyes

Wintersemester 2023

# Lösungshinweise zu den Hausaufgaben:

Aufgabe H 66. Diagonalisierbarkeit

Gegeben seien

$$
A := \begin{pmatrix} -1 & 3 & -1 \\ -3 & 5 & -1 \\ -3 & 3 & 1 \end{pmatrix} \qquad B := \begin{pmatrix} 1 & 4 & 2 \\ 0 & 1 & -1 \\ 0 & 0 & 3 \end{pmatrix}.
$$

- (a) Bestimmen Sie die Eigenwerte und Eigenräume von  $A$  und  $B$ .
- (b) Welche dieser Matrizen sind diagonalisierbar?
- (c) Bestimmen Sie, wenn möglich, für  $X \in \{A, B\}$  jeweils eine reguläre Matrix S und eine Diagonalmatrix D, so dass  $S^{-1}XS = D$  gilt.

## Lösungshinweise hierzu:

## (a) Matrix $A$

Das charakteristische Polynom der Matrix A lautet [Entwicklung nach der ersten Zeile]:

$$
\chi_A(\lambda) = \det(A - \lambda E_3)
$$
  
=  $(-1 - \lambda)((5 - \lambda)(1 - \lambda) + 3) - 3(-3(1 - \lambda) - 3) - 1(-9 + 3(5 - \lambda))$   
=  $-\lambda^3 + 5\lambda^2 - 8\lambda + 4$ .

Die Nullstellen dieses Polynoms (die Eigenwerte von A) sind

 $\lambda_1 = 1$  und  $\lambda_2 = 2$  mit den algebraischen Vielfachheiten  $e_1 = 1$  und  $e_2 = 2$ .

[Gemäß 1.8.10 der Vorlesung haben wir zuerst unter den Teilern des konstanten Terms nach Nullstellen gesucht – und dort die Nullstellen  $\lambda_1$  und  $\lambda_2$  gefunden. Dass der Eigenwert 2 ein zweites Mal auftaucht, ergibt sich am schnellsten aus der Formel  $5 =$  $Sp(A) = \lambda_1 + \lambda_2 + \lambda_3 = 1 + 2 + \lambda_3$ , siehe 6.2.3 der Vorlesung.]

Die Eigenvektoren  $v_k$  zu diesen Eigenwerten erhält man durch Lösen des entsprechenden LGS

$$
(A - \lambda_k E_3)v = 0, \quad \text{für } k \in \{1, 2\}.
$$

Für  $\lambda_1 = 1$  erhalten wir

$$
\begin{pmatrix} -2 & 3 & -1 \\ -3 & 4 & -1 \\ -3 & 3 & 0 \end{pmatrix} v = \begin{pmatrix} 0 \\ 0 \\ 0 \end{pmatrix},
$$

woraus sich der Eigenraum ergibt als

$$
V(1) = \mathcal{L}\left(\left(\begin{array}{c}1\\1\\1\end{array}\right)\right).
$$

Analog ergibt sich für  $\lambda_2 = 2$ :

$$
\begin{pmatrix} -3 & 3 & -1 \\ -3 & 3 & -1 \\ -3 & 3 & -1 \end{pmatrix} v = \begin{pmatrix} 0 \\ 0 \\ 0 \end{pmatrix}.
$$

Wir erhalten (mit Hilfe des Gauß-Algorithmus, siehe 4.7.6) den Eigenraum

$$
V(2) = \mathcal{L}\left(\left(\begin{array}{c}1\\1\\0\end{array}\right), \left(\begin{array}{c}-1\\0\\3\end{array}\right)\right).
$$

## Matrix  $B$

Das charakteristische Polynom der Matrix B lautet

$$
\chi_B(\lambda) = \det(B - \lambda E_3) = (1 - \lambda)(1 - \lambda)(3 - \lambda).
$$

Die Nullstellen dieses Polynoms (die Eigenwerte von  $B$ ) sind

 $\lambda_1 = 1$  und  $\lambda_2 = 3$  mit den algebraischen Vielfachheiten  $e_1 = 2$  und  $e_3 = 1$ .

Die Eigenräume zu diesen Eigenwerten erhält man durch Lösen des entsprechenden LGS

$$
(B - \lambda_k E_3)v_k = 0, \quad \text{für } k \in \{1, 2\}.
$$

Für  $\lambda_1 = 1$  erhalten wir

$$
\left(\begin{array}{ccc} 0 & 4 & 2 \\ 0 & 0 & -1 \\ 0 & 0 & 2 \end{array}\right) v = \left(\begin{array}{c} 0 \\ 0 \\ 0 \end{array}\right),
$$

als Eigenraum erhalten wir

$$
V(1) = \mathcal{L}\left(\left(\begin{array}{c} 1\\0\\0\end{array}\right)\right).
$$

Analog ergibt sich für  $\lambda_2 = 3$ :

$$
\left(\begin{array}{rr} -2 & 4 & 2 \\ 0 & -2 & -1 \\ 0 & 0 & 0 \end{array}\right) v = \left(\begin{array}{c} 0 \\ 0 \\ 0 \end{array}\right).
$$

Als Eigenraum erhalten wir

$$
V(3) = \mathcal{L}\left(\left(\begin{array}{c} 0\\-1\\2 \end{array}\right)\right).
$$

(b) Die Matrix A ist diagonalisierbar, weil sie 3 linear unabhängige Eigenvektoren hat. (Aquivalent: die Summe der geometrischen Vielfachheiten ist gleich 3, siehe 6.3.1 und 6.3.5).

Die Matrix B ist nicht diagonalisierbar, denn die Summe der geometrischen Vielfachheiten ihrer Eigenwerte ist gleich  $2$  und damit kleiner als  $3$ . Es gibt nur  $2$  linear unabhängige Eigenvektoren.

(c) Die Matrix S, die aus den Eigenvektoren besteht, erfüllt  $D = S^{-1}XS$ , wobei die entsprechende Diagonalmatrix  $D$  die Eigenwerte auf der Diagonalen in der richtigen Reihenfolge hat.

Für die Matrix  $A$ :

$$
S = \begin{pmatrix} 1 & -1 & 1 \\ 1 & 0 & 1 \\ 1 & 3 & 0 \end{pmatrix}
$$
  

$$
D = \begin{pmatrix} \lambda_1 & 0 & 0 \\ 0 & \lambda_2 & 0 \\ 0 & 0 & \lambda_3 \end{pmatrix} = \begin{pmatrix} 1 & 0 & 0 \\ 0 & 2 & 0 \\ 0 & 0 & 2 \end{pmatrix}.
$$

Da die Matrix  $B$  nicht diagonalisierbar ist, gibt es keine entsprechenden Matrizen  $S$ und  $D$  für  $B$ .

Aufgabe H 67. Verallgemeinerte Fibonacci-Folge Für einen fest gewählten Parameter  $t \in \mathbb{R}$  sei die Folge  $(f_n)_{n \in \mathbb{N}}$  rekursiv definiert durch

$$
f_1 = 2
$$
,  $f_2 = t$ ,  $f_{n+2} = 3f_{n+1} - 2f_n$  für  $n \ge 1$ .

(a) Bestimmen Sie eine Matrix A so, dass für alle  $n \geq 1$  die folgenden Gleichungen gelten:

$$
A\begin{pmatrix} f_{n+1} \\ f_n \end{pmatrix} = \begin{pmatrix} f_{n+2} \\ f_{n+1} \end{pmatrix} \text{ und } A^n \begin{pmatrix} t \\ 2 \end{pmatrix} = \begin{pmatrix} f_{n+2} \\ f_{n+1} \end{pmatrix}
$$

- (b) Bestimmen Sie eine Matrix  $T$  so, dass  $T^{-1}AT$  Diagonalform besitzt. Bestimmen Sie  $A^n$  für  $n \in \mathbb{N}$ .
- (c) Bestimmen Sie mit (a) und (b) eine geschlossene Formel (ohne Rekursion) für  $f_n$  in Abhängigkeit von  $t \in \mathbb{R}$ .

## Lösungshinweise hierzu:

(a) Wir finden eine Matrixbeschreibung für die Folge  $f_n$ , indem wir die Gleichung A  $\int f_{n+1}$  $f_n$  $\setminus$ =  $\begin{pmatrix} f_{n+2} \ f_{n+1} \end{pmatrix}$  lösen. Wir nehmen an, dass  $A=$  $\begin{pmatrix} a & b \\ c & d \end{pmatrix}$ . Dann gilt

$$
A\begin{pmatrix} f_{n+1} \\ f_n \end{pmatrix} = \begin{pmatrix} a & b \\ c & d \end{pmatrix} \begin{pmatrix} f_{n+1} \\ f_n \end{pmatrix} = \begin{pmatrix} f_{n+2} \\ f_{n+1} \end{pmatrix} = \begin{pmatrix} 3f_{n+1} - 2f_n \\ f_{n+1} \end{pmatrix}.
$$

Dies ist jedenfalls erfüllt für  $a = 3$ ,  $b = -2$ ,  $c = 1$  und  $d = 0$ . Also setzen wir  $A =$  $\begin{pmatrix} 3 & -2 \\ 1 & 0 \end{pmatrix}$ .

Jetzt verifiziert man  $A^1\binom{t}{2}$  $\binom{t}{2} = \binom{3t-4}{t}$  $\begin{pmatrix} -4 \\ t \end{pmatrix} \; = \; \begin{pmatrix} f_3 \ f_2 \end{pmatrix}$  $\binom{f_3}{f_2}$  und schließt für  $n \, > \, 1$  induktiv aus  $A^{n-1}$  $\binom{t}{2}$  $\binom{t}{2} = \binom{f_{n+1}}{f_n}$  $\binom{n+1}{f_n}$  auf  $A^n\binom{t}{2}$  $\binom{t}{2} = AA^{n-1} \binom{t}{2}$  $\binom{t}{2} = A \binom{f_{n+1}}{f_n}$  $\binom{n+1}{f_n} = \binom{f_{n+2}}{f_{n+1}}$  $^{{f_{n+2}}}_{{f_{n+1}}})$  .

(b) Zuerst bestimmen wir die Eigenwerte von  $A = \begin{pmatrix} 3 & -2 \\ 1 & 0 \end{pmatrix}$ :

$$
\det(A - \lambda E_2) = (3 - \lambda)(-\lambda) + 2 = \lambda^2 - 3\lambda + 2 = (\lambda - 2)(\lambda - 1).
$$

Die Eigenwerte sind also 1 und 2.

Wir bestimmen die Eigenräume (sie sind beide eindimensional):

$$
(A - E_2)x = 0 \text{ ergibt: } \begin{bmatrix} 2 & -2 & 0 \ 1 & -1 & 0 \ 1 & -2 & 0 \end{bmatrix}. \text{ Folglich: } V(1) = \mathcal{L} \begin{pmatrix} 1 \ 1 \end{pmatrix}.
$$

$$
(A - 2E_2)x = 0 \text{ ergibt: } \begin{bmatrix} 1 & -2 & 0 \ 1 & -2 & 0 \ 1 & -2 & 0 \end{bmatrix}. \text{ Folglich: } V(2) = \mathcal{L} \begin{pmatrix} 2 \ 1 \end{pmatrix}.
$$

Die Matrix  $T$ , gebildet aus den Eigenvektoren von  $A$ , ist

$$
T = \begin{pmatrix} 1 & 2 \\ 1 & 1 \end{pmatrix}.
$$

Die entsprechende Diagonalmatrix ist  $D =$  $\begin{pmatrix} 1 & 0 \\ 0 & 2 \end{pmatrix}$ . Es ist

$$
T^{-1} = \begin{pmatrix} -1 & 2 \\ 1 & -1 \end{pmatrix}
$$

und aus  $A = T D T^{-1}$  folgt  $A^n = T D^n T^{-1}$ . Daher ist

$$
A^{n} = \begin{pmatrix} 1 & 2 \\ 1 & 1 \end{pmatrix} \begin{pmatrix} 1^{n} & 0 \\ 0 & 2^{n} \end{pmatrix} \begin{pmatrix} -1 & 2 \\ 1 & -1 \end{pmatrix}
$$
  
= 
$$
\begin{pmatrix} 1 & 2^{n+1} \\ 1 & 2^{n} \end{pmatrix} \begin{pmatrix} -1 & 2 \\ 1 & -1 \end{pmatrix} = \begin{pmatrix} 2^{n+1} - 1 & 2 - 2^{n+1} \\ 2^{n} - 1 & 2 - 2^{n} \end{pmatrix}.
$$

(c) Wir haben

$$
\begin{pmatrix} f_{n+2} \\ f_{n+1} \end{pmatrix} = A^n \begin{pmatrix} t \\ 2 \end{pmatrix} = \begin{pmatrix} 2^{n+1} - 1 & 2 - 2^{n+1} \\ 2^n - 1 & 2 - 2^n \end{pmatrix} \begin{pmatrix} t \\ 2 \end{pmatrix} = \begin{pmatrix} (t-2)2^{n+1} + 4 - t \\ (t-2)2^n + 4 - t \end{pmatrix}
$$

und somit ist  $f_{n+1} = (t-2)2^n + 4 - t$ , und also

$$
f_n = (t-2)2^{n-1} + 4 - t.
$$

## Aufgabe H 68. Quadriken und Hauptachsentransformation

Gegeben sei die quadratische Form

$$
q: \mathbb{R}^3 \to \mathbb{R}: x \mapsto q(x) := \frac{1}{2}x_1^2 + 6x_1x_2 + 6x_1x_3 + 12x_2x_3 + 10x_3^2.
$$

- (a) Bestimmen Sie eine symmetrische Matrix  $A \in \mathbb{R}^{3 \times 3}$  mit  $q(x) = x^{\mathsf{T}} A x$ . Entscheiden Sie, ob  $q$  positiv definit, negativ definit oder indefinit ist.
- (b) Bestimmen Sie den Typ (kegelig, parabolisch, Mittelpunktsquadrik) der Quadrik  $Q =$  ${x \in \mathbb{R}^3 \mid q(x) - 7x_2 + \frac{7}{2}}$  $\frac{7}{2}x_3-\frac{7}{2}=0$ .
- <span id="page-97-0"></span>(c) Berechnen Sie eine euklidische Normalform von Q.
- (d) (i) Geben Sie ein Koordinatensystem an, in dem  $Q$  diese euklidische Normalform hat. (ii) Klassifizieren Sie die Quadrik in [\(c\)](#page-97-0) weiter nach 7.3.7/7.3.8.

## Lösungshinweise hierzu:

(a) Es ist

$$
q(x) = x^{\text{T}} A x
$$
, wobei  $A = \begin{pmatrix} \frac{1}{2} & 3 & 3 \\ 3 & 0 & 6 \\ 3 & 6 & 10 \end{pmatrix}$ .

Wir erhalten die Eigenwerte von A als Nullstellen des charakteristischen Polynoms

$$
\chi_A(\lambda) = \det(A - \lambda E_3) = \begin{vmatrix} \frac{1}{2} - \lambda & 3 & 3 \\ 3 & -\lambda & 6 \\ 3 & 6 & 10 - \lambda \end{vmatrix}
$$
  
=  $(\frac{1}{2} - \lambda)(-\lambda(10 - \lambda) - 36) - 3(3(10 - \lambda) - 18) + 3(18 + 3\lambda)$   
=  $-\lambda^3 + 10\lambda^2 + 36\lambda + \frac{1}{2}\lambda^2 - 5\lambda - 18 - 90 + 9\lambda + 6 \cdot 18 + 9\lambda$   
=  $\lambda(-\lambda^2 + \frac{21}{2}\lambda + 49).$ 

Mittels der Mitternachtsformel:

$$
-\lambda^2 + \frac{21}{2}\lambda + 49 = 0 \quad \Rightarrow \quad \lambda = -\frac{1}{2}\left(-\frac{21}{2} \pm \sqrt{\frac{21^2}{4} + 4 \cdot 7^2}\right)
$$

$$
= \frac{1}{2}\left(\frac{21}{2} \pm 7\sqrt{\frac{3^2}{4} + 4}\right)
$$

$$
= \frac{1}{2}\left(\frac{21}{2} \pm \frac{7}{2}\sqrt{3^2 + 4^2}\right)
$$

$$
= \frac{1}{2}\left(\frac{21}{2} \pm \frac{7}{2} \cdot 5\right) = \frac{1}{4}(21 \pm 35)
$$

Daher sind die Eigenwerte

$$
\lambda_1 = 14, \quad \lambda_2 = -\frac{7}{2}, \quad \lambda_3 = 0.
$$

(Den Eigenwert 0 sortieren wir nach hinten, wie in der Vorlesung.)

Nach Lemma 7.1.8 ist  $A$  indefinit, da  $A$  sowohl positive als auch negative Eigenwerte besitzt.

(b) Die Quadrik lässt sich in der Form  $x^{\dagger}Ax + 2a^{\dagger}x + c = 0$  mit

$$
A = \begin{pmatrix} \frac{1}{2} & 3 & 3 \\ 3 & 0 & 6 \\ 3 & 6 & 10 \end{pmatrix}, \qquad a = \begin{pmatrix} 0 \\ -\frac{7}{2} \\ \frac{7}{4} \end{pmatrix} = \frac{7}{4} \begin{pmatrix} 0 \\ -2 \\ 1 \end{pmatrix}, \qquad c = -\frac{7}{2}
$$

schreiben, wobei  $\text{Rg}(A) = 2$ . Für den Rang der erweiterten Matrix

$$
A_{\text{erw}} = \begin{pmatrix} -\frac{7}{2} & 0 & -\frac{7}{2} & \frac{7}{4} \\ 0 & \frac{1}{2} & 3 & 3 \\ -\frac{7}{2} & 3 & 0 & 6 \\ \frac{7}{4} & 3 & 6 & 10 \end{pmatrix}
$$

haben wir

$$
Rg(A_{\text{erw}}) = Rg \begin{pmatrix} 1 & 0 & 1 & -\frac{1}{2} \\ 0 & 1 & 6 & 6 \\ 0 & 3 & \frac{7}{2} & \frac{17}{4} \\ 0 & 3 & \frac{17}{4} & \frac{87}{8} \end{pmatrix} = Rg \begin{pmatrix} 1 & 0 & 1 & -\frac{1}{2} \\ 0 & 1 & 6 & 6 \\ 0 & 0 & -\frac{29}{2} & -\frac{55}{4} \\ 0 & 0 & -\frac{55}{4} & \frac{87}{8} - 18 \end{pmatrix} = 4 = Rg(A) + 2.
$$

Damit ist die gegebene Quadrik nach 7.2.6 eine parabolische Quadrik.

(c) Erster Schritt: Diagonalisierung:

Die Eigenräume zu diesen Eigenwerten erhält man durch Lösen des entsprechenden LGS  $(A - \lambda_k)v = 0$ , für  $k \in \{1, 2, 3\}$ .

Für  $\lambda_1 = 14$  liefert der Gauß-Algorithmus

$$
\begin{bmatrix} -\frac{27}{2} & 3 & 3 & 0 \ 3 & -14 & 6 & 0 \ 3 & 6 & -4 & 0 \end{bmatrix} \longrightarrow \begin{bmatrix} 1 & -\frac{2}{9} & -\frac{2}{9} & 0 \ 0 & -\frac{40}{3} & \frac{20}{3} & 0 \ 0 & \frac{20}{3} & -\frac{10}{3} & 0 \end{bmatrix} \longrightarrow \begin{bmatrix} 1 & 0 & -\frac{1}{3} & 0 \ 0 & 1 & -\frac{1}{2} & 0 \ 0 & 0 & 0 & 0 \end{bmatrix}
$$

und damit den folgenden Eigenraum:

$$
V(14) = L(f_1^*), \qquad \text{wobei} \quad f_1^* = \begin{pmatrix} 2 \\ 3 \\ 6 \end{pmatrix}.
$$

Analog ergibt sich für  $\lambda_2 = -\frac{7}{2}$  $\frac{7}{2}$ :

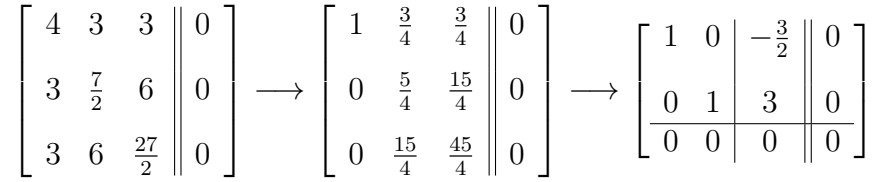

und damit der folgende Eigenraum:

$$
V(-\frac{7}{2})=L(f_2^*), \qquad \text{wobei} \quad f_2^*=\begin{pmatrix} 3\\-6\\2 \end{pmatrix}.
$$

Für  $\lambda_3 = 0$ :

$$
\begin{bmatrix} \frac{1}{2} & 3 & 3 \\ 3 & 0 & 6 \\ 3 & 6 & 10 \end{bmatrix} \begin{bmatrix} 0 \\ 0 \\ 0 \end{bmatrix} \longrightarrow \begin{bmatrix} 1 & 6 & 6 \\ 0 & -18 & -12 \\ 0 & -12 & -8 \end{bmatrix} \begin{bmatrix} 0 \\ 0 \\ 0 \end{bmatrix} \longrightarrow \begin{bmatrix} 1 & 0 & 2 & 0 \\ 0 & 1 & \frac{2}{3} & 0 \\ 0 & 0 & 0 & 0 \end{bmatrix}
$$

und damit der folgende Eigenraum:

$$
V(0) = L(f_3^*), \qquad \text{wobei} \quad f_3^* = \begin{pmatrix} -6 \\ -2 \\ 3 \end{pmatrix}.
$$

Wir müssen die Vektoren  $f_j^*$  normieren:

$$
f_1 = \frac{1}{7} \begin{pmatrix} 2 \\ 3 \\ 6 \end{pmatrix}, \quad f_2 = \frac{1}{7} \begin{pmatrix} 3 \\ -6 \\ 2 \end{pmatrix}, \quad f_3 = \frac{1}{7} \begin{pmatrix} -6 \\ -2 \\ 3 \end{pmatrix}.
$$

Dies liefert die Transformationsmatrix

$$
F = (f_1 f_2 f_3) = \frac{1}{7} \begin{pmatrix} 2 & 3 & -6 \\ 3 & -6 & -2 \\ 6 & 2 & 3 \end{pmatrix}
$$

und transformiert den linearen Anteil der Gleichung auf

$$
\tilde{a} = F^{\mathsf{T}} a = \frac{7}{4} \cdot \frac{1}{7} \begin{pmatrix} 2 & 3 & 6 \\ 3 & -6 & 2 \\ -6 & -2 & 3 \end{pmatrix} \begin{pmatrix} 0 \\ -2 \\ 1 \end{pmatrix} = \frac{1}{4} \begin{pmatrix} 0 \\ 14 \\ 7 \end{pmatrix}.
$$

Bezüglich des kartesischen Koordinatensystems  $\mathbb{F} = (O; f_1, f_2, f_3)$  hat die Quadrik Q die Gleichung

$$
14y_1^2 - \frac{7}{2}y_2^2 + 7y_2 + \frac{7}{2}y_3 - \frac{7}{2} = 0.
$$

Zweiter Schritt: Verschiebung.

Durch quadratische Ergänzung sehen wir, wie wir verschieben müssen, um den linearen Term in  $y_2$  zu beseitigen:

$$
14y_1^2 - \frac{7}{2}(y_2 - 1)^2 + \frac{7}{2} + \frac{7}{2}y_3 - \frac{7}{2} = 0.
$$

Wir verwenden als neuen Ursprung also den Punkt  $\frac{1}{\mathbb{F}}P = \begin{pmatrix} 0 & 1 & 0 \end{pmatrix}^{\intercal}$  und erhalten bezüglich des Koordinatensystems  $\mathbb{G} = (P; f_1, f_2, f_3)$ <sup>n</sup>mit

$$
P = {}_{\mathbb{E}}P = F_{\mathbb{F}}P = \frac{1}{7} \begin{pmatrix} 3 \\ -6 \\ 2 \end{pmatrix}
$$

die Gleichung

$$
14z_1^2 - \frac{7}{2}z_2^2 + \frac{7}{2}z_3 = 0.
$$

Die euklidische Normalform ist

$$
8z_1^2 - 2z_3^2 + 2z_3 = 0,
$$

die dem Typ III in 7.3.4 entspricht, somit bestätigen wir, dass die Quadrik eine parabolische Quadrik ist.

- (d) (i)  $\mathbb{G} = (P; f_1, f_2, f_3)$  ist das Koordinatensystem, in dem Q die oben angegebene euklidische Normalform hat.
	- (ii) Da jede der drei Variablen in der Gleichung vorkommt, müssen wir die affine Klassifikation der Quadriken im Raum (7.3.7) betrachten. Wir sehen, dass die affine Normalform die Gestalt eines hyperbolischen Paraboloids hat.

## Aufgabe H 69. Symmetrische Matrizen

 $\frac{1}{2}$ Sei A eine reelle, symmetrische Matrix mit Eigenwerten  $1 + \sqrt{5}$ , 1 – √  $5$  und  $1$ , sowie den zugehörigen Eigenräumen

$$
V(1+\sqrt{5}) = \mathcal{L}\left(\frac{1}{\sqrt{5}}\begin{pmatrix}2\\-1\\ \sqrt{5}\end{pmatrix}\right), \quad V(1-\sqrt{5}) = \mathcal{L}\left(\frac{1}{\sqrt{5}}\begin{pmatrix}-2\\1\\ \sqrt{5}\end{pmatrix}\right), \quad V(1) = \mathcal{L}\left(\begin{pmatrix}1\\2\\0\end{pmatrix}\right).
$$

- (a) Bestimmen Sie eine Orthonormalbasis aus Eigenvektoren von  $A$ .
- (b) Bestimmen Sie eine orthogonale Matrix  $S$  und eine Diagonalmatrix  $D$  mit  $D = S^{\mathsf{T}}AS$ .
- (c) Bestimmen Sie A.

## Lösungshinweise hierzu:

(a) Die gegebenen Eigenvektoren sind:

$$
v_1 = \frac{1}{\sqrt{5}} \begin{pmatrix} 2 \\ -1 \\ \sqrt{5} \end{pmatrix}, \quad v_2 = \frac{1}{\sqrt{5}} \begin{pmatrix} -2 \\ 1 \\ \sqrt{5} \end{pmatrix}, \quad v_3 = \begin{pmatrix} 1 \\ 2 \\ 0 \end{pmatrix}.
$$

Weil die Matrix A symmetrisch ist und diese Eigenvektoren zu jeweils verschiedenen Eigenwerten gehören, stehen sie von alleine aufeinander senkrecht (siehe 6.4.5 in der Vorlesung.)

Um eine Orthonormalbasis  $B$  zu erhalten, normieren wir diese Vektoren:

$$
u_1 = \frac{v_1}{\|v_1\|} = \frac{1}{\sqrt{10}} \begin{pmatrix} 2 \\ -1 \\ \sqrt{5} \end{pmatrix}, \quad u_2 = \frac{v_2}{\|v_2\|} = \frac{1}{\sqrt{10}} \begin{pmatrix} -2 \\ 1 \\ \sqrt{5} \end{pmatrix}, \quad u_3 = \frac{v_3}{\|v_3\|} = \frac{1}{\sqrt{5}} \begin{pmatrix} 1 \\ 2 \\ 0 \end{pmatrix}.
$$

$$
B: \quad \frac{1}{\sqrt{10}} \begin{pmatrix} 2 \\ -1 \\ \sqrt{5} \end{pmatrix}, \quad \frac{1}{\sqrt{10}} \begin{pmatrix} -2 \\ 1 \\ \sqrt{5} \end{pmatrix}, \quad \frac{1}{\sqrt{5}} \begin{pmatrix} 1 \\ 2 \\ 0 \end{pmatrix}.
$$

(b) Die Spalten der orthogonalen Matrix  $S$  sind die normierten Eigenvektoren:

$$
S = (u_1 \ u_2 \ u_3) = \frac{1}{\sqrt{10}} \begin{pmatrix} 2 & -2 & \sqrt{2} \\ -1 & 1 & 2\sqrt{2} \\ \sqrt{5} & \sqrt{5} & 0 \end{pmatrix} \qquad D = \begin{pmatrix} 1+\sqrt{5} & 0 & 0 \\ 0 & 1-\sqrt{5} & 0 \\ 0 & 0 & 1 \end{pmatrix}.
$$

(c) Die Matrix  $A$  ergibt sich aus der Transformation  $A = SDS^{\mathsf{T}}$ .

$$
A = \frac{1}{10} \begin{pmatrix} 2 & -2 & \sqrt{2} \\ -1 & 1 & 2\sqrt{2} \\ \sqrt{5} & \sqrt{5} & 0 \end{pmatrix} \begin{pmatrix} 1+\sqrt{5} & 0 & 0 \\ 0 & 1-\sqrt{5} & 0 \\ 0 & 0 & 1 \end{pmatrix} \begin{pmatrix} 2 & -1 & \sqrt{5} \\ -2 & 1 & \sqrt{5} \\ \sqrt{2} & 2\sqrt{2} & 0 \end{pmatrix}
$$
  
=  $\frac{1}{10} \begin{pmatrix} 2 & -2 & \sqrt{2} \\ -1 & 1 & 2\sqrt{2} \\ \sqrt{5} & \sqrt{5} & 0 \end{pmatrix} \begin{pmatrix} 2+2\sqrt{5} & -1-\sqrt{5} & 5+\sqrt{5} \\ -2+2\sqrt{5} & 1-\sqrt{5} & -5+\sqrt{5} \\ \sqrt{2} & 2\sqrt{2} & 0 \end{pmatrix}$   
=  $\frac{1}{10} \begin{pmatrix} 4+4\sqrt{5}+4-4\sqrt{5}+2 & -2-2\sqrt{5}-2+2\sqrt{5}+4 & 10+2\sqrt{5}+10-2\sqrt{5} \\ -2-2\sqrt{5}-2+2\sqrt{5}+4 & 1+\sqrt{5}+1-\sqrt{5}+8 & -5-\sqrt{5}-5+\sqrt{5} \\ 2\sqrt{5}+10-2\sqrt{5}+10 & -\sqrt{5}-5+\sqrt{5}-5 & 5\sqrt{5}+5-5\sqrt{5}+5 \end{pmatrix}$   
=  $\frac{1}{10} \begin{pmatrix} 10 & 0 & 20 \\ 0 & 10 & -10 \\ 20 & -10 & 10 \end{pmatrix} = \begin{pmatrix} 1 & 0 & 2 \\ 0 & 1 & -1 \\ 2 & -1 & 1 \end{pmatrix}$ 

# **Frischhaltebox**

# Aufgabe H 70. Folgen

Gegeben sei die Folgen  $(a_n)_{n\in\mathbb{N}}$ ,  $(b_n)_{n\in\mathbb{N}}$ ,  $(c_n)_{n\in\mathbb{N}}$  and  $(d_n)_{n\in\mathbb{N}}$  mit

$$
a_n := \left(\frac{1}{n^2} - 3\right) \left(1 + \frac{1}{n}\right)^n
$$
,  $b_n := \frac{(n-1)^2 \cos(n\pi)}{4n^2}$ ,  $c_n := |a_n|$ ,  $d_n := |b_n|$ .

Untersuchen Sie die Folgen auf Konvergenz. Bei Konvergenz geben sie deren Grenzwert an.

# Lösungshinweise hierzu:

Es ist klar, dass  $(\frac{1}{n^2} - 3)_{n \in \mathbb{N}}$  konvergiert gegen  $-3$ . Außerdem wird die Konvergenz der Folge  $((1 + \frac{1}{n})^n)_{n \in \mathbb{N}}$  in 2.2.2 bewiesen und zwar ist der Grenzwert dieser Folge die Eulersche Zahl e (Definition 2.2.9). Daher konvergiert die Folge  $(a_n)_{n\in\mathbb{N}}$  durch den Grenzwertsatz (2.5.3):

$$
\lim_{n \to \infty} \left(\frac{1}{n^2} - 3\right) \left(1 + \frac{1}{n}\right)^n = -3e
$$

und  $\lim_{n \to \infty} c_n = \lim_{n \to \infty} |a_n| = \left| \lim_{n \to \infty} a_n \right|$  $= 3e.$ 

Die Faktor  $\frac{(n-1)^2}{4n^2} = \frac{1}{4}$  $rac{1}{4}(1-\frac{1}{n})$  $\frac{1}{n})^2$  konvergiert gegen  $\frac{1}{4}$ . Allerdings gilt

$$
\cos(n\pi) = \begin{cases} -1 & \text{für } n = 2k + 1 \text{ mit } k \in \mathbb{Z}, \\ 1 & \text{für } n = 2k \text{ mit } k \in \mathbb{Z}. \end{cases}
$$

D.h. die Folge  $(\cos(n\pi))_{n\in\mathbb{N}}$  häuft sich bei 1 und bei −1 und insbesondere gilt  $\lim_{n\to\infty}\cos(n\pi)=1\neq-1=\lim_{n\to\infty}$  $\varliminf_{n\to\infty} \cos(n\pi)$ . Daher ist die Folge  $(b_n)_{n\in\mathbb{N}}$  divergent. (Es gilt  $\overline{\lim}_{n \to \infty} b_n = \frac{1}{4}$  $\frac{1}{4} \neq -\frac{1}{4} = \lim_{n \to \infty} b_n$ ).

Andererseits hat die Folge  $(|\cos(n\pi)|)_{n\in\mathbb{N}}$  nur einen Häufungspunkt, nämlich 1. Also gilt  $\lim_{n\to\infty} |\cos(n\pi)| = 1 = \lim_{n\to\infty}$  $\varliminf_{n\to\infty} |\cos(n\pi)|$ . Daher konvergiert die Folge  $(d_n)_{n\in\mathbb{N}}$  mit

$$
\lim_{n \to \infty} d_n = \lim_{n \to \infty} \left| \frac{(n-1)^2}{4n^2} \cos(n\pi) \right| = \lim_{n \to \infty} \frac{1}{4} \left( 1 - \frac{1}{n} \right)^2 \lim_{n \to \infty} |\cos(n\pi)| = \frac{1}{4}.
$$